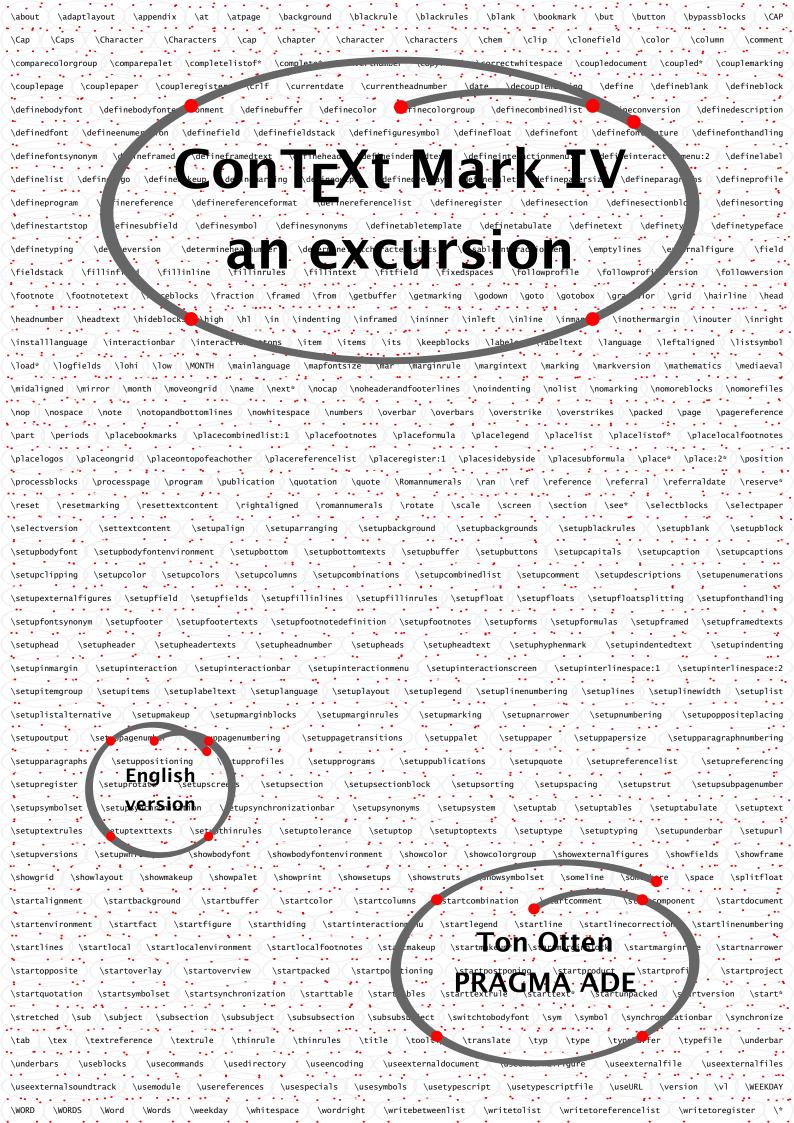

This document is produced with CONTEXT MKIV and LUATEX. The source is edited with SCITE and previewed with SUMATRAPDF.

@ 1991–2015 PRAGMA ADE, Ridderstraat 27, 8061GH Hasselt, The Netherlands, www.pragma-ade.com

# Contents

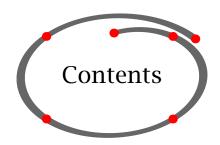

| Contents     |                                   |    |
|--------------|-----------------------------------|----|
| Introduction |                                   |    |
| 1            | How to create a textbook          | 5  |
| 2            | How to process a file             | 6  |
| 3            | Special characters                | 7  |
| 4            | Defining a document               | 8  |
| 5            | Setup commands                    | 10 |
| 6            | Heads                             | 11 |
| 7            | Itemize                           | 14 |
| 8            | Typesetting math                  | 18 |
| 9            | Chemical stuf                     | 26 |
| 10           | Units                             | 27 |
| 11           | Bibliography                      | 29 |
| 12           | Figures                           | 29 |
| 13           | Tables                            | 34 |
| 14           | Tabulation / Paragraph formatting | 41 |
| 15           | Columns                           | 43 |
| 16           | Footnotes                         | 46 |
| 17           | Citations and quotations          | 48 |
| 18           | Definitions                       | 49 |
| 19           | Numbered definitions              | 51 |
| 20           | Outlined text                     | 52 |
| 21           | Outlined paragraphs               | 54 |
| 22           | Margin texts                      | 56 |
| 23           | Page breaking and page numbering  | 57 |
| 24           | Page headers and footers          | 60 |
| 25           | Table of contents (lists)         | 61 |
| 26           | Registers                         | 64 |
| 27           | Synonyms                          | 65 |
| 28           | Sorted lists                      | 66 |
| 29           | Refering to text elements         | 68 |
| 30           | Color                             | 71 |
| 31           | Alignment                         | 72 |
| 32           | Interactive mode in               |    |
|              | electronic documents              | 73 |
| 33           | Fonts and font switches           | 78 |

| 34 | Composite characters           | 83  |
|----|--------------------------------|-----|
| 35 | Page layout                    | 83  |
| 36 | Backgrounds in page areas      | 89  |
| 37 | Background in paragraphs       | 90  |
| 38 | Paragraph spacing              | 91  |
| 39 | Defining commands / macros     | 95  |
| 40 | Miscellaneous                  | 97  |
| 41 | Using modules                  | 114 |
| 42 | Presentations                  | 115 |
| 43 | Graphical extension / METAPOST | 116 |
| 44 | User specifications            | 117 |
| A  | Command definitions            | 119 |
| В  | Command index                  | 135 |
| C  | Subject index                  | 139 |
| D  | Support and further reading    | 143 |
| E  | Commands in math mode          | 145 |
| F  | Problems during processing     | 149 |
| G  | The SCITE text editor          | 151 |
| Н  | The context command            | 153 |
| I  | Auxilliary files               | 155 |

# Contents

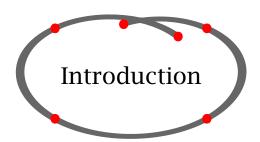

 $CONT_EXT$  is a document engineering system based on  $T_EX$ , a typesetting system and programming language to typeset and produce documents. The system is easy to use and enables you to make complex paper and electronic documents.

This manual describes the capabilities of CONT<sub>E</sub>XT MKIV, the available commands and their functionality.<sup>1</sup>

This system is developed for practical applications: the typesetting and production of documents ranging from simple straight forward books up to very complex and advanced technical manuals and textbooks in a paper or an electronic version. This introductory manual describes the functionality necessary to apply standard text elements in a manual or textbook. CONTEXT, however, is capable of much more and for users who want more there are other manuals and sources available.

CONT<sub>E</sub>XT has a multi lingual interface to enable users to work with the system in their own language. This manual is available in Dutch and English.

If you want to install CONTEXT on your computer you can follow the installation description on the CONTEXT WIKI.

<sup>&</sup>lt;sup>1</sup> All paper and electronic products around CONTEXT are produced with CONTEXT. All sources of these products are or will be made available electronically to give you insight in the way these products are made up.

# Introduction

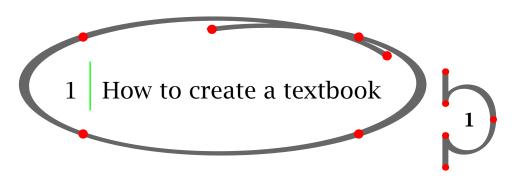

Let's assume you want to create a simple textbook. It has some structure and contains a title page, a few chapters, sections and sub sections. Of course there is a table of contents.

CONTEXT can create such a document automatically if you offer the right input by means of a file. So first you have to create an input file. An input file consists of a name and an extension. You can choose any name you want but the extension has to be .tex. If you create a file with the name mybook.tex you will find no difficulties in running CONTEXT.

An input file could look like this:

```
\starttext
\startstandardmakeup
  \midaligned{From Hasselt to America}
  \midaligned{by}
  \midaligned{J. Jonker and C. van Marle}
\stopstandardmakeup
\placecombinedlist[content]
\chapter{Introduction}
... ties between Hasselt and America ...
\chapter[rensselaer]{The Rensselaer family}
\section{The first born}
... was born in the year ...
\section{The early years}
... in those days Hasselt was ...
\section{Living and workin in America}
... life in America was ...
\chapter[lansing]{The Lansing family}
... the Lansing family was also ...
\chapter[cuyler]{The Cuyler family}
... much later Tydeman Cuyler ...
\stoptext
```

CONTEXT expects a plain ASCII input file. Of course you can use any text-editor, as long as you save the file as standard ASCII (also called txt file) with the extension .tex. Note that spaces in the filename are not allowed.

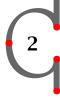

The input file contains the text you want to typeset and the CONTEXT commands. A CONTEXT command begins with a backslash  $\$ . With the command  $\$  starttext you indicate the beginning of your text.

A command is sometimes followed by an argument which is enclosed by curly braces {}. The command \chapter[cuyler]{The Cuyler family} that you see in the example will have its effect on *The Cuyler family*. Its actions will have effect on the design, typography and structure. The actions may be:

- 1. start a new page
- 2. increase chapter number by one
- 3. place chapter number in front of chapter title
- 4. reserve some vertical space
- 5. use a big font
- 6. put chapter title (and page number) in the table of contents

Other actions concerning running heads, number resetting and interactivity are disregarded at this moment.

Sometimes you will see two brackets ([]) directly after the command. These brackets are used to feed specific options to the command. Further on in this manual you will get more information on these brackets.

The commands in your input file can have the following appearance:

| Appearance of command        | Example                             |
|------------------------------|-------------------------------------|
| \startcommand \stopcommand   | \starttext \stoptext                |
| \startcommand[] \stopcommand | \startitemize[packed] \stopitemize  |
| \command                     | \item                               |
| \command[]                   | \in[cuyler]                         |
| []                           | <pre>\at{page}[cuyler]</pre>        |
|                              | \index{America}                     |
| \command[]{}                 | \chapter[cuyler]{The Cuyler family} |

If you have CONTEXT process the above example file, you would obtain a very simple document with a title page, a few numbered chapters and section headers and a table of content (because of \placecombinedlist[content]).

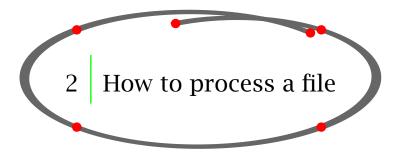

In this chapter we assume that you have installed and initiated CONTEXT MKIV correctly so that

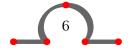

3

you can run it from the commandline in your working directory. You can find the CONTEXT installation procedure on the CONTEXT WIKI.

If you want to process a CONTEXT input file, you should type at the command line prompt:

context myfile.tex

the extension .tex is not needed. See appendices H and I for more information on the context command.

After pressing ENTER processing will be started. CONTEXT will show processing information on your screen. During the processing of your input file CONTEXT will also inform you of what it is doing with your document. For example it will show page numbers and information about processing steps. Further more it gives warnings. These are of a typographical order and tells you when line breaking is not successful. All information on processing is stored in a log file that can be used for reviewing warnings and errors and the respective line numbers where they occur in your file.

If processing is successful the command line prompt will return and CONT<sub>E</sub>XT will produce the file myfile.pdf. The abbreviation PDF stands for Portable Document Format. This is a platform independent format for printing and viewing with ACROBAT READER.

When you use a configurable text editor you can also run CONTEXT from that editor. More information on that topic can be found appendix G.

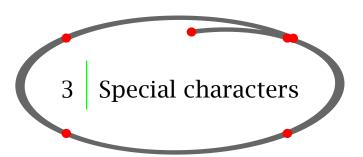

You have seen that CONTEXT commands are preceded by a  $\setminus$  (backslash). This means that  $\setminus$  has a special meaning to CONTEXT. Aside from  $\setminus$  there are other characters that need special attention when you want them to appear in verbatim mode or in text mode. Table 3.1 gives an overview of these special characters and what you have to type to produce them.

Other special characters have a meaning in typesetting mathematical expressions and some can be used in math mode only (see chapter 8).

| Special character |                   | Verl       | oatim     | Text         |           |
|-------------------|-------------------|------------|-----------|--------------|-----------|
| Character         | Name              | Type       | Generates | Type         | Generates |
| #                 | hashtag           | \type{#}   | #         | \#           | #         |
| \$                | dollar            | \type{\$}  | \$        | \\$          | \$        |
| &                 | ampersand         | \type{&}   | &         | \&           | &         |
| %                 | percent           | \type{%}   | %         | \%           | %         |
| \                 | backslash         | $\type{\}$ | \         | \backslash   | \         |
| {                 | right curly brace | \type+{+   | {         | \{           | {         |
| }                 | left curly brace  | \type+}+   | }         | \}           | }         |
| 1                 | vertical bar      | \type{ }   |           | \1           |           |
| <del>-</del>      | underscore        | \type{_}   | _         | \_           | _         |
| ~                 | tilde             | \type{~}   | ~         | \lettertilde | ~         |
| ٨                 | caret             | \type{^}   | ٨         | \letterhat   | ٨         |

**Table 3.1** Special characters (1).

| Charlel character | Verl     | oatim     | Text  |           |
|-------------------|----------|-----------|-------|-----------|
| Special character | Type     | Generates | Type  | Generates |
| +                 | \type{+} | +         | \$+\$ | +         |
| -                 | \type{-} | -         | \$-\$ | _         |
| =                 | \type{=} | =         | \$=\$ | =         |
| <                 | \type{<} | <         | \$<\$ | <         |
| >                 | \type{>} | >         | \$>\$ | >         |

**Table 3.2** Special characters (2).

4 Defining a document

Every document is started with  $\starttext$  and closed with  $\starttext$ . All textual input is placed between these two commands and CONT<sub>E</sub>XT will only process that information.

Setup information is placed in the set up area just before \starttext.

\setupbodyfont[12pt] setuparea of document \starttext
This is a one line document. your text

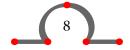

```
\stoptext
```

The definition of a (very simple) book could look something like this:

```
\starttext
\startstandardmakeup
  \midaligned{From Hasselt to America}
  \midaligned{by}
  \midaligned{J. Jonker and C. van Marle}
\stopstandardmakeup
\title{Foreword}
\chapter{Introduction}
\chapter{The Rensselaer family}
\chapter{The Lansing family}
\chapter{The Cuyler family}
\chapter{Appendix: Photos}
\stoptext
```

CONT<sub>E</sub>XT comes with a predefined overall structure in which the document is divided into four main document divisions:<sup>2</sup>

- 1. front matter
- 2. body matter
- 3. appendices
- 4. back matter

The document divisions are defined with:

```
\startfrontmatter ... \stopfrontmatter \startbodymatter ... \stopbodymatter \startappendices \startbackmatter ... \stopbackmatter
```

The chapters in your book can be divided over these divisions.

```
\starttext
\startstandardmakeup
  \midaligned{From Hasselt to America}
  \midaligned{by}
  \midaligned{J. Jonker and C. van Marle}
\stopstandardmakeup
\startfrontmatter
  \title{Preface}
```

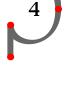

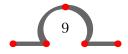

<sup>&</sup>lt;sup>2</sup> Here we try to avoid the word *section*.

```
\chapter{Introduction}
\stopfrontmatter
\startbodymatter
  \chapter{The Rensselaer family}
  \chapter{The Lansing family}
  \chapter{The Cuyler family}
\stopbodymatter
\startappendices
  \chapter{Photos}
\stopappendices
\stoptext
```

In the front matter as well as back matter the command \chapter produces an un-numbered header in the table of contents. The front matter is mostly used for the table of contents, the list of figures and tables, the preface, the acknowledgements etc. It often comes with a roman page numbering.

The appendices division is used for (indeed) appendices. Headers may be typeset in a different way; for example, \chapter may be numbered alphabetically.

The style of each document division can be set up with:

\setupsectionblock

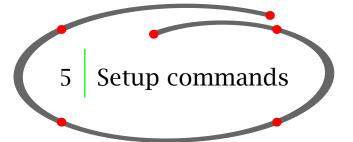

Global commands are placed in the setup area of your input file, before \starttext. In appendix A there is a complete overview of the available commands and their parameters.

The set up commands all have the same structure. They look something like:

\setupparagraphs

A set up command consists of a more or less logical name and a number of bracket pairs. Bracket pairs may be optional and in that case the [] are typeset slanted []. In the definition the bracket pairs may contain:

```
\setupacommand[.1.][.2.][..,..=..,..]
```

The commas indicate that a list of parameters can be enclosed. In the options list following the definition, the .1. and .2. show the possible options that can be set in the first and second bracket pair respectively. The parameters and their possible values are placed in the third bracket pair.

The default options and parameter values are underlined.

Furthermore you will notice that some values are typeset in a slanted way: *section, name, dimension, number, command* and *text.* This indicates that you can set the value yourself.

*section* a section name like chapter, section, subsection etc.

name an identifier (logical name)

dimension a dimension with a unit in cm, pt, em, ex, sp or in

number an integercommand a command

text text

In the Quick Reference manual you can find a complete overview of the commands and their parameters.

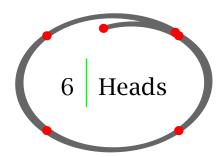

The structure of a document is determined by its chapter and section titles. These titles are created with the commands shown in table 6.1:

| Numbered header | Unnumbered header |
|-----------------|-------------------|
| \chapter        | \title            |
| \section        | \subject          |
| \subsection     | \subsubject       |
| \subsubsection  | \subsubsubject    |
|                 |                   |

Table 6.1 Headers.

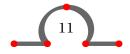

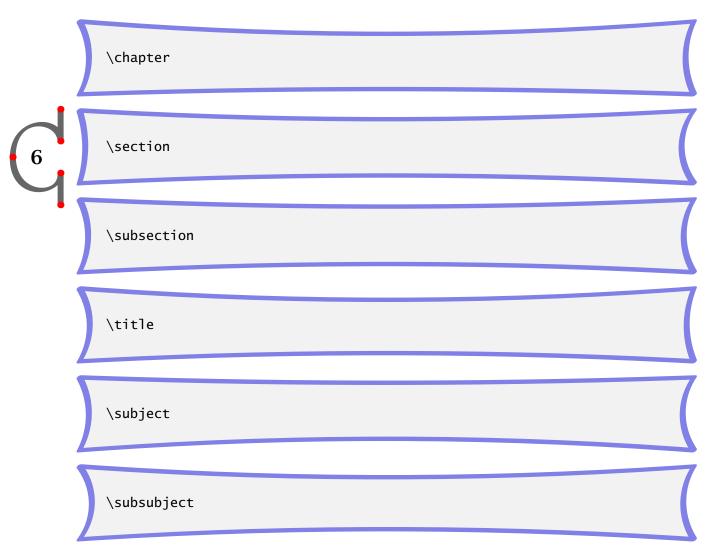

These commands will produce a numbered or unnumbered title in a predefined fontsize and fonttype with some vertical spacing before and after the header.

The title commands can take several arguments, like in:

```
\title[hasselt by night]{Hasselt by night}
and
```

\title{Hasselt by night}

The bracket pair is optional and used for internal references. If you want to refer to this chapter you type for example \at{page}[hasselt by night].

For a more structured way to define chapters and sections you can use the more preferred \start ... \stop construction.

In that case the definition looks like this:

```
\starttitle[reference="hasselt by night", title="Hasselt by night"}
...
\stoptitle
```

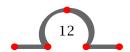

| Numbered header           | Un-numbered header        |
|---------------------------|---------------------------|
| \start \stopchapter       | \start \stoptitle         |
| \start \stopsection       | \start \stopsubject       |
| \start \stopsubsection    | \start \stopsubsubject    |
| \start \stopsubsubsection | \start \stopsubsubsubject |
|                           |                           |

**Table 6.2** Structured headers.

Of course the chapter and section titles can be set to your own preferences and you can even define your own sections. This is done with the \setuphead and \definehead command.

```
\definehead
\setuphead
\definehead
[myhead]
[section]
\setuphead
[myhead]
[numberstyle=bold,
```

\myhead[headlines]{Hasselt makes headlines}

A new header \myhead is defined and it inherits the properties of \section. It would look something like this:

### 6.1 Hasselt makes headlines

textstyle=bold,

before=\hairline\blank,

after=\nowhitespace\hairline]

There is one other command you should know now, and that is \setupheads. You can use this command to set up the numbering of the numbered chapters and sections. If you type:

```
\setupheads
  [alternative=inmargin,
    separator=--]
```

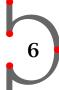

all numbers will appear in the margin. Section 1.1 would look like 1-1.

Commands like \setupheads are typed in the set up area of your input file.

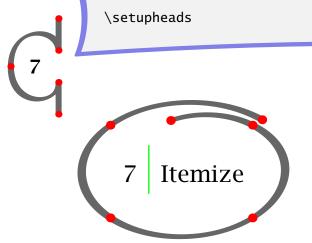

One way of structuring your information is by way of enumeration or summing up items. The itemize command looks like this:

### For example:

```
\startitemize[R,packed,broad]
\item Hasselt was founded in the 14th century.
\item Hasselt is known as a so called Hanze town.
\item Hasselt's name stems from a tree.
\stopitemize
```

Within the \start ... \stopitemize pair you start a new item with \item. The space after \item is required. In the example above R specifies Roman numbering and packed keeps line spacing to a minimum. The parameter broad takes care of the spacing between item separator and item. The example would produce:

- I. Hasselt was founded in the 14th century.
- II. Hasselt is known as a so called Hanze town.
- III. Hasselt's name stems from a tree.

Items can be defined in a more structured way:

```
\startitemize[R,packed,broad]
\startitem Hasselt was founded in the 14th century. \stopitem
\startitem Hasselt is known as a so called Hanze town. \stopitem
\startitem Hasselt's name stems from a tree. \stopitem
\stopitemize
```

The bracket pair contains information on item separators and local set up variables.

| - | 7 |
|---|---|
|   |   |

| Argument | Item separator symbol |
|----------|-----------------------|
| 1        | •                     |
| 2        | _                     |
| 3        | *                     |
| :        | :                     |
| n        | 1 2 3 4 …             |
| a        | abcd…                 |
| A        | ABCD…                 |
| r        | i ii iii iv ···       |
| R        | I II III IV ···       |

**Table 7.1** Item separators in itemize.

You can also define your own item separator by means of \definesymbol. For example if you try this:

```
\definesymbol[5][$\clubsuit$]
\startitemize[5,packed]
\item Hasselt was built on a riverdune.
\item Hasselt lies at the crossing of two rivers.
\stopitemize
```

### You will get:

- ♣ Hasselt was built on a riverdune.
- ♣ Hasselt lies at the crossing of two rivers.

If you want to have a sort of head within an enumeration you should use \head instead of \item.

Hasselt lies in the province of Overijssel and there are a number of customs that are typical of this province.

\startitemize

\head kraamschudden \hfill (child welcoming)

When a child is born the neighbours come to visit the new parents. The women come to admire the baby and the men come to judge the baby (if it is a boy) on other aspects.

The neighbours will bring a {\em krentenwegge} along. A krentenwegge is a loaf of currant bread of about 1 \unit{Meter} long. Of course the birth is celebrated with {\em jenever}.

\head nabuurschap (naberschop) \hfill (neighbourship)

Smaller communities used to be very dependent on the cooperation among the members for their well being. Members of the {\em nabuurschap} helped each other in difficult times during harvest times, funerals or any hardship that fell upon

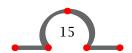

the community.

\head Abraham \& Sarah \hfill (identical)

When people turn 50 in Hasselt it is said that they see Abraham or Sarah. The custom is to give these people a {\em speculaas} Abraham or a Sarah. Speculaas is a kind of hard spiced biscuit.

### \stopitemize

The \head can be set up with \setupitemize. In case of a page breaking a \head will appear on a new page. (The \unit{Meter} command is explained in chapter 10.)

The example of old customs will look like this:

Hasselt lies in the province of Overijssel and there are a number of customs that are typical of this province.

• kraamschudden (child welcoming)

When a child is born the neighbours come to visit the new parents. The women come to admire the baby and the men come to judge the baby (if it is a boy) on other aspects. The neighbours will bring a *krentenwegge* along. A krentenwegge is a loaf of currant bread of about 1 m long. Of course the birth is celebrated with *jenever*.

nabuurschap (naberschop)

(neighbourship)

Smaller communities used to be very dependent on the cooperation among the members for their well being. Members of the *nabuurschap* helped each other in difficult times during harvest times, funerals or any hardship that fell upon the community.

• Abraham & Sarah (identical)

When people turn 50 in Hasselt it is said that they see Abraham or Sarah. The custom is to give these people a *speculaas* Abraham or a Sarah. Speculaas is a kind of hard spiced biscuit.

The set up parameters of itemize are described in table 7.2.

| Set up   | Meaning                                          |
|----------|--------------------------------------------------|
| standard | standard (global) set up                         |
| packed   | no vertical spacing between items                |
| serried  | no horizontal spacing between separator and text |
| joinedup | no vertical spacing before and after itemize     |
| broad    | horizontal spacing between separator and text    |
| inmargin | place separator in margin                        |
| atmargin | place separator on margin                        |
| stopper  | place full stop after separator                  |
| columns  | put items in columns                             |
| intro    | prevent page breaking after introduction line    |
| continue | continue numbering or lettering                  |

**Table 7.2** Set up parameters in itemize.

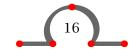

You can use the set up parameters in \startitemize, but for reasons of consistency you can make them valid for the complete document with \setupitemize.

The parameter columns is used in conjunction with a (written) number. If you type this:

```
\startitemize[n,columns,four]
\item Achter 't Werk
.
.
.
.
\item Justitiebastion
\stopitemize
```

# 7

# You will get:

| 1. | Achter 't Werk | 5. | Eiland       | 9.  | Hoogstraat   | 13. | Kalverstraat |
|----|----------------|----|--------------|-----|--------------|-----|--------------|
| 2. | Baangracht     | 6. | Gasthuis-    | 10. | Julianakade  | 14. | Kastanjelaan |
| 3. | Brouwers-      |    | straat       | 11. | Justitiebas- | 15. | Keppelstraat |
|    | gracht         | 7. | Heerengracht |     | tion         |     |              |
| 4. | Eikenlaan      | 8. | Hofstraat    | 12. | Kaai         |     |              |

Sometimes you want to continue the enumeration after a short intermezzo. Then you type for example \startitemize[continue] and numbering will continue and all other preferences are kept.

```
16. Markt
                        21. Rosmolen-
                                                24. Vicariehof
                                                                         28. Ziekenhuis-
17. Meestersteeg
                                                25. Vissteeg
                            straat
                                                                             straat
18. Prinsengracht
                        22. Royenplein
                                                26. Watersteeg
19. Raamstraat
                        23. Van
                                   Nahui-
                                                27. Wilhelmi-
20. Ridderstraat
                            jsweg
                                                    nalaan
```

The parameter broad enlarges the horizontal space between item separator and itemtext.

An itemize within an itemize is automatically typeset in a correct way. For example if you type:

In the Netherlands the cities can determine the height of a number of taxes. So the cost of living can differ from town to town. There are differences of up to  $50\$ % in taxes such as:

```
\setupitemize[2][width=5em]
\startitemize[n]
\item[estate tax] real estate tax

    The real estate tax is divided into two components:
    \startitemize[a,packed]
    \item the ownership tax
    \item the tenant tax
    \stopitemize

    If the real estate has no tenant the owner pays both components.
```

\item dog licence fee

The owner of one or more dogs pays a fee. When a dog has died

or been sold the owner has to inform city hall.

\stopitemize

then the horizontal space between item separator and text at the second level of itemizing is set with \setupitemize[2][width=5em].

The example will look like this:

In the Netherlands the cities can determine the height of a number of taxes. So the cost of living can differ from town to town. There are differences of up to 50% in taxes such as:

1. real estate tax

The real estate tax is divided into two components:

- a. the ownership tax
- b. the tenant tax

If the real estate has no tenant the owner pays both components.

2. dog licence fee

The owner of one or more dogs pays a fee. When a dog has died or been sold the owner has to inform city hall.

You can refer to an item if you give it a label (see \item[estate tax]). If you then type:

\in{In item}[estate tax] we discussed one of the income sources of Hasselt.

You'll get a reference to that item:

In item 1 we discussed one of the income sources of Hasselt.

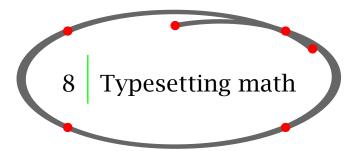

### 8.1 Introduction

 $T_EX$  is *the* typesetting program for math. However, this is not the extensive chapter on typesetting math you might expect. We advise you to do some further reading on typesetting formulas in  $T_EX$ . See for example:<sup>3</sup>

- The T<sub>F</sub>XBook by D.E. Knuth
- The Beginners Book of T<sub>E</sub>X by S. Levy and R. Seroul

<sup>&</sup>lt;sup>3</sup> In this introduction on typesetting math we relied on the booklet  $T_EXniques$  by Arthur Samuel.

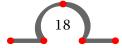

# 8.2 Typesetting math

Normally different conventions are applied for typesetting normal text and math text. These conventions are 'known' by T<sub>E</sub>X and applied accordingly when generating a document. We can rely on T<sub>E</sub>X for delivering high quality math output.

A number of conventions for math are:

- 1. Characters are typeset in *math italic* (don't confuse this with the normal *italic characters* in a font).
- 2. Symbols like Greek characters  $(\alpha, \chi)$  and math symbols  $(\leq, \geq, \in)$  are used.
- 3. Spacing will differ from normal spacing.
- 4. Math expressions have a different alignment than that of the running text.
- 5. The sub and superscripts are downsized automatically, like in  $a_c^b$ .
- 6. Certain symbols have different appearances in the inline and display mode.

When typesetting math you have to work in the so called math mode in which math expressions can be defined by means of plain  $T_EX$ -commands.

Math mode has two alternatives: text mode and display mode. Math in text mode is activated by \$ and \$, while display mode is activated by \$\$ and \$\$. In CONTEXT however, display mode is activated with the \start ... \stopformula command pair to have more grip on vertical spacing around the formula.

The municipality of Hasselt covers an area of  $42,05 \in \mathbb{S}$  unit{Square Kilo Meter}. Now, if you consider a circular area of this size with the market place of Hasselt as the center point \$M\$ you can calculate its diameter with \${{1}}\over{4}} \pi r^2\$.

This will become:

The municipality of Hasselt covers an area of 42,05 km<sup>2</sup>. Now, if you consider a circular area of this size with the market place of Hasselt as the center point M you can calculate its diameter with  $\frac{1}{4}\pi r^2$ .

The many {} (grouping) in  $\frac{1}{4}\pi r^2$  are essential for separating operations in the expression. If you omit the outer curly braces like this:  $\{1\}$ \over{4} \pi r^2\$, you would get a non desired result:  $\frac{1}{4\pi r^2}$ .

The letters and numbers are typeset in three different sizes: text size a + b, script size a+b and scriptscript size a+b. These can be influenced by the commands \scriptstyle and \scriptstyle.

Symbols like  $\int$  and  $\sum$  will have a different form in text and display mode. If we type  $\sum_{n=1}^{\infty} \int_{-\infty}^{\infty} \int_{-\infty}^{\infty} \int_{-\infty}^{\infty} dt dt$ . But when you type:

to get displaymode you get:

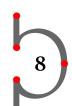

$$\sum_{n=1}^{m} \text{ and } \int_{-\infty}^{+\infty}$$

With the commands \nolimits and \limits you can influence the appearances of \sum and \int:

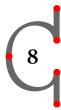

```
\startformula
  \sum_{n=1}^{m}\nolimits
  \quad {\rm and} \quad
  \int_{-\infty}^{+\infty}\limits
\stopformula
```

which will result in:

$$\sum_{n=1}^{m}$$
 and  $\int_{-\infty}^{+\infty}$ 

For typesetting fractions there is the command \over. In CONTEXT you can use the alternative \frac. For  $\frac{a}{1+b} + c$  we type for instance  ${\frac{a}{1+b}}+c$ .

Other commands to put one thing above the other, are:

\atop \${a} \atop {b}\$\$ 
$${a \atop b}$$ \choose ${n+1} \choose {k}$$ {n+1} \brack {n}$$ [{m \atop n}]$ \brace ${m} \brace {n-1}$$ {m \atop n-1}$$$

 $T_EX$  can enlarge delimiters like () and {} automatically if the left and right delimiter is preceded by the commands  $\ensuremath{\mbox{\mbox{left}}}$  and  $\ensuremath{\mbox{\mbox{\mbox{\mbox{\mbox{\mbox{\mbox{en}}}}}}$  gout type:

you will get:

$$1 + \left(\frac{1}{1 - x^{x-2}}\right)^3$$

Sub and superscripts are invoked by '\_' and '^'. They have effect on the next first character so grouping with { } is necessary in case of multi character sub and superscripts.

In certain situations the delimiters can be preceded by \big1, \Big1, \bigg1 and \Bigg1 and their right counterparts. Even bigger delimiters can be produced by placing \left and \right in a \vbox construction. When we type a senseless expression like:

```
\startformula
  \left(\vbox to 16pt{}x^{2^{2^{2^{2}}}}\right)
\stopformula
we get:
```

In display mode the following delimiters will work in the automatic enlargement mechanism:

In display mode we should typeset only one fraction and otherwise switch to the a/b notation. To get:

$$a_0 + \frac{a}{a_1 + \frac{1}{a_2}}$$

we will not type:

but prefer:

to obtain:

$$a_0 + \frac{a}{a_1 + 1/a_2}$$

In addition we could also use the command \displaystyle. If we would type:

$$a_0 + \frac{a}{a_1 + \frac{1}{a_2}}$$

we will get:

$$a_0 + \frac{a}{a_1 + \frac{1}{a_2}}$$

Below we demonstrate the commands \matrix, \pmatrix, \ldots, \cdots and \cases without any further explanation.

\startformula

\stopformula

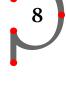

$$A = \begin{pmatrix} x - \lambda & 1 & 0 \\ 0 & x - \lambda & 1 \\ 0 & 0 & x - \lambda \end{pmatrix}$$

\startformula

\stopformula

$$A = \begin{vmatrix} x - \mu & 1 & 0 \\ 0 & x - \mu & 1 \\ 0 & 0 & x - \mu \end{vmatrix}$$

\startformula

\stopformula

$$A = \begin{pmatrix} a_{11} & a_{12} & \dots & a_{1n} \\ a_{21} & a_{22} & \dots & a_{2n} \\ \vdots & \vdots & \ddots & \vdots \\ a_{m1} & a_{m2} & \dots & a_{mn} \end{pmatrix}$$

\startformula

\stopformula

$$A = \begin{pmatrix} a_{11} & a_{12} & \dots & a_{1n} \\ a_{21} & a_{22} & \dots & a_{2n} \\ \vdots & \vdots & \ddots & \vdots \\ a_{m1} & a_{m2} & \dots & a_{mn} \end{pmatrix}$$

\startformula

\stopformula

$$|x| = \begin{cases} x, & \text{if } x \ge 0; \\ -x, & \text{otherwise} \end{cases}$$

To typeset normal text in a math expression we have to consider the following. First a space is not typeset in math mode so we have to enforce one with \ (backslash). Second we have to indicate a font switch, because the text should not appear in *math italic* but in the actual font. So in CONTEXT we have to type:

```
\startformula
	x^3+{\tf lower\ order\ terms}
	\stopformula
to get:
```

 $x^3$  + lower order terms

The math functions like sin and tan that have to be typeset in the actual font are predefined functions in T<sub>E</sub>X:

```
\arccos \cos \csc \exp \ker \limsup \min \sinh
\arcsin \cosh \deg \gcd \lg \ln \Pr \sup
\arctan \cot \det \hom \lim \log \sec \tan
\arg \coth \dim \inf \liminf \max \sin \tanh
```

If we type the sinus or limit function:

```
\startformula
  \sin 2\theta=2\sin\theta\cos\theta
  \quad {\tf or} \quad
  \lim_{x\to0}{\frac{\sin x}{x}}=1
\stopformula
```

we get:

$$\sin 2\theta = 2\sin \theta \cos \theta$$
 or  $\lim_{x \to 0} \frac{\sin x}{x} = 1$ 

Alignment in math expressions may need special attention. In multi line expressions we sometimes need alignment at the '=' sign. This is done by the command \eqalign. If we type:

we get:

$$ax^{2} + bx + c = 0$$

$$x = \frac{-b \pm \sqrt{b^{2} - 4ac}}{2a}$$

Sometimes alignment at more than one location is wanted. Watch the second line in the next example and see how it is defined:

```
\startformula
```

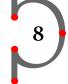

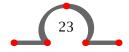

\stopformula

This results in:

$$ax + bx + \dots + yx + zx = x(a + b + \dots + y + z)$$

$$= y$$

Next to the command \phantom there are \hphantom without height and depth and \vphantom without width.

You can rely on T<sub>E</sub>X for spacing within a math expression. In some situations, however you may want to influence spacing. This is done by:

\!  $-\frac{1}{6}$ \quad \,  $\frac{1}{6}$ \quad  $\Rightarrow \frac{2}{9}$  \quad \;  $\frac{5}{18}$ \quad

These 'spaces' are related to \quad that stands for the width of the capital 'M'.

The use of the command \prime speaks for itself. For example if would want  $y'_1 + y''_2$  you should type  $y_1^\rho = y_2^{\rho}$ .

An expression like  $\sqrt[3]{x^2 + y^2}$  is obtained by  $\Gamma 3 \left( x^2 + y^2 \right)$ .

At the end of this section we point to the command \mathstrut which we can use to enforce consistency, for example within the root symbol. With \$\sqrt{\mathstrut} a}+\sqrt{\mathstrut d}+\sqrt{\mathstrut y}\$ we will get  $\sqrt{a} + \sqrt{d} + \sqrt{y}$  in stead of  $\sqrt{a} + \sqrt{d} + \sqrt{y}$ .

See appendix E for a complete overview of math commands.

# 8.3 Placing formulas

You can typeset numbered formulas with:

\placeformula

 $\startFORMULA$ 

Two examples:

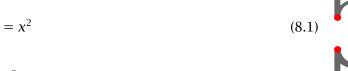

 $\int_{0}^{1} x^2 dx \tag{8.2}$ 

The command \placeformula handles spacing around the formulas and the numbering. The bracket pair is optional and is used for referencing and to switch numbering on and off.

$$y = x^2 \tag{8.3}$$

$$y = x^3 \tag{8.4}$$

$$y = x^4 \tag{8.5}$$

Formula 8.4 was typed like this:

```
\placeformula[middle one]
  \startformula
    y=x^3
  \stopformula
```

The lable [middle one] is used for refering to this formula. Such a reference is made with \in{formula}[middle one].

If no numbering is required you type:

### \placeformula[-]

Numbering of formulas is set up with \setupnumbering. In this manual numbering is set up with \setupnumbering[way=bychapter]. This means that the chapter number preceds the formula number and numbering is reset with each new chapter. For reasons of consistency the tables, figures, intermezzi etc. are numbered in the same way. Therefore you use \setupnumbering in the set up area of your input file.

Formulas can be set up with:

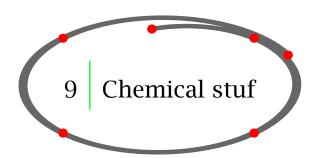

9

Chemical structures may look very impressive.

Compound A

CONTEXT relies on METAPOST to draw these kind of chemical structures. Although these chemical structures are defined with only two or three commands, it takes some practice to get the right results. This is how the input looks:

Chemical reactions can be typeset within a paragraph or as a display formula with the \inlinechemical and \startchemicalformula commands:

One of the steps in the Hasselt canal water treatment is the removal of phosphate by means of a chemical reaction with iron:

The  $FePO_4$  is a solid and precipitates in water. It is filtered and re-used as a furtilizer resource.

This is defined by:

```
\definefloat
[chemicalformula]
[chemicalformulas]
```

One of the steps in the Hasselt canal water treatment is the removal of phosphate by means of a chemical reaction with iron:

```
\placechemicalformula[none][]{}
    {\startchemicalformula
      \chemical{Fe(OH)_3}{iron hydroxide}
      \chemical{PLUS}
      \chemical{H_3PO_4}{phosphoric acid}
      \chemical{GIVES}{\hphantom{whatever}}
      \chemical{FePO_4}{iron phosphate}
      \chemical{PLUS}
      \chemical{H_2O}{water}
      \stopchemicalformula}
```

The \inlinechemical{FePO\_4} is a solid and precipitates in water. It is filtered and re-used as a furtilizer resource.

The use of the chemical commands is described in the PPCHTeX Manual and the example manual Chemical Formulas in CONTEXT.

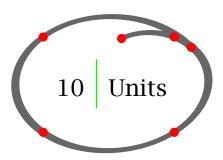

To force yourself to use dimensions and units consistently throughout your document you can use the \unit command. Let's give a few examples:

```
\unit{meter per square meter}
\unit{cubic meter per sec}
\unit{square milli meter per inch}
\unit{centi liter per sec}
\unit{meter inverse sec}
\unit{newton per square inch}
\unit{newton times meter per square sec}
```

It looks like a lot of typing but it does guarantee a consistent use of units. The command \unit also prevents linebreaking between number and unit. The examples above come out as:

```
m/m<sup>2</sup>
m<sup>3</sup>/s
mm<sup>2</sup>/inch
cl/s
m·s<sup>-1</sup>
```

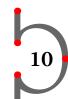

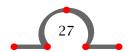

```
N/inch^2
N \cdot m/s^2
```

You can add your own units with:

and set them up with:

In the example below you can see some new units and the non-consistent use of km.

```
\registerunit[unit][inhab=inhabitants] \setupunittext[inhabitants=inh]
\registerunit[unit][north=north] \setupunittext[north= N]
\registerunit[unit][east=east] \setupunittext[east= E]

Hasselt is part of the municipality of Zwartewaterland
(coordinates \unit {52 degrees 35 arcminute north},
\unit {6 degrees 5 arcminute east}). Its area is about
\unit {88 square kilometer} (land \unit {83 square kilom}
and water \unit{5 square km}). As of 1st Augustus 2013 the
population is 22.201 that is \unit {268 inhab per square kilometer}).
```

This results in:

Hasselt is part of the municipality of Zwartewaterland (coordinates  $52^{\circ} 35^{\circ} N$ ,  $6^{\circ} 5^{\circ} E$ ). Its area is about  $88 \text{ km}^2$  (land  $83 \text{ km}^2$  and water  $5 \text{ km}^2$ ). As of 1st Augustus 2013 the population is 22.201 that is  $268 \text{ inh/km}^2$ ).

The \unit command also allows you to align rows of units in a column.

When you type:

```
\bTABLE
\bTR \bTD \bf Street
\eTD \bTD \bf Length
\eTD \eTR
\bTR \bTD Ridderstraat
\eTD \bTD \unit\{_,160 meter\} \eTD \eTR
\bTR \bTD Prinsengracht
\eTD \bTD \unit\{_,240 meter\} \eTD \eTR
\bTR \bTD Kalverstraat
\eTD \bTD \unit\{_,_60 meter\} \eTD \eTR
\bTR \bTD H.A.W. van de Vechtlaan \eTD \bTD \unit\{1,250 meter\} \eTD \eTR
\bTR \bTD Meestersteeg
\eTD \bTD \unit\{_,_45 meter\} \eTD \eTR
\eTABLE
```

It will generate a well aligned second column:

| Street                  | Length  |
|-------------------------|---------|
| Ridderstraat            | 160 m   |
| Prinsengracht           | 240 m   |
| Kalverstraat            | 60 m    |
| H.A.W. van de Vechtlaan | 1,250 m |
| Meestersteeg            | 45 m    |

Please refer to the manual *Units* for more information and details.

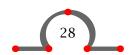

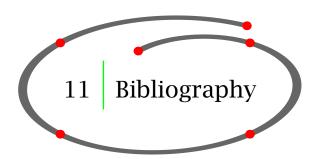

CONTEXT support the BIBTEX way of managing article and book references. The data is stored in a .bib file. A data entry in a BIBTEX data file could be:

```
@INBOOK{book01,
    author = "Jonker, J.",
    title = "From Hasselt to America",
    publisher = "Bookplan Publishers",
    year = "2012",
    chapter = "1.2",
}
```

After loading the database with \setupbibtex[database=hasseltbook] the following command is available:

Please refer to \cite[book01] for more information on famous people that were born in Hasselt.

Which would produce:

Please refer to Jonker (2012) for more information on famous people that were born in Hasselt. In an appendix you can place the complete book list with:

```
\placepublications[criterium=text]
```

At this moment (2013 – 2014) the bibliography mechanism is being completely overhauled, so please visit the CONTEXT WIKI and the Pragma ADE website regularly for information.

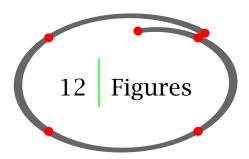

Images can be placed in your document with the command \externalfigure.

```
\externalfigure [cow.pdf]
```

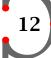

```
[width=.1\textwidth,
frame=on,
framecolor=gray,
frameoffset=3pt,
rulethickness=3pt,
framecorner=round]
```

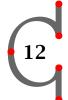

Such an image will be placed on the location where you defined it and can have some strange effects on the surrounding white space. By the way, the cow image is always available for CONTEXT users which is very convenient when you are testing the figure related commands.

You can use the command \placefigure to influence the positioning of images in your document.

```
\placefigure
[][fig:church]
{Stephanus Church.}
{\externalfigure[ma-cb-24][width=.4\textwidth]}
```

After processing this will come out as figure 12.1 at the first available location.

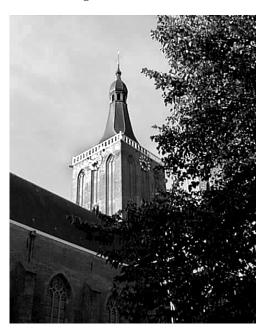

Figure 12.1 Stephanus Church.

The command \placefigure handles numbering and vertical spacing before and after your figure. Furthermore this command initializes a float mechanism, which means that CONTEXT looks whether there is enough space for your figure on the page. If not, the figure will be placed at another location and the text carries on, while the figure floats in your document until the optimal location is found. You can influence this mechanism within the first bracket pair.

The command \placefigure is a predefined example of:

A number of basic options is described in table 12.1.

| Option | Meaning                                 |
|--------|-----------------------------------------|
| here   | put figure at this location if possible |
| force  | force figure placement here             |
| page   | put figure on its own page              |
| top    | put the figure at the top of the page   |
| bottom | put the figure at the botom of the page |
| left   | place figure at the left margin         |
| right  | place figure at the right margin        |
| margin | place figure in the margin              |
| none   | set no caption                          |

Table 12.1 Options in \placefigure.

The second bracket pair is used for cross-referencing. You can refer to this particular figure by typing:

```
\in{figure}[fig:church]
```

The first brace pair is used for the caption. You can type any text you want. The figure labels are set up with \setupcaptions and the numbering is (re)set by \setupnumbering (see paragraph 40.5).

The second brace pair is used for defining the figure and addressing the file names of external figures.

In the next example you see how Hasselt is defined within the last brace pair to show you the function of \placefigure{}{}.

```
\placefigure
{The boundaries of Hasselt.}
{\framed{\tfd Hasselt}}
```

This will produce:

# Hasselt

**Figure 12.2** The boundaries of Hasselt.

However, your images are often created using programs like Illustrator and photos are - after scanning - improved in packages like PhotoShop. Then the images are available as files.

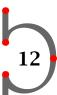

CONTEXT supports image file types like JPG, PNG and (pages from) PDF files as well as META-POST output (MPS files). Users normally can trust CONTEXT to find the best possible file type.

In figure 12.3 you see a photo and a graphic combined into one figure.

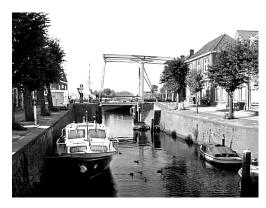

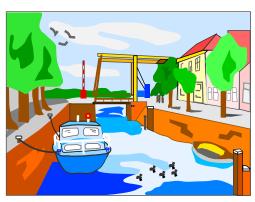

a bitmap picture

a vector graphic

Figure 12.3 The Hasselt Canals.

You can produce this figure by typing something like:

```
\placefigure
  [here,force]
  [fig:canals]
  {The Hasselt Canals.}
  {\startcombination[2*1]
      {\externalfigure[ma-cb-03][width=.4\textwidth]}{a bitmap picture}
      {\externalfigure[ma-cb-00][width=.4\textwidth]}{a vector graphic}
  \stopcombination}
```

In this figure two pictures are combined with:

```
\slashstartcombination
```

The \start ...\stopcombination pair is used for combining two pictures in one figure. You can type the number of pictures within the bracket pair. If you want to display one picture below the other you would have typed [1\*2]. You can imagine what happens when you combine 6 pictures as [3\*2] ([rows\*columns]).

The examples shown above are enough for creating illustrated documents. Sometimes however you want a more integrated layout of the picture and the text. For that purpose you can use \start ...\stopfiguretext command pair.

The effect of:

```
\startfiguretext
  [left,none]
  [fig:citizens]
```

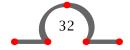

{}

{\externalfigure[ma-cb-18][width=.5\makeupwidth]} Hasselt has always had a varying number of citizens due to economic events. For example the Dedemsvaart was dug around 1810. This canal runs through Hasselt and therefore trade flourished. This led to a population growth of almost 40\% within 10~years. Nowadays the Dedemsvaart has no commercial value anymore and the canals have become a tourist attraction. But reminders of these prosperous times can be found everywhere.

\stopfiguretext

is shown in the figure below.

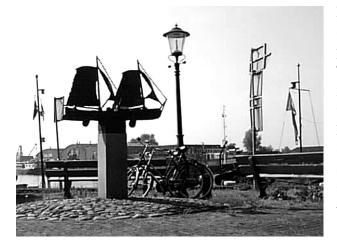

Hasselt has always had a varying number of citizens due to economic events. For example the Dedemsvaart was dug around 1810. This canal runs through Hasselt and therefore trade flourished. This led to a population growth of almost 40% within 10 years. Nowadays the Dedemsvaart has no commercial value anymore and the canals have become a tourist attraction. But reminders of these prosperous times can be found everywhere.

As you have seen you in the examples above you can summon a figure with the command:

\externalfigure

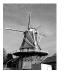

The command \externalfigure has two bracket pairs. The first is used for the exact file name without extension, the second for file formats and dimensions. It is not difficult to guess what happens if you type:

\inmargin
{\externalfigure
 [ma-cb-23]
 [width=.7\marginwidth]}

You can set up the layout of figures with:

\setupfloats

You can set up the numbering and the labels with:

```
\setupcaptions
```

These commands are typed in the set up area of your input file and have a global effect on all floating blocks.

```
\setupfloat
  [figure]
  [default=right,
    spacebefore=none]
\setupcaptions
  [location=bottom,
    style=boldslanted]
\placefigure
  {A characteristic view on Hasselt.}
  {\externalfigure[ma-cb-12][width=6cm]}
```

For figure management there are commands like \setupexternalfigure.

Please refer to the CONT<sub>E</sub>XT WIKI for practical applications of these commands.

If you want to work with a XML based figure database please see the Figures manual.

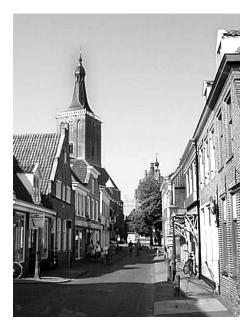

Figure 12.4 A characteristic view on Hasselt.

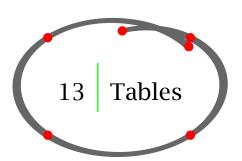

There are a number of ways to define a table:

- the \start ... \stoptable mechanism, based on the work of M. Wichura
- the \bTABLE ... \eTABLE mechanism (natural tables)
- the \start ... \stopxtable mechanism (extreme tables)

In the next sections we describe the principles of the three table mechanisms.

# 13.1 Simple tables

For defining the table you use:

### \starttable

The definition of a table could look something like this:

```
\placetable
  [here]
  [tab:ships]
  {Ships that moored at Hasselt.}
  {\starttable[|c|c|]
  \HL
  \NC \bf Year \NC \bf Number of ships \NC\SR
  \NC 1645
               \NC 450
                                         \NC\FR
  \NC 1671
               \NC 480
                                         \NC\MR
  \NC 1676
               \NC 500
                                         \NC\MR
  \NC 1695
               \NC 930
                                         \NC\LR
  \HL
  \stoptable}
```

This table is typeset as table 13.1.

| Year | Number of ships |
|------|-----------------|
| 1645 | 450             |
| 1671 | 480             |
| 1676 | 500             |
| 1695 | 930             |
|      |                 |

**Table 13.1** Ships that moored at Hasselt.

Although this table mechanism is still available and supported in CONTEXT it is better to use one of the other mechanisms.

### 13.2 Natural tables

The natural table mechanism ( $\begin{subarray}{c} \begin{subarray}{c} \begin{subarray$ 

```
\placetable
  [here,force]
  [tab:votedivision]
  {Division of votes over political parties.}
  {\bTABLE[align=middle,offset=4pt]
  \bTABLEhead
  \bTR[width=6cm] \bTD [nc=5] Elections City Council \eTD \eTR
  \eTABLEhead
```

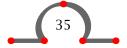

```
\bTABLEbody
   \bTR \bTD[nr=2,align={right,lohi}] Party \eTD
        \bTD[nc=3,foregroundstyle=bold] Districts \eTD
        \bTD[nr=2,align={middle,lohi}] Total \eTD
                                                                  \eTR
   \bTR \bTD 1 \eTD \bTD 2
                              \eTD \bTD 3
                                                                  \eTR
   \bTR \bTD[align=right] PvdA \eTD
        \bTD 351 \eTD \bTD 433 \eTD \bTD 459 \eTD \bTD 1243 \eTD \eTR
   \bTR \bTD[align=right] CDA \eTD
        \bTD 346 \eTD \bTD 350 \eTD \bTD 285 \eTD \bTD ~981 \eTD \eTR
   \bTR \bTD[align=right] VVD \eTD
        \bTD 140 \eTD
        \bTD[offset=2pt,background=color,
             background color = red, for eground color = white,\\
             foregroundstyle=bold, framecolor=blue,
             rulethickness=2pt] 113 \eTD
        \bTD 132 \eTD \bTD ~385 \eTD
                                                                  \eTR
   \bTR \bTD[align=right] SGP \eTD
        \bTD 348 \eTD \bTD 261 \eTD \bTD 158 \eTD \bTD ~767 \eTD \eTR
   \bTR \bTD[align=right] GPV \eTD
        \bTD 117 \eTD \bTD 192 \eTD \bTD 291 \eTD \bTD ~600 \eTD \eTR
\eTABLEbody
\eTABLE}
```

In the last column a  $\sim$  is used to simulate a four digit number. The  $\sim$  has the width of a digit.

| Elections City Council |           |     |     |       |
|------------------------|-----------|-----|-----|-------|
| Douter                 | Districts |     |     | T-4-1 |
| Party                  | 1         | 2   | 3   | Total |
| PvdA                   | 351       | 433 | 459 | 1243  |
| CDA                    | 346       | 350 | 285 | 981   |
| VVD                    | 140       | 113 | 132 | 385   |
| SGP                    | 348       | 261 | 158 | 767   |
| GPV                    | 117       | 192 | 291 | 600   |

**Table 13.2** Division of votes over political parties.

The setup of the table is placed between the square brackets [ ]. To keep the data in the table more readable you can set up the table with the \setupTABLE command.

```
\bTABLEhead
    \bTR \bTD[nc=5] Elections City Council \eTD
                                                                                \eTR
    \bTD[nr=2] Party \eTD \bTD[nc=3] Districts \eTD \bTD[nr=2] Total \eTD \eTR
                                \bTD 1 \eTD \bTD 2 \eTD \bTD 3 \eTD
    \bTR
                                                                                \eTR
  \eTABLEhead
  \bTABLEbody
    \bTR \bTD PvdA \eTD \bTD 351 \eTD \bTD 433 \eTD \bTD 459 \eTD \bTD 1243 \eTD \eTR
   \bTR \bTD CDA \eTD \bTD 346 \eTD \bTD 350 \eTD \bTD 285 \eTD \bTD ~981 \eTD \eTR
    \bTR \bTD VVD \eTD \bTD 140 \eTD \bTD 113 \eTD \bTD 132 \eTD \bTD ~385 \eTD \eTR
    \bTR \bTD SGP \eTD \bTD 348 \eTD \bTD 261 \eTD \bTD 158 \eTD \bTD ~767 \eTD \eTR
    \bTR \bTD GPV \eTD \bTD 117 \eTD \bTD 192 \eTD \bTD 291 \eTD \bTD ~600 \eTD \eTR
  \eTABLEbody
\eTABLE
```

The meaning of the CONTEXT commands are indicated in table 13.3.

| Command                 | Meaning             |
|-------------------------|---------------------|
| \bTABLE \eTABLE         | begin end table     |
| \bTR \eTR               | begin end row       |
| \bTD \eTD               | begin end column    |
| \bTABLEhead \eTABLEhead | begin end tablehead |
| \bTABLEbody \eTABLEbody | begin end tablebody |
| \bTABLEfoot\eTABLEfoot  | begin end tablefoot |
| \setupTABLE             | table setup         |

**Table 13.3** Commands to define natural tables.

You can find more information on this table mechanism on the CONT<sub>E</sub>XT WIKI and examples in the *Natural Tables* manual.

### 13.3 Extreme tables

**\bTABLE** 

For large tables that extend over a number of pages and where you want the table head repeated after each pagebreak CONTEXT has the *extreme table* mechanism.

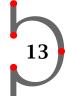

```
\startxcell[width=1.2cm] Year \stopxcell
    \startxcell 1.000--2.000
                                  \stopxcell
    \startxcell 2.000--3.000
                                  \stopxcell
    \startxcell 3.000--5.000
                                  \stopxcell
    \startxcell 5.000--10.000
                                  \stopxcell
    \startxcell
                 over 10.000
                                  \stopxcell
  \stopxrow
\stopxtablehead
\startxtablenext
    \startxrow
      \startxcell[nx=6,align=middle,foregroundstyle=bold]
          Decline of wealth in Dutch florine (Dfl) / Continued
      \stopxcell
    \stopxrow
    \startxrow[foregroundstyle=bold]
      \startxcell Year
                                \stopxcell
      \startxcell 1.000--2.000 \stopxcell
      \startxcell 2.000--3.000 \stopxcell
      \startxcell 3.000--5.000 \stopxcell
      \startxcell 5.000--10.000 \stopxcell
      \startxcell
                    over 10.000 \stopxcell
    \stopxrow
\stopxtablenext
\startxtablebody[align=middle]
  \startxrow
    \startxcell 1675 \stopxcell
    \startxcell 22
                    \stopxcell
    \startxcell ~7
                     \stopxcell
    \startxcell ~5
                     \stopxcell
    \startxcell ~4
                     \stopxcell
    \startxcell ~5
                     \stopxcell
  \stopxrow
  \startxrow
    \startxcell 1724 \stopxcell
    \startxcell ~4
                     \stopxcell
    \startxcell ~4
                     \stopxcell
    \startxcell --
                     \stopxcell
    \startxcell ~4
                     \stopxcell
    \startxcell ~3
                     \stopxcell
  \stopxrow
  \startxrow
    \startxcell 1750 \stopxcell
    \startxcell 12
                     \stopxcell
    \startxcell ~3
                     \stopxcell
    \startxcell ~2
                     \stopxcell
    \startxcell ~2
                     \stopxcell
    \startxcell --
                     \stopxcell
  \stopxrow
  \startxrow
    \startxcell 1808 \stopxcell
    \startxcell ~9
                    \stopxcell
    \startxcell ~2
                     \stopxcell
    \startxcell --
                     \stopxcell
    \startxcell --
                     \stopxcell
    \startxcell --
                     \stopxcell
```

```
\stopxrow
\stopxtablebody
\stopxtable}
```

With the \setupxtable it is indicated that the table is allowed to split at a pagebreak and that the head should contain the content of the \start ... \stopxtablenext.

The result of this definition is shown in table 13.4.

|      | Decline of wealth in Dutch florine (Dfl) |             |             |              |             |
|------|------------------------------------------|-------------|-------------|--------------|-------------|
| Year | 1.000-2.000                              | 2.000-3.000 | 3.000-5.000 | 5.000-10.000 | over 10.000 |
| 1675 | 22                                       | 7           | 5           | 4            | 5           |
| 1724 | 4                                        | 4           | -           | 4            | 3           |
| 1750 | 12                                       | 3           | 2           | 2            | -           |
| 1808 | 9                                        | 2           | -           | -            | -           |

**Table 13.4** Decline of wealth through the ages.

The meaning of the commands are explained table 13.5.

| Command                          | Meaning             |
|----------------------------------|---------------------|
| \startxtable \stopxtable         | begin end table     |
| \startxrow \stopxrow             | begin end row       |
| \startxcell \stopxcell           | begin end column    |
| \startxtablehead \stopxtablehead | begin end tablehead |
| \startxtablebody \stopxtablebody | begin end tablebody |
| \startxtablefoot \stopxtablefoot | begin end tablefoot |
| \setupxtable                     | table setup         |

**Table 13.5** Commands to define extreme tables.

More information and examples can be found in the Extreme Tables manual.

# 13.4 Placing tables

In all examples you see the command \placetable. This command has the same function as placefigure. It takes care of the vertical spacing and numbering. The float mechanism is invoked and the table will end up on the most optimal location in your document.

\placeFLOAT

You can also set up the layout of tables with:

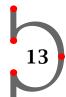

You can set up the numbering and the labels with:

\setupcaptions

These commands are typed in the set up area of your input file and have a global effect on all floating blocks.

```
\setupfloats[location=left]
\setupcaptions[style=boldslanted,location={right,middle}]
\placetable[here][tab:opening hours]{Library opening hours.}
 {\bTABLE[offset=4pt]
 \bTR \bTD \bf Day
                      \eTD \bTD[nx=2,align=middle] \bf Opening hours
                                                                         \eTD \eTR
                      \eTD \bTD 14.00 -- 17.30 \eTD \bTD 18.30 -- 20.30 \eTD \eTR
 \bTR \bTD Monday
 \bTR \bTD Tuesday \eTD \bTD
                                               \eTD \bTD
                                                                         \eTD \eTR
 \bTR \bTD Wednesday \eTD \bTD 10.00 -- 12.00 \eTD \bTD 14.00 -- 17.30 \eTR
 \bTR \bTD Thursday \eTD \bTD 14.00 -- 17.30 \eTD \bTD 18.30 -- 20.30 \eTD \eTR
 \bTR \bTD Friday \eTD \bTD 14.00 -- 17.30 \eTD \bTD
                                                                         \eTD \eTR
 \bTR \bTD Saturday \eTD \bTD 10.00 -- 12.30 \eTD \bTD
                                                                         \eTD \eTR
 \ensuremath{\mbox{\sf eTABLE}}
```

The result is displayed in table 13.6.

| Day       | Opening hours |               |  |
|-----------|---------------|---------------|--|
| Monday    | 14.00 - 17.30 | 18.30 - 20.30 |  |
| Tuesday   |               |               |  |
| Wednesday | 10.00 - 12.00 | 14.00 - 17.30 |  |
| Thursday  | 14.00 - 17.30 | 18.30 - 20.30 |  |
| Friday    | 14.00 - 17.30 |               |  |
| Saturday  | 10.00 - 12.30 |               |  |

Table 13.6 Library opening hours.

Sometimes you want to typeset paragraphs in a specific formatted way. This is done with:

\startTABULATE

The tabulation mechanism is closely related to the table mechanism. You can use the tabulation mechanism in cases you want to typeset complete paragraphs within a cell. The tabulation mechanism also works fine at a page break.

A tabulate definition could look like this:

 $\starttabulate[|w(1.5cm)B|p(6.0cm)|p|]$  NC 1252

\NC Hasselt obtains its city charter from bishop Hendrik van Vianden.

\NC Hendrik van Vianden was pressed by other towns not to agree with the charter. It took Hasselt a long period of time to convince the Bishop. After supporting the Bishop in a small war against the Drents, the charter was released. \NC\NR

\NC 1350

\NC Hasselt joins the Hanzepact to protect their international trade.

\NC The Hanzepact was of great importance for merchants in Hasselt. In those days trading goods were taxed at every city, highway or rivercrossing. After joining the Hanzepact duty free routes all over Europe became available to Hasselt. However important the Hanzepact was, Hasselt always stayed a minor member of the pact. \NC\NR

\stoptabulate

In this case the first column is 1.5 cm wide and is typeset bold (B). The second column has a width of 6 cm and is typeset like a paragraph. The remaining horizontal space is used up by the last paragraph.

The example is typeset like this:

14

| 1252 | Hasselt obtains its city charter from bishop Hendrik van Vianden. | Hendrik van Vianden was pressed by other towns not to agree with the charter. It took Hasselt a long period of time to convince the                                                              |
|------|-------------------------------------------------------------------|----------------------------------------------------------------------------------------------------|
|      |                                                                   | Bishop. After supporting the Bishop in a small war against the Drents, the charter was released.                                                                                                 |
| 1350 | Hasselt joins the Hanzepact to protect their international trade. | The Hanzepact was of great importance for<br>merchants in Hasselt. In those days trading<br>goods were taxed at every city, highway or river-<br>crossing. After joining the Hanzepact duty free |

routes all over Europe became available to Hasselt. However important the Hanzepact was, Hasselt always stayed a minor member of the

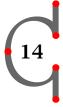

The tabulation entries are placed between the  $\start...\$  stoptabulate pair. Between the bracket pair your can specify the tabulate format with the column separators | and the format keys (see table 14.1).

pact.

| Key           | Meaning                  | Key               | Meaning                     |
|---------------|--------------------------|-------------------|-----------------------------|
| 1             | left align               | I                 | italic                      |
| c             | center                   | R                 | roman                       |
| r             | right align              | S                 | slanted                     |
| in            | spacing left             | T                 | teletype                    |
| jп            | spacing right            | m                 | in-line math                |
| k <i>n</i>    | spacing around           | М                 | display math                |
| w(d)          | 1 line, fixed width      | <b>f</b> \command | font specification          |
| p( <i>d</i> ) | paragraph, fixed width   | b{}               | place before the entry      |
| р             | paragraph, maximum width | a{}               | place after the entry       |
| В             | boldface                 | h\command         | apply \command on the entry |

**Table 14.1** Formatting keys for tabulate.

In table 14.2 you find an overview of the tabulate structuring commands.

Another example of paragraph formatting could look like this.

```
\definetabulate[ChemPar][|1|p|1|]
\startChemPar
\NC Limekilns
  \NC Hasselt has its own limekilns. These were build in 1504
      and produced quick lime up to 1956. Nowadays they are a
      tourist attraction.
  \NC \inlinechemical{CaCO_3,GIVES,CaO,+,CO_2} \NC\NR
\stopChemPar
```

| Command              |                 | Meaning             |
|----------------------|-----------------|---------------------|
| \start \stoptabulate |                 | begin end tabulate  |
| \NC                  | next column     | next column         |
| \NR                  | next row        | next row            |
| \HL                  | horizontal line | horizontal line     |
| \TB                  | table blank     | empty line          |
| \definetabulate      |                 | define own tabulate |
| \setuptabulate       |                 | tabulate setup      |

**Table 14.2** Commands to define tabulate.

And it would come out like this:

Limekilns Hasselt has its own limekilns. These were build in 1504  $\,$  CaCO $_3 \rightarrow$  CaO + CO $_2$  and produced quick lime up to 1956. Nowadays they are a tourist attraction.

In chapter 9 your can find some more information on chemistry and CONTEXT.

Here we also introduced the command to define our own paragraph layout.

\definetabulate

and we also have:

\setuptabulate

15 Columns

Simple sections of text can be typeset in columns. If you preced a text fragment by \startcolumns and close the text fragment by \stopcolumns everything in between will be set in columns.

\startcolumns[n=3,tolerance=verytolerant]
Hasselt is an old Hanseatic City, situated 12~km north of Zwolle
at the river Zwartewater.

. . .

Furthermore some events of special interest should be mentioned. Every year at the end of August Hasselt celebrates the \quote{Eui Festival} (hay festival).

\stopcolumns

The result will be a three column text.

Hasselt is an old Hanseatic City, situated 12 km north of Zwolle at the river Zwartewater.

The city has a long history since obtaining the city charter around 1252. Part and parcel of this history can be traced back to a large number of monuments to be admired in the city center.

There you will find the St. Stephanus church, a late gothic church dating back to 1479 with a magnificent organ. The former Municipal Building is situated on The Market Place. Constituted between 1500 and 1550 it houses a large collection of weapons, amongst which one of the largest collection of black powder guns (haakhussen) in the whole world should be mentioned.

Furthermore there is a corn windmill 'The Swallow', dating back to 1748 as well as the 'Stenendijk', a unique embankment and the last shell limekiln in Europe still in full

operation.

The city center with the townmoat adorned by lime-trees, the Van Stolkspark and the hustle and bustle at the docks are ideally suited for a stroll.

The area around Hasselt is also worth mentioning. In wintertime polder Mastenbroek harbours large numbers of geese. In summertime the hamlets Genne, Streukel and Cellemuiden form, together with the very rare lapwing flowers (Lat. Fritillaria meleagris) found on the banks of the river Zwatewater, the ideal surroundings for walking or cycling trips.

Hasselt also is a very important center for watersports. The lakes of northwest Overijssel, the river IJssel, the Overijsselse Vecht and the Randmeren are within easy reach from the yacht harbour `De Molenwaard'. Sailing, fishing, swimming and canoeing can be fully enjoyed in Hasselt.

Furthermore some events of special interest should be mentioned. Every year at the end of August Hasselt celebrates the 'Eui Festival' (hay festival).

15

\setupcolumns

In most cases you will obtain a better result by type setting the text on 'grid'. This is done by typing grid=yes in the command \setuplayout.

If you want to use columns within a framed text \start ... \stopframedtext there is the simple column mechanism.

```
\startframedtext[background=color,backgroundcolor=gray]
\startsimplecolumns
In Hasselt's local newspaper there was a column on the
local customs during New Years Eve.
...
\midaligned{\inlinechemical{CaC_2,+,2H_20,GIVES,C_2H_2(g),+,Ca(OH)_2}}
...
Nowadays the heavy metal lid of the milk can is replaced by
a football. This does not reduce the sound but it is much
saver.
\stopsimplecolumns
```

This will result in:

lene), via:

In Hasselt's local newspaper there was a column on the local customs during new years Eve. Next to the more general custom of eating Dutch doughnuts (oliebollen) and lighting fireworks there is the carbide shooting. What you need is an oldfashioned metal milk can, carbide, a little water and a lighter. The carbide and water is mixed in the closed milk can and will produce  $C_2H_2$  gas (acety-

$$CaC_2 + 2H_2O \rightarrow C_2H_2 (g) + Ca(OH)_2$$

The volatile acetylene gas in the milk can is ignited via a small opening in the can. The result is a very loud detonation and the lid flies off.

It will not surprise you that Hasselts youth has a designated shooting ground for carbide shooting. Nowadays the heavy metal lid of the milk can is replaced by a football. This does not reduce the sound but it is much saver!

There is an advanced column mechanism available that is described in the *Columns* manual.

If you want to annotate your text you can use \footnote. The command looks like this:

\footnote

The bracket pair is optional and contains a logical name. The curly braces contain the text you want to display at the foot of the page.

The same footnote number can be called with its logical name.

\note

If you have typed this text:

The Hanse was a late medieval commercial alliance of towns in the regions of the North and the Baltic Sea. The association was formed for the furtherance and protection of the commerce of its members.\footnote[war]{This was the source of jealousy and fear among other towns that caused a number of wars.} In the Hanse period there was a lively trade in all sorts of articles such as wood, wool, metal, cloth, salt, wine and beer.\note[war] The prosperous trade caused an enormous growth of welfare in the Hanseatic towns.\footnote{Hasselt is one of these towns.}

### It would look like this:

The Hanse was a late medieval commercial alliance of towns in the regions of the North and the Baltic Sea. The association was formed for the furtherance and protection of the commerce of its members.<sup>4</sup> In the Hanse period there was a lively trade in all sorts of articles such as wood, wool, metal, cloth, salt, wine and beer.<sup>4</sup> The prosperous trade caused an enormous growth of welfare in the Hanseatic towns.<sup>5</sup>

16

<sup>&</sup>lt;sup>4</sup> This was the source of jealousy and fear among other towns that caused a number of wars.

<sup>&</sup>lt;sup>5</sup> Hasselt is one of these towns.

The footnote numbering is done automatically. The command \setupfootnotes enables you to influence the display of footnotes:

\setupfootnotes

Footnotes can be set at the bottom of a page but also at other locations, like the end of a chapter. This is done with the command:

\placefootnotes

The footnotes will be placed at the end of your document with \setupfootnotes[location=text] in combination with \placefootnotes at the desired location.

You can also couple footnotes to a table. In that case we speak of local footnotes. The commands are:

\startlocalfootnotes

\placelocalfootnotes

An example illustrates the use of local footnotes:

```
\placetable[][productivity]
  {Decline of Hasselt's productivity.\footnote{Source: {\em Uit
  de geschiedenis van Hasselt.}}}
  {\startlocalfootnotes
  \starttable[|1|c|c|c|]
  \HL
  \NC
  \NC Ovens
  \NC Blacksmiths
  \NC Breweries
  \NC Tile works\footnote{The factories that produced roof tiles.} \NC\SR
  \HL
  \NC 1682 \NC 15 \NC 9 \NC 3 \NC 2 \NC\FR
  \NC 1752 \NC ~6 \NC 4 \NC 0 \NC 0 \NC\LR
  \HL
```

This will result in table 16.1 with a local footnote. The footnote in the caption will appear at the bottom of the page.

|      | Ovens | Blacksmiths | Breweries | Tile works <sup>1</sup> |
|------|-------|-------------|-----------|-------------------------|
| 1682 | 15    | 9           | 3         | 2                       |
| 1752 | 6     | 4           | 0         | 0                       |

<sup>&</sup>lt;sup>1</sup> The factories that produced roof tiles.

**Table 16.1** Decline of Hasselt's productivity.<sup>6</sup>

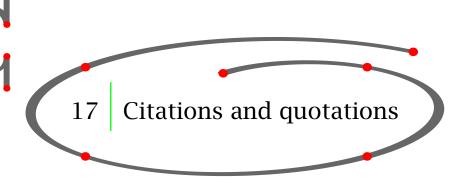

The consistent use of quote and quotation marks in the running text is invoked by the use of \quote or \quotation. For longer text fragments you can use:

\startquotation

In the book \quote{Hasselt, beelden van een middeleeuwse stad} it says:
\startquotation

Het stadhuis wordt voor het eerst vermeld in 1431. Oorspronkelijk is het een houten huis, dat wordt afgebroken om plaats te maken voor een nieuw stadhuis van steen. Dit wordt echter halverwege de 16e eeuw ook afgebroken en vervangen door een nog groter pand. Het nieuwe stadhuis wordt weer in dezelfde fraaie stijl opgebouwd. De bestuurders laten daarmee zien dat het is gebouwd in een tijd van grote welvaart. \stopquotation

In the example below you can see that quotation is language sensitive:

<sup>&</sup>lt;sup>6</sup> Source: *Uit de geschiedenis van Hasselt.* 

### Definitions

\nl Hij zei tegen me: \quotation{In Hasselt noemen ze dat \quote{noaberschop} of zoiets.}

\en He told me: \quotation{In Hasselt they call this \quote{noaberschop} or something like that.}

\de Er sagte zu mir: \quotation{In Hasselt nennt man das \quote{noaberschop} oder so etwas.}

\fr Il a dit: \quotation{\A Hasselt on c'appelle \quote{noaberschop} ou quelque chose comme ça.}

Note the automatic change of the quotation marks in case of a quote within a quote.

Hij zei tegen me: "In Hasselt noemen ze dat 'noaberschop' of zoiets." He told me: "In Hasselt they call this 'noaberschop' or something like that." Er sagte zu mir: "In Hasselt nennt man das 'noaberschop' oder so etwas." Il a dit: «À Hasselt on c'appelle «noaberschop» ou quelque chose comme ça. »

You can alter the default settings with:

\setuplanguage

18 Definitions

If you want to display notions, concepts and ideas in a consistent manner you can use:

\definedescription

For example:

\definedescription

[concept]

[alternative=serried, headstyle=bold, width=broad]

\concept{Hasselter juffer} A sort of biscuit made of puff pastry and covered with sugar. It tastes very sweet. \par

18

It would look like this:

**Hasselter juffer** A sort of biscuit made of puff pastry and covered with sugar. It tastes very sweet.

But you can also choose other layouts:

#### Hasselter bitter

A very strong alcoholic drink (up to 40%) mixed with herbs to give it a special taste. It is sold in a stone flask and it should be served ijskoud (as cold as ice).

**Euifeest** 

A harvest home to celebrate the end of a period of hard work. The festivities take place in the last week of August.

If you want to avoid the \par or when you have more than one paragraph in the definition you can use the \start...\stop construct.

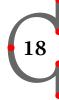

\definedescription
 [concept]
 [alternative=right,
 headstyle=bold,
 width=broad]

\startconcept{Euifeest} A harvest home to celebrate the end of a period of hard work.

This event takes place at the end of August and lasts one week. The city is completely illuminated and the streets are decorated. This feast week ends with a {\em Braderie}. \stopconcept

This would become:

A harvest home to celebrate the end of a period of hard work. This event takes **Euifeest** place at the end of August and lasts one week. The city is completely illuminated and the streets are decorated. This feast week ends with a *Braderie*.

Layout is set up within the second bracket pair of \definedescription[][]. But you can also use:

\setupdescriptions

With \defineenumeration you can number text elements like remarks or questions. If you want to make numbered remarks in your document you use:

\defineenumeration

# For example:

```
\defineenumeration
  [remark]
  [alternative=top,
   text=Remark,
  inbetween={\blank[none]},
  after=\blank]
```

Now the new commands \remark, \subremark, \resetremark and \nextremark are available and you can type remarks like this:

\remark In the early medieval times Hasselt was a place of pilgrimage. The {\em Heilige Stede} (Holy Place) was torn down during the Reformation. In 1930, after 300 years, the {\em Heilige Stede} was reopened.

\subremark Nowadays the {\em Heilige Stede} is closed again but once a year an open air service is held on the same spot. \par

This becomes:

#### Remark 1

In the early medieval times Hasselt was a place of pilgrimage. The *Heilige Stede* (Holy Place) was torn down during the Reformation. In 1930, after 300 years, the *Heilige Stede* was reopened.

#### Remark 1.1

Nowadays the *Heilige Stede* is closed again but once a year an open air service is held on the same spot.

You can reset numbering with \resetremark or \resetsubremark or increment a number with \nextremark or \nextsubremark. This is normally done automatically per chapter, section or whatever.

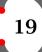

You can set up the layout of \defineenumeration with:

\setupenumerations

You can also vary the layout of remark and subremark in the example above with:

\setupenumeration[remark][headstyle=bold] \setupenumeration[subremark][headstyle=slanted]

If a number becomes obsolete you can type:

\remark[-]

If the remark contains several paragraphs you should use the command pair \start ... \stopremark that becomes available after defining remark with \defineenumeration[remark].

\setupenumeration

[remark]

[alternative=hanging, width=broad]

\startremark

In the early medieval times Hasselt was a place of pilgrimage. The {\em Heilige Stede} (Holy Place) was torn down during the Reformation.

After 300 years in 1930 the {\em Heilige Stede} was reopened. Nowadays the {\em Heilige Stede} is closed again but once a year an open air service is held on the same spot. \stopremark

So the example above would look like this:

**Remark 2** In the early medieval times Hasselt was a place of pilgrimage. The *Heilige Stede* (Holy Place) was torn down during the Reformation.

After 300 years in 1930 the *Heilige Stede* was reopened. Nowadays the *Heilige Stede* is closed again but once a year an open air service is held on the same spot.

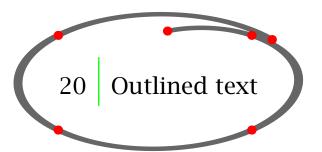

You can outline a text with \framed. The command looks like this:

\framed

The bracket pair is optional and contains the set up parameters. The curly braces enclose the text. To be honest, the outlined text in the first paragraph was done with \inframed. This command takes care of the interline spacing.

Some other examples of \framed and its set up parameters are shown below.

```
\framed
                                                        Hasselt
  [height=fit,
   width=.5\textwidth]
  {Hasselt}
\framed
  [height=3em,
                                              Hasselt now has more space
   width=.5\textwidth]
  {Hasselt now has more space}
\framed
  [height=3em,
                                               Hasselt now has some color
   width=.5\textwidth,
   foregroundcolor=red,
   framecolor=blue]
  {Hasselt now has some color}
\framed
  [height=3em,
                                              Hasselt now has more frame
   width=.5\textwidth,
   foregroundcolor=red,
   framecolor=blue,
   rulethickness=2pt]
  {Hasselt now has more frame}
\framed
  [height=3em,
                                          Hasselt now has a colorful background
   width=.5\textwidth,
   foregroundcolor=red,
   framecolor=blue,
   rulethickness=2pt,
   background=color,
   backgroundcolor=green]
  {Hasselt now has a colorful background}
\framed
  [height=3em,
                                             Hasselt now has another style
   width=.5\textwidth,
   foregroundcolor=red,
   framecolor=blue,
```

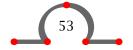

```
21
```

```
rulethickness=2pt,
     background=color,
     backgroundcolor=green,
     foregroundstyle=bold]
    {Hasselt now has another style}
  \framed
    [height=3em,
                                               Hasselt now has a little shade
     width=.5\textwidth,
     foregroundcolor=red,
     framecolor=blue,
     rulethickness=2pt,
     background=linear shade,
     foregroundstyle=bold]
    {Hasselt now has a little shade}
The shady background was defined with:
  \definecolor[a][black]
  \definecolor[b][white]
  \startuniqueMPgraphic{LinearShade}
    fill OverlayBox
      withshademethod "linear" withcolor \MPcolor{a} shadedinto \MPcolor{b}
  \stopuniqueMPgraphic
  \defineoverlay
    [linear shade]
```

The \framed command is very sophisticated and is used in many macros. The command to set up frames is:

\setupframed

21 Outlined paragraphs

[\uniqueMPgraphic{LinearShade}]

Complete paragraphs can be outlined with:

### \startFRAMEDTEXT

```
Let's give an example:
```

```
\definefloat[intermezzo]
\setupframedtexts
    [width=.8\makeupwidth,
     background=color,
     backgroundcolor=gray,
     corner=round,
     framecolor=blue,
     rulethickness=2pt]
\placeintermezzo[here][block:bridge]{An intermezzo.}
\startframedtext
  It was essential for Hasselt to have a bridge across the Zwarte
 Water river. The bishop of Utrecht gave Hasselt his consent in
  1486.
  \blank
 Other cities in the neighbourhood of Hasselt were afraid of the
  toll money to be paid when crossing this bridge so they
  prevented the construction for many years.
\stopframedtext
```

This example also illustrates the command \definefloat. You can find more information on this command in paragraph 40.5. The \blank is necessary to enforce a blank line.

It was essential for Hasselt to have a bridge across the Zwarte Water river. The bishop of Utrecht gave Hasselt his consent in 1486.

Other cities in the neighbourhood of Hasselt were afraid of the toll money to be paid when crossing this bridge so they prevented the construction for many years.

#### Intermezzo 21.1 An intermezzo.

The outlining can be set up with:

\setupframedtexts

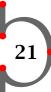

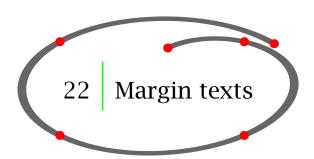

It is very easy to put text in the margin. You just use \inmargin.

\inmargin

You may remember one of the earlier examples:

22

```
\inmargin
{\externalfigure
    [ma-cb-23]
    [width=.6\marginwidth]}
```

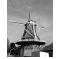

This would result in a figure in the margin. You can imagine that it looks quite nice in some documents. But be careful. The margin is rather small so the figure could become very marginal.

A few other examples are shown in the text below.

The Ridderstraat (Street of knights) \inmargin{Street of\Knights} is an obvious name. In the 14th and 15th centuries, nobility and prominent citizens lived in this street. Some of their big houses were later turned into poorhouses \inright{poorhouse}and old peoples homes.

Up until \inleft[low]{\tfc 1940}1940 there was a synagog in the Ridderstraat. Some 40 Jews gathered there to celebrate their sabbath. During the war all Jews were deported to Westerbork and then to the extermination camps in Germany and Poland. None of the Jewish families returned. The synagog was knocked down in 1958.

The commands \inmargin, \inleft and \inright all have the same function. In a two sided document \inmargin puts the margin text in the correct margin. The \\ is used for line breaking. The example above would look like this:

Street of Knights

1940

The Ridderstraat (Street of knights) is an obvious name. In the 14th and 15th centuries, nobility and prominent citizens lived in this street. Some of their big houses were later turned into poorhouses and old peoples homes.

poorhous

Up until 1940 there was a synagog in the Ridderstraat. Some 40 Jews gathered there to celebrate their sabbath. During the war all Jews were deported to Westerbork and then to the extermi-

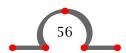

nation camps in Germany and Poland. None of the Jewish families returned. The synagog was knocked down in 1958.

You can set up the margin text with:

\setupinmargin

Other commands that you can use for forcing text into the margin are listed in table 22.1.

| Command        | Meaning              |
|----------------|----------------------|
| \ininner       | text in inner margin |
| \inouter       | text in outer margin |
| \inright       | text in right margin |
| \inleft        | text in left margin  |
| \inmargin      | text in the margin   |
| \inothermargin | text in other margin |
| \margintext    | text in the margin   |

**Table 22.1** Overview of margin commands.

If you want to place more extensive text blocks in the margin there is the command: and the accompanying command:

\setupmarginblocks

23 | Page breaking and page numbering

# 23.1 Page break

A page can be enforced or blocked by:

\page

The options can be stated within the brackets. The options and their meaning are presented in table 23.1.

| Option        | Meaning                                      |
|---------------|----------------------------------------------|
| yes           | enforce a page                               |
| makeup        | enforce a page without filling               |
| no            | no page                                      |
| preference    | prefer a new page here                       |
| bigpreference | great preference for a new page here         |
| left          | next page is a left handside page            |
| right         | next page is a right handside page           |
| disable       | following commands have no effect            |
| last          | add pages till even number is reached        |
| quadruple     | add pages till a multiple of four is reached |
| even          | next page is even                            |
| odd           | next page in odd                             |
| blank         | no page number                               |
| empty         | insert an empty page                         |
| reset         | following commands do have effect            |
| start         | from now on page commands have effect        |
| stop          | from now on page commands have no effect     |

**Table 23.1** Page options.

# 23.2 Page numbering

Numbering pages is done automatically by CONTEXT. However, numbering the pages the way you want it may take some effort.

A rather simple  $\$  ...  $\$  toptext document will be numbered from 1..n (where n is the last page). If you want your document to number its pages alphabetical you can type:

\setupuserpagenumber

[numberconversion=character]

in the setup area of your file.

You can enforce a page number with:

\setupuserpagenumber[number=25]

The options of the \setupuserpagenumber command are given in table 23.2.

| Option              | Meaning                     |
|---------------------|-----------------------------|
| way                 | how to number the document  |
| prefix              | use pagenumber prefix       |
| prefixset           | use defined prefixset       |
| prefixseparatorset  | use defined separator       |
| state               | start - stop page numbering |
| number              | define page number          |
| numberconversion    | convert page number         |
| numberconversionset | used defined conversion set |

**Table 23.2** Page numbering: numbering options.

The prefixset, prefixseparatorset and the numberconversionset options are defined with the \defineprefixset, \defineseparatorset and \defineconversionset respectively.

This manual uses the CONTEXT standard document section blocks: frontpart, bodymatter and appendices. These section blocks are numbered with roman characters, numeral digits and characters respectively.

```
\defineconversionset
  [frontpart:pagenumber][][romannumerals]
\defineconversionset
  [bodypart:pagenumber] [][numbers]
\defineconversionset
  [appendix:pagenumber] [][Characters]
```

At the start of each section block the number is reset to i, 1 and A respectively.

The same effect would have been obntained with:

```
\startsectionblockenvironment[frontpart]
\setupuserpagenumber[numberconversion=romannumerals]
\stopsectionblockenvironment
```

Page numbering and the location of the page numbers can be set up with:

```
\setuppagenumbering
```

The options of this command are shown in table 23.3:

Note that this is also the command that indicates that your document is single or double sided which has an effect on the left-right page layout.

```
\setuppagenumbering
[alternative=doublesided]
```

| Option      | Meaning                             |
|-------------|-------------------------------------|
| alternative | page layout: single or double sided |
| location    | location of page number on page     |
| width       | width of pagen umber                |
| left        | text left of page number            |
| right       | text right of page number           |
| page        |                                     |
| state       | start - stop page numbering         |
| command     | invoke command                      |
| style       | set character style                 |
| color       | set color                           |

**Table 23.3** Page numbering: layout options.

In this manual page numbering is set up with:

\setuppagenumbering

[location={footer,middle},

command=\NummerCommando]

The \NummerCommando uses METAPOST to draw a unique random image around each page number.

You can recal a page number with \userpagenumber. If you set up your headertext with:

\setupheadertexts

[Page \userpagenumber\ of \lastuserpagenumber]

You would get a header with the actual page number and the total of pages (in that section block).

The actual page number and the real page number may differ since there may be pages or sections that in your document that are not numbered. If you feel the need to display the real page number there is the command \realpagenumber.

Please refer to the CONTEXT WIKI for more details.

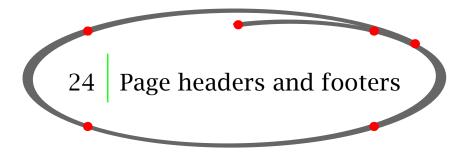

In some cases you want to give your document a page header and footer. The commands to do this are:

\setupfootertexts

\setupheadertexts

The first bracket pair is used for the location of the footer or header (text, edge etc). Footer and header are placed within the second and third bracket pairs. In a double sided document a fourth and fifth bracket pair is used for footer and header on the left-hand side page and the right-hand side page. In most cases you can omit these last two bracket pairs.

### \setupfootertexts[Manual][section]

In this case the text *Manual* will appear in the left-hand side corner and the title of the actual section on the right-hand side of the page. This footer will change with the beginning of a new section.

You can set up the layout of the header and footer with:

\setupheader

\setupfooter

If you want to leave out the page header and footer you can type:

\noheaderandfooterlines

25 Table of contents (lists)

A table of contents contains chapter numbers, chapter titles and page numbers and can be extended with sections, sub sections, etc. A table of contents is generated automatically by typing:

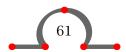

Which table of contents is produced depends on the location of this command in your document. At the start of the document it will generate a list of chapters, sections etc. But at the top of a chapter:

```
\chapter{Hasselt in Summer}
\placecontent
\section{Hasselt in July}
\section{Hasselt in August}
```

it will only produce a list of (sub) section titles with the corresponding section numbers and page numbers.

The predefined command \placecontent is available because it was defined with:

25

```
\definecombinedlist
```

This command and \definelist allows you to define your own lists necessary for accessing your documents.

The use of this command and its related commands is illustrated for the default available table of contents.

```
\definelist[chapter]
\setuplist
    [chapter]
    [before=\blank,
        after=\blank,
        style=bold]
\definelist[section]
\setuplist
    [section]
    [alternative=d]
```

Now there are two lists of chapters and sections and these will be combined in a table of contents with the command \definecombinedlist.

```
\definecombinedlist
  [content]
  [chapter, section]
  [level=subsection]
```

Now two commands are available: \placecontent and \completecontent. With the second command the title of the table of contents will be added to the table of contents.

The layout of lists can be varied with the parameter alternative.

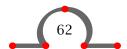

| Alternative | Display                                   |
|-------------|-------------------------------------------|
| a           | number - title - page number              |
| b           | number - title - spaces - page number     |
| С           | number - title - dots - page number       |
| d           | number - title - page number (continuing) |
| e           | reserved for interactive purposes         |
| f           | reserved for interactive purposes         |
| g           | reserved for interactive purposes         |

**Table 25.1** Alternatives for displaying lists.

Lists are set up with:

```
\setuplist \quad 25 \setupcombinedlist
```

If you want to change the layout of the generated table of contents you'll have to remember that it is a (combined) list and that we can set the partial lists separately.

```
\setuplist
  [section]
  [textstyle=bold,
  pagestyle=bold,
  numberstyle=bold]
```

This will result in a bold page number, section title and section number.

Lists are generated and placed with:

```
\placelist
```

So if you want a list of sections at the beginning of a new chapter, you type:

```
\placelist[section]
```

only the sections will be displayed.

A long list or a long table of contents will use up more than one page. To be able to force page breaking you can type:

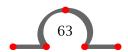

A page break will then occur after section 8.2.

In some cases you want to be able to write your own text in an automatically generated list. This is done with:

\writebetweenlist

For example if you want to make a remark in your table of contents after a section titled *Hotels* in *Hasselt* you can type:

\section{Hotels in Hasselt}
\writebetweenlist[section]{\blank}
\writetolist[section][location=here]{}{Section under construction}
\writebetweenlist[section]{\blank}

26 Registers

It is possible to generate one or more registers. By default the command \index is available. If you want to add a word to the index you type:

\index{town hall}

The word *town hall* will appear as an index entry in the sorted register. Sometimes the index word does not appear in normal alphabetic order. For example, entries such as symbols have to provide extra sorting information in order to produce a correct alphabetical list:

\index[minus]{\$-\$}

Sometimes you have sub- or sub sub entries. These can be defined as follows:

\index{town hall+location}
\index{town hall+architecture}

You can generate your register with the command:

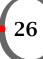

or

\completeindex

\placeindex

The command \index is a predefined CONTEXT command, but of course you can also define your own registers.

\defineregister

For example if you want to make a new register based on the streets in Hasselt you could type:

\defineregister[street]

Now a new register command \street is available. Now \street{Ridderstraat} is a new index entry. To produce a list of entries you could now use:

\placeregister[street]

\placestreet

\completestreet

You can alter the layout of the registers with:

\setupregister

Synonyms

In many documents people want to use specific words consistently throughout the document. To enforce consistency the command below is available.

\definesynonyms

The first bracket pair contains the singular form of the synonym, and the second contains the plural form. The third bracket pair contains a command.

For example the command \abbreviation is defined by:

\definesynonyms[abbreviation][abbreviations][\infull]
\setupsynonyms[style=cap]

Now the command \abbreviation is available and can be used to state your abbreviations:

\abbreviation{ANWB}{Dutch Automobile Association} \abbreviation{VVV}{Bureau of Tourist Information} \abbreviation{NS}{Dutch Railways}

If you would type:

The Dutch \VVV\ (\infull{VVV}) can provide you with the tourist information on Hasselt.

You would obtain something like this:

The Dutch VVV (BUREAU OF TOURIST INFORMATION) can provide you with the tourist information on Hasselt.

The list of synonyms or abbreviations is best defined in the set up area of your input file for maintenance purposes. You can also store this kind of information in an external file, and load the file (e.g. abbrev.tex) with:

\input abbrev.tex

If you want to put a list of the abbreviations used in your document you can type:

\placelistofabbreviations

or

\completelistofabbreviations

A complete and sorted list with used abbreviations and their meaning is produced.

The typesetting of synonynms can be influenced with:

\setupsynonyms

28 Sorted lists

If you want to create a sorted list you can use:

\definesorting

```
\define[1]\street{#1\Street{#1}}
\definesorting[Street][Streets]
\setupsorting[Street][criterium=all]
```

When you walk in the \street{Eikenlaan} you will cross the \street{Vechtlaan} and \street{Gasthuisstraat}. Go left into the \street{Gasthuisstraat} and take another left on the \street{Heerengracht}. You walk along the canal to the \street{Ridderstraat}, there you turn right. Cross the canal and turn left to the \street{Julianakade}. There you can enjoy the view over the Zwartewater.

So the streets you visited are:

\placelistofStreets

This will become:

When you walk in the Eikenlaan you will cross the Vechtlaan and Gasthuisstraat. Go left into the Gasthuisstraat and take another left on the Heerengracht. You walk along the canal to the Ridderstraat, there you turn right. Cross the canal and turn left to the Julianakade. There you can enjoy the view over the Zwartewater.

So the streets you visited are:

Eikenlaan

Gasthuisstraat

Heerengracht

Julianakade

Ridderstraat

Vechtlaan

Note that the Gasthuisstraat appears only once in the list.

The predefined \logo command is used for the consistent use of text logos.

When you define:

```
\logo [HSTEX] {Hassel\TeX}
```

You can use that logo througout your text.

How would you call a \TEX\ based macropackage when you work in Hasselt? \HSTEX?

How would you call a T<sub>E</sub>X based macropackage when you work in Hasselt? HASSELT<sub>E</sub>X?

28

To disclose your document for your readers you can use the table of contents and the register. However, it is not uncommon to refer to specific text elements like formulas, tables, images and sections to enhance readability.

For refering from one location in a document to another you can use the command:

\in

The curly braces contain text and the brackets contain a logical label. If you have written a chapter header like this:

\startchapter[title=Hotels in Hasselt,reference=hotel]
...
\stopchapter

then you can refer to this chapter with:

\in{chapter}[hotel]

After processing the chapter number is available and the reference could look something like: *chapter 23.* You can use \in for any references to text elements like chapters, sections, figures, tables, formulas etc.

Another example:

There are a number of things you can do in Hasselt:

\startitemize[n,packed]

\item swimming

\item sailing

\item[hiking] hiking

\item biking

\stopitemize

An activity like \in{activity}[hiking] described on \at{page}[hiking] is very tiring.

This would look like this:

There are a number of things you can do in Hasselt:

- 1. swimming
- 2. sailing

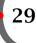

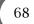

- 3. hiking
- 4. biking

An activity like activity 3 described on page 69 is very tiring.

As you can see, it is also possible to refer to pages. This is done with:

```
\at
```

For example with:

```
\at{page}[hiking]
```

This command can be used in combination with:

```
\pagereference
```

and

\textreference

If you want to refer to the chapter *Hotels in Hasselt* you could type:

```
Look in \in{chapter}[hotel] on \at{page}[hotel] for a complete overview of accomodations in \pagereference[accomodation]Hasselt.
```

A chapter number and a page number will be generated when processing the input file. On another spot in the document you can refer to accomodation with \at{page}[accomodation].

You can also define a set of labels separated by commas.

```
\placefigure
  [here]
  [fig:canals,fig:boats]
  {A characteristic picture of Hasselt.}
  {\externalfigure[ma-cb-08][width=10cm]}

There are many canals in Hasselt (see \in{figure}[fig:canals]).
.
.
.
Boats can be moored in the canals of Hasselt (see \in{figure}[fig:boats]).
```

This might look like this:

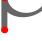

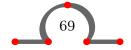

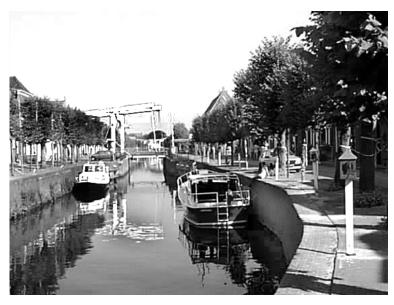

**Figure 29.1** A characteristic picture of Hasselt.

There are many canals in Hasselt (see figure 29.1). . . Boats can be moored in the canals of Hasselt (see figure 29.1).

You can also refer to a title of a chapter or section or even a caption of an image. This is done with:

\about

This:

The caption of \in{figure}[fig:canals] is {\em \about[fig:canals]}.

Becomes:

The caption of figure 29.1 is "A characteristic picture of Hasselt.".

With the command:

\setupinteraction[state=start]

all references become active links. See chapter 32 for more information on this subject.

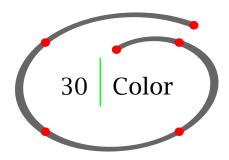

Text, frames or backgrounds can be set in color with:

\color

Default the basic colors are available. Basic colors are for example red, white and blue. A color like orange can be defined with:

\definecolor

You can define orange like this:

```
\definecolor [darkorange] [c=0.0,m=0.60,y=1.00,k=0.0]
```

\definecolor [middleorange] [.5(darkorange)]

It is of good practice to check (combinations of) colors on a larger surface:

```
\blackrule[width=\hsize,height=1cm,color=red,after=]
```

\blackrule[width=\hsize,height=1cm,color=white,after=]

\blackrule[width=\hsize,height=1cm,color=blue,after=]

\blackrule[width=\hsize,height=1cm,color=darkorange]

so you can see if they fit together:

A color can be invoked in a number of ways:

\startcolor[red]

On {\darkorange Kingsday} {\blue Hasselt} turns into a

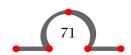

```
\color[darkorange]{colorfull} city.
\stopcolor
```

## On Kingsday Hasselt turns into a colorfull city.

More information on the use of color models, transparency and palets can be found on the CONTEXT WIKI and in the *Color Separation* manual.

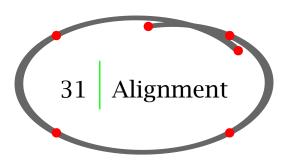

Horizontal and vertical alignment can be set up with:

31

\setupalign

Single lines can be aligned with:

```
\rightaligned{}
\leftaligned{}
\midaligned{}
```

An example can illustrate the alignment behavior:

```
\leftaligned {Hasselt was built on a sandhill.}
\midaligned {Hasselt was built on the crossing of two rivers.}
\rightaligned {Hasselt's name stems from hazelwood.}
```

After processing this would look like:

Hasselt was built on a sandhill.

Hasselt was built on the crossing of two rivers.

Hasselt's name stems from hazelwood.

Alignment of a paragraph is done with:

\startalignment

\startalignment[flushright,nothyphenated]

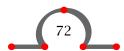

For Hasselt the 15th and 16th century were relatively unstable times. There were uprises and disputes with neighbouring cities. To be able to defend themselves the city council ordered a number of arquebuses (very primitive firearms). Fourteen of these have survived and now form one of the greatest arquebus collections in Europe. \stopalignment

This will become a rightaligned paragraph without hyphenations:

For Hasselt the 15th and 16th century were relatively unstable times. There were uprises and disputes with neighbouring cities. To be able to defend themselves the city council ordered a number of arquebuses (very primitive firearms). Fourteen of these have survived and now form one of the greatest arquebus collections in Europe.

In case of alignment you can specify a tolerance and the direction (vertical or horizontal). Normally the tolerance is verystrict. In colums you could specify verytolerant. The tolerance in this manual is:

\setuptolerance[horizontal,verystrict]

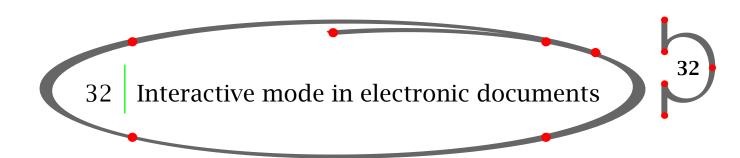

#### 32.1 Introduction

Documents that are electronically available for consulting and displaying on a computer screen are called interactive documents.

Interaction means that you can click on active areas and jump to the indicated locations. For example if you consult a register you can click on a (active) page number and you will jump to the corresponding page.

#### Interaction relates to:

- active chapter numbers in the table of content
- active page numbers in registers
- active page numbers, chapter numbers and figure numbers in internal references to pages, chapters, figures etc. in the running text
- active titles, page numbers, and chapter numbers in external references to other interactive documents
- active menus as navigation tools
- references to webpages and programs

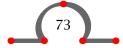

Interactivity depends on the program you use to view the interactive document. We assume here that you will use ACROBAT READER for viewing.

CONT<sub>E</sub>XT is a very powerful system for producing electronic or interactive PDF documents. However, only a few standard features are described in this chapter. As the authors of this manual are planning to make all CONT<sub>E</sub>XT related manuals electronically (sources included) available, reverse engineering is one of the options to become more acquainted with the possibilities of CONT<sub>E</sub>XT.

Good examples of interactive documents are CONT<sub>E</sub>XT presentations (see chapter 42). For more complex interactive PDF documents with forms you should read the Widgets manual.

#### 32.2 Interactive mode

The interactive mode is activated by:

\setupinteraction

For example:

\setupinteraction
 [state=start,
 color=green,
 style=bold]

The hyper links are now generated automatically and the active words are displayed in bold green.

The interactive document is considerably bigger (in MB's) than its paper cousin because hyperlinks consume space. You will also notice that processing time becomes longer. Therefore it is advisable to de-activate the interactive mode as long as your document is under construction.

#### 32.3 Interaction within a document

Earlier you have seen how to make a reference with \in and \at. You may have wondered why you had to type \in{chapter}[chap:introduction]. In the first place *chapter* and its corresponding chapter number will not be separated at line breaking. In the second place the word *chapter* and its number are typeset differently in the interactive mode. This gives the user a larger clickable area.

#### 32.4 Interaction between documents

It is possible to link one document to another. First you have to state that you want to refer to another document. This is done by:

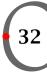

#### \useexternaldocument

The first bracket pair must contain a logical name of the document, the second pair the file name of the other document and the third pair is used for the title of the document.

For refering to these other documents you can use:

\from

The curly braces contain text and the brackets contain the reference.

Look at the example below.

\useexternaldocument

[hia][hasseltbook][Festivities in Hasselt]

Most tourist attractions are described in \from[hia].\crlf
A description of the \about[hia::euifeest] is found in \from[hia].\crlf
The eui||feest is described on \at{page}[hia::euifeest] in \from[hia].\crlf
See for more information \in{chapter}[hia::euifeest] in \from[hia].

The \useexternaldocument is usually typed in the set up area of your input file.

After processing your input file and the file hasseltbook.tex, you will have two PDF documents. The references come out like this:

Most tourist attractions are described in Festivities in Hasselt.

A description of the "" is found in Festivities in Hasselt.

The eui-feest is described on page in Festivities in Hasselt.

See for more information chapter in Festivities in Hasselt.

For more information on cross referencing look at CONTEXT Magazine 1103.

#### 32.5 Interaction with the world wide web

In interactive mode there is one other command that has little meaning in the paper version.

\goto

The curly braces contain text, the brackets contain a reference (logical name or a location).

In \goto {Hasselt} [ url(http://www.stadindex.nl/plattegrond/hasselt) ]
all streets are build in a circular way.

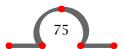

In the interactive document Hasselt will be green and active. When you click the text you will

For a consistent definition of the urls there is the command:

\useURL

The adress is defined with:

The webadress is recalled by its logical name: \goto{Hasselt} [ url(loc:cityplan) ]. It is of good practice to define and maintain the urls in a separate file.

## 32.6 Buttons

The command to define a button is:

\button

The first bracket pair contains the setup keys, the curly brackets contain the button text and the last bracket pair the destination.

```
\useexternalsoundtrack
  [stranger][wayfaring_stranger.mp3]
\button{Website Hasselt} [ url(http://www.hasselt.nl) ]
\button{MSWord Document} [ program(hasselt.doc) ]
\button{Sound Clip} [ StartSound{stranger} ]
```

The first example results in a jump to a webpage, the second opens the file hasselt.doc in MS WORD and the third plays a tune. Note the use of the \useexternalsoundtrack command.

#### **32.7** Menus

You can define a menu with:

\startinteractionmenu

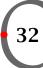

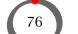

# \setupinteractionmenu

The first bracket pair is used for its name and the second pair for setting up the menu.

A menu can be used in an interactive document. Below you can find a simple example that you can copy to do some experimenting:

```
\setuppapersize
  [S6] [S6]
\setuplayout
  [header=0cm,
                        topspace=.5cm, backspace=2cm,
   margindistance=.5cm, margin=1cm,
                                        rightmargin=0cm,
   edgedistance=.5cm,
                        rightedge=2cm, width=fit,
  height=13.8cm,
                        footer=1cm,
                                        bottom=1cm]
\setupinteraction
  [state=start,
                        menu=on]
\setupinteractionmenu
  [bottom]
  [background=color,
                        backgroundcolor=gray, frame=off]
\startinteractionmenu[bottom]
\hfill
\startbut [content]
                                         \stopbut \quad
                          contents
\startbut [index]
                          index
                                         \stopbut \quad
\startbut [PreviousJump] last location \stopbut \quad
\startbut [NextPage]
                          next page
                                         \stopbut \quad
                                         \stopbut \quad
\startbut [CloseDocument] exit
\stopinteractionmenu
\starttext
\startstandardmakeup
  \midaligned{\tfd Festivities in Hasselt}
\stopstandardmakeup
\completecontent
\startchapter[title=Introduction]
  An introduction.
\stopchapter
\startchapter[title=Kingsday]
  Something about Kingsday in Hasselt.\index{Kingsday}
\stopchapter
```

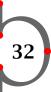

```
\startchapter[title=Hassailt]
   Something about Hassailt.\index{Hassailt}
\stopchapter
\startchapter[title=Euifeest,reference=euifeest]
   Something about the Euifeest.\index{Euifeest}
\stopchapter
\completeindex
\stoptext
```

The definition of the \startinteractionmenu will produce a menu at the bottom of every screen. The menu buttons contain the text *contents*, *index*, *last location*, *next page* and *exit* with respectively the following functions: jump to the table of contents, jump to the index, goto the last location in the document, goto next page and close the document. The labels to obvious destinations like content and index are predefined. Other predefined destinations are FirstPage, LastPage, NextPage and PreviousPage.

An action like CloseDocument is necessary to make an electronic document self containing. Other predefined actions you can use are PrintDocument, SearchDocument and PreviousJump. The meaning of these actions is obvious.

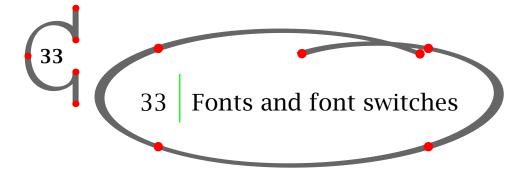

#### 33.1 Introduction

The default font in  $CONT_EXT$  is the *Computer Modern Roman* (cmr). In  $CONT_EXT$  the following fonts are available.

For further reading we refer to the *Fonts in CONT<sub>E</sub>XT* manual where you can find information on how to install your own font.

## 33.2 Fontstyle and size

You can select the font family, style and size for a document with:

\setupbodyfont

#### Fonts and font switches

| Name                  | Logical name | Also known as         |
|-----------------------|--------------|-----------------------|
| Computer Modern Roman | cmr          | Computer Modern Roman |
| Termes                | termes       | Times New Roman       |
| Adventor              | adventor     | Avant Garde           |
| Bonum                 | bonum        | Bookman               |
| Chorus                | chorus       | Zapf Chancery         |
| Cursor                | cursor       | Courier               |
| Heros                 | heros        | Helvetica             |
| Pagella               | pagella      | Palatino              |
| Schola                | schola       | Century Schoolbook    |
| Dejavu                | dejavu       |                       |
| Iwona                 | iwona        |                       |
| Gentium               | gentium      |                       |
| Cambria               | cambria      |                       |
| Antykwa               | antykwa      |                       |
| Utopia                | utopia       |                       |
| LucidaBright          | lucidanova   |                       |

**Table 33.1** Fonts in CONTEXT.

If you typed \setupbodyfont[chorus,9pt] in the setup area of the input file your text would look something like this. For changes in mid-document and on section level you should use:

## \switchtobodyfont

On November 10th (one day before Saint Martinsday) the youth of Hasselt go from door to door to sing a special song and they accompany themselves on a {\em foekepot}. They won't leave before you give them some money or sweets. The song goes like this:

\startnarrower
\switchtobodyfont[heros,small]
\startlines
Foekepotterij, foekepotterij,
Geef mij een centje dan ga'k voorbij.
Geef mij een alfje dan blijf ik staan,
'k Zal nog liever naar m'n arrenmoeder gaan.
Hier woont zo'n rieke man, die zo vulle gèven kan.
Gèf wat, old wat, gèf die arme stumpers wat,
'k Eb zo lange met de foekepot elopen.

'k Eb gien geld om brood te kopen.
Foekepotterij, foekepotterij,
Geef mij een centje dan ga'k voorbij.
\stoplines
\stopnarrower

Notice that \start...\stopnarrower is also used as a begin and end of the fontswitch. The function of \start...\stoplines in this example is obvious.

On November 10th (one day before Saint Martinsday) the youth of Hasselt go from door to door to sing a special song and they accompany themselves on a *foekepot*. They won't leave before you give them some money or sweets. The song goes like this:

Foekepotterij, foekepotterij,
Geef mij een centje dan ga'k voorbij.
Geef mij een alfje dan blijf ik staan,
'k Zal nog liever naar m'n arrenmoeder gaan.
Hier woont zo'n rieke man, die zo vulle gèven kan.
Gèf wat, old wat, gèf die arme stumpers wat,
'k Eb zo lange met de foekepot elopen.
'k Eb gien geld om brood te kopen.
Foekepotterij, foekepotterij,
Geef mij een centje dan ga'k voorbij.

If you want an overview of the available font family you can type:

## \showbodyfont[pagella]

|     | [pagella] |     |     |     |     |     |     | $\mbox{\em mr}: Ag$ |       |      |      |      |      |
|-----|-----------|-----|-----|-----|-----|-----|-----|---------------------|-------|------|------|------|------|
|     | \tf       | \sc | \sl | \it | \bf | \bs | \bi | \tfx                | \tfxx | \tfa | \tfb | \tfc | \tfd |
| \rm | Ag        | Ag  | Ag  | Ag  | Ag  | Ag  | Ag  | Ag                  | Ag    | Ag   | Ag   | Ag   | Ag   |
| \ss | Ag        | Ag  | Ag  | Ag  | Ag  | Ag  | Ag  | Ag                  | Ag    | Ag   | Ag   | Ag   | Ag   |
| \tt | Ag        | AG  | Ag  | Ag  | Ag  | Ag  | Ag  | Ag                  | Ag    | Ag   | Ag   | Ag   | Ag   |

## 33.3 Style and size switch in commands

In a number of commands one of the parameters is style to indicate the desired typestyle. For example:

\setuphead[chapter][style=\tfd]

In this case the character size for chapters is indicated with a command \tfd. But instead of a command you could use the predefined options that are related to the actual typeface:

normal bold slanted boldslanted type mediaeval small smallbold smallslanted smallboldslanted smalltype capital cap

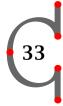

## 33.4 Local font style and size

In the running text (local) you can change the *typestyle* into roman, sans serif and teletype with  $\mbox{rm}, \s and \tt.$ 

You can change the *typeface* like italic and boldface with \sl and \bf.

The *typesize* is changed with \switchtobodyfont.

The actual style is indicated with \tf. If you want to change into a somewhat greater size you can type \tfa, \tfb, \tfc and \tfd. An addition of a, b, c and d to \s1, \it and \bf is also allowed.

{\tfc Mintage}

In the period from {\tt 1404} till {\tt 1585} Hasselt had its own {\sl right of coinage}. This right was challenged by other cities, but the {\switchtobodyfont[7pt] bishops of Utrecht} did not honour these {\slb protests}.

The curly braces indicate begin and end of style or size switches.

# Mintage

In the period from 1404 till 1585 Hasselt had its own right of coinage. This right was challenged by other cities, but the bishops of Utrecht did not honour these *protests*.

# 33.5 Redefining fontsize

For special purposes you can define your own size of the bodyfont.

\definebodyfont

A definition could look like this:

\definebodyfont[10pt][rm][tfe=Regular at 36pt] {\tfe Hasselt!}

# Now \tfe will produce 36pt characters saying: Hasselt!

## 33.6 Small caps

Abbreviations like PDF () are printed in pseudo small caps. A small capital is somewhat smaller than the capital of the actual typeface. Pseudo small caps are produced with:

\cap

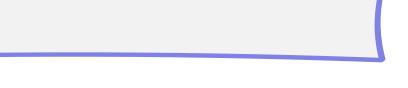

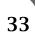

If you compare \cap{hasselt} and \sc hasselt: HASSELT and hasselt you can see the difference. The command \sc shows the real small caps. The reason for using pseudo small caps instead of real small caps is just a matter of taste.

## 33.7 Emphasized

To emphasize words consistently throughout your document you use:

\em

Empasized words appear in a slanted style.

If you walk through Hasselt you should {\bf \em watch out} for {\em Amsterdammers}. An {\em Amsterdammer} is {\bf \em not} a person from Amsterdam but a little stone pillar used to separate sidewalk and road. A pedestrian should be protected by these {\em Amsterdammers} against cars but more often people get hurt from tripping over them.

#### This becomes:

If you walk through Hasselt you should *watch out* for *Amsterdammers*. An *Amsterdammer* is *not* a person from Amsterdam but a little stone pillar used to separate sidewalk and road. A pedestrian should be protected by these *Amsterdammers* against cars but more often people get hurt from tripping over them.

An emphasize within an emphasize is normal again and a boldface emphasize looks like **this or this**.

# 33.8 Teletype / verbatim

If you want to display typed text and want to keep your line breaking exactly as it is you use:

\startTYPING

In the text you can use:

\type

The curly braces enclose the text you want in teletype. You have to be careful with \type because the line breaking mechanism does not work anymore.

You can set up the 'typing' with:

\setuptyping
\setuptype

## 33.9 Encodings

In CONTEXT MKIV font ecoding is no issue (anymore).

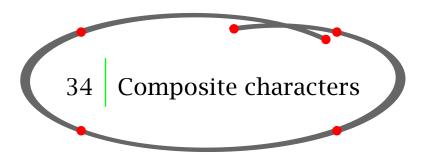

In chapter 3 you have already seen that you have to type more than one token to obtain special characters like # % & \_ { and }.

Characters with accents for example can be composed or coded with specific CONTEXT commands in order to display them on paper. In case you have a text editor that can display utf8 you can type the composed characters directly.

It is not within the scope of this manual to go into accented characters in math mode. See the TEXBook by Donald E. Knuth on that subject.

Table 34.1 shows a few examples and the way you can code composed characters.

The character you want to display should be in the font.

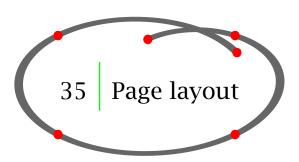

## 35.1 Introduction

The *Layouts in CONT<sub>E</sub>XT* manual by Willy Egger contains the necessary background information

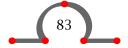

| Character | Composed | CONT <sub>E</sub> XT command | UTF8 |
|-----------|----------|------------------------------|------|
| ü         | \"u      | \uacute                      | ü    |
| é         | \'e      | \egrave                      | é    |
| â         | \^a      | \acircumflex                 | â    |
| ä         | \"a      | \aacute                      | ä    |
| à         | \`a      | \agrave                      | à    |
| å         | \aa      | \aring                       | å    |
| Ç         | \c{c}    | \ccedilla                    | Ç    |
| ï         | \"{\i}   | \idiaeresis                  | ï    |
| î         | \^{\i}   | \icircumflex                 | î    |
| Ä         | \"A      | \Adiaeresis                  | Ä    |
| Å         | \AA      | \Aring                       | Å    |
| É         | \'E      | \Egrave                      | É    |
| æ         | \ae      | \aeligature                  | æ    |
| Æ         | \AE      | \AEligature                  | Æ    |
| ÿ         | \"y      | \ydiaeresis                  | ÿ    |

**Table 34.1** Composed characters.

on page layout and design. Below you will find only the basic information necessary for defining rather simple layouts for paper and screen documents.

For more information (examples and usage) on the \setuplayout command please refer to the CONTEXT WIKI.

## 35.2 Designing the pagelayout

To be able to design a page layout you have to familiarize yourself with the pagemodel of CONTEXT. Figure 35.1 shows the areas on a page that you can use in your design.

The orange bodytext area contains the running text. The top, bottom, and edge area are useful for buttons in screen documents.

Please keep in mind that in CONT<sub>E</sub>XT you are defining/designing a right-hand page. Only after you have setup \setuppagenumbering[alternative=doublesided] the left page is available (mirrored right page).

Note in figure 35.2 that:

- the margintext (\inmargin{m}) is always in the left margin
- the footertext in the margin (\setupfootertexts[margin][1][r][r][1]) adapts automatically
- the page is completely mirrored when alternative=doublesided

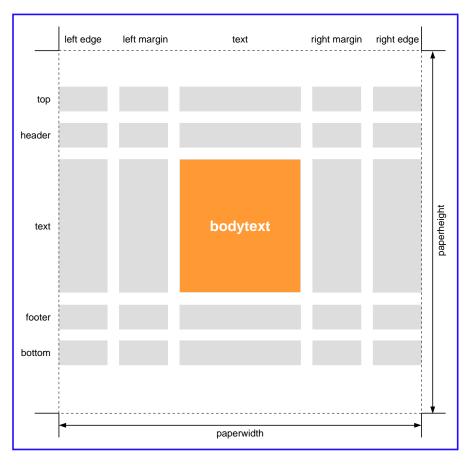

**Figure 35.1** The page areas.

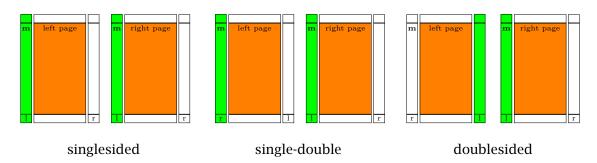

Figure 35.2 Page alternatives.

When designing a page ask yourself a few questions:

- do I want margin texts or margin figures
- will I use the margin for the section numbering
- do I have footer and/or header texts
- do I want a double sided layout (right-left page mirrored)
- do I use ornaments (like tabs) on the page
- do I have navigational buttons (screen documents)

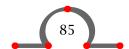

## 35.3 Defining the papersize / screensize

Before you can set up your page layout you have to have an idea about the paper dimensions. The cutmarks connected by the dashed lines in figure 35.1 indicate the papersize. In CONTEXT you set up your papersize with:

Most common predefined papersizes in CONTEXT are A0..A10 and B1..B10 for paper and S3..S8 for screen documents.

Mostly you will use the default setup:

```
\setuppapersize
[A4][A4]
```

But you can also define your own paper size for specific products:

```
\definelayout
  [postcard]
  [width=15cm,
  height=10cm]
```

## 35.4 Defining the page layout

The page layout is defined by:

\setuplayout

35

This command is typed in the set up area of your input file.

The layout of this manual was set with:

```
\setuplayout
  [backspace=3cm,
   margin=2cm,
   margindistance=.5cm,
   width=15cm,
   topspace=2cm,
   header=2cm,
   footer=2cm,
   height=25.7cm]
```

If you want to look at your page layout you can type the command \showframe and process one page or the whole file. The areas are shown in a number of frames.

The command \showsetups shows the values of the parameters. A combination of both commands is \showlayout.

The values of the layout parameters are available as commands. This enables you to work more accurately when defining measures of columns, figures and tables. A few of these parameters are explained in table 35.1.

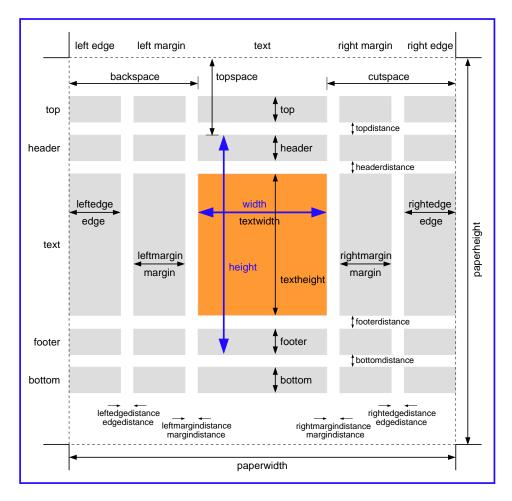

**Figure 35.3** The page parameters.

| Commands      | Meaning                   |
|---------------|---------------------------|
| \makeupwidth  | width of the typing area  |
| \makeupheight | height of the typing area |
| \textwidth    | width of the text area    |
| \textheight   | height of the text area   |

**Table 35.1** A few parameters as commands.

If you want to define the width of a column or the height of a figure you can do it relative to the \makeupwidth or \makeupheight. Changes in this width or height will alter columns and figures proportionally.

```
\placefigure
  [here]
  [fig:stepgable]
  {A stepgable.}
  {\externalfigure[ma-cb-19][width=.6\textwidth]}
```

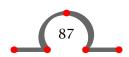

# After processing this would become:

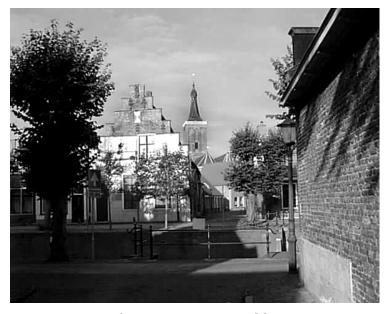

**Figure 35.4** A stepgable.

# The other available values are (shown with \showsetups):

| \paperheight         | 845.0468pt | 29.7000cm |
|----------------------|------------|-----------|
| \paperwidth          | 597.5079pt | 21.0000cm |
| \printpaperheight    | 845.0468pt | 29.7000cm |
| \printpaperwidth     | 597.5079pt | 21.0000cm |
| \topspace            | 42.6791pt  | 1.5000cm  |
| \backspace           | 64.0187pt  | 2.2500cm  |
| \makeupheight        | 759.6886pt | 26.7000cm |
| \makeupwidth         | 462.3573pt | 16.2500cm |
| \topheight           | 0ptpt      | 0.000cm   |
| \topdistance         | 0ptpt      | 0.0000cm  |
| \headerheight        | 28.4527pt  | 1.0000cm  |
| \headerdistance      | 14.2264pt  | 0.5000cm  |
| \textheight          | 660.1040pt | 23.2000cm |
| \footerdistance      | 14.2264pt  | 0.5000cm  |
| \footerheight        | 42.6791pt  | 1.5000cm  |
| \bottomdistance      | 0ptpt      | 0.0000cm  |
| \bottomheight        | 0ptpt      | 0.000cm   |
| \leftedgewidth       | 0ptpt      | 0.0000cm  |
| \leftedgedistance    | 0ptpt      | 0.000cm   |
| \leftmarginwidth     | 56.9055pt  | 2.0000cm  |
| \leftmargindistance  | 14.2264pt  | 0.5000cm  |
| \textwidth           | 213.1787pt | 7.4924cm  |
| \rightmargindistance | 14.2264pt  | 0.5000cm  |
| \rightmarginwidth    | 56.9055pt  | 2.0000cm  |
| \rightedgedistance   | 0ptpt      | 0.000cm   |
| \rightedgewidth      | 0ptpt      | 0.0000cm  |
| \bodyfontsize        | 8.0000pt   | 0.2812cm  |
| \lineheight          | 11.8720pt  | 0.4173cm  |
| . 3                  |            |           |
| \strutheightfactor   | .72        |           |

| \strutdepthfactor | .28 |
|-------------------|-----|
| \topskipfactor    | 1.0 |
| \maxdepthfactor   | 0.4 |

35

The parameter values have a global effect and are default throughout the document. Nevertheless you might want to make slight changes in the page design for a number of pages.

In this case page 21 and 38 have a height of .5 cm + textheight.

It is advisable not to use these local changes too often. It is always better to alter the text than to change the page layout.

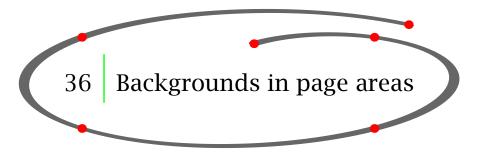

The page background can be set, with:

\setupbackgrounds

The first two bracket pairs are used to define the page areas. The last bracket pair is used for set up.

|        | left | left   | text | right  | right |
|--------|------|--------|------|--------|-------|
|        | edge | margin |      | margin | edge  |
| top    |      |        |      |        |       |
| header |      |        |      |        |       |
| text   |      |        |      |        |       |
| footer |      |        |      |        |       |
| bottom |      |        |      |        |       |

**Figure 36.1** The page areas defined in \setupbackgrounds.

If you want to have backgrounds in the gray areas of the page layout of figure 36.1 you type:

\setupbackgrounds

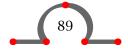

[header,text,footer]
[leftmargin,text,rightmargin]
[background=screen]

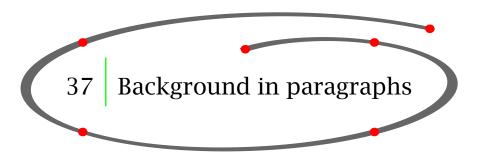

To emphasize a paragraph you can use backgrounds. A background is set with the command pair:

An example can illustrate the use:

\setuptextbackground
 [corner=round,frame=on,
 location=paragraph,
 leftoffset=.5\bodyfontsize,
 rightoffset=.5\bodyfontsize,
 bottomoffset=5pt]

\starttextbackground
Hasselt has produced a number of well known people. Only recently
it turned out that Kilian van Rensselaer played a prominent role
in the foundation of the State of New York.
\stoptextbackground

This would be displayed as:

Hasselt has produced a number of well known people. Only recently it turned out that Kilian van Rensselaer played a prominent role in the foundation of the State of New York.

Backgrounds can span multiple pages.

You can vary the display of the backgrounds with:

You can even define your own text backgrounds with:

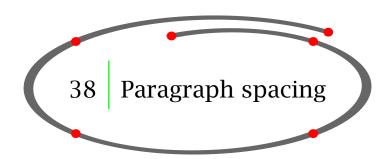

#### 38.1 Introduction

In T<sub>E</sub>X and CONT<sub>E</sub>XT the most important unit of text is the paragraph. You can start a new paragraph by:

- an empty line
- the T<sub>E</sub>X command \par

In your ASCII input file you should use empty lines as paragraph separators. This will lead to a readable, clearly structured and well organized file and will prevent mistakes.

In situations where a command has to be closed explicitly you should use \par.

During one of the wars Hasselt lay under siege. After some time the city was famine stricken, everything edible was eaten. Except for one cow. The cow was kept alive and treated very well. \par

Once a day the citizens of Hasselt took the cow for a walk on the ramparts. The besiegers saw the well fed cow and became very discouraged. They broke up their camps and Hasselt was saved. \par

In the Hoogstraat in Hasselt there is a stone tablet with a representation of the cow that commemorates the siege and the shrewdness of the citizens of Hasselt.

This could also be typed without \pars and a few empty lines.

During one of the wars Hasselt lay under siege. After some time the city was famine stricken, everything edible was eaten. Except for one cow. The cow was kept alive and treated very well.

Once a day the citizens of Hasselt took the cow for a walk on the ramparts. The besiegers saw the well fed cow and became very discouraged. They broke up their camps and Hasselt was saved.

In the Hoogstraat in Hasselt there is a stone tablet with a representation of the cow that commemorates the siege and the wisdom of the citizens of Hasselt.

The vertical spacing between paragraphs can be specified by:

\setupwhitespace

This document is produced with \setupwhitespace[medium].

When inter paragraph spacing is specified there are two commands available that are seldom needed:

\nowhitespace
\whitespace

When a paragraph consists of a horizontal line or a framed text like this:

Ridderstraat 27, 8061GH Hasselt

Sometimes spacing is suboptimal. For that purpose you could carry out a correction with:

\startlinecorrection

So if you would type:

\startlinecorrection

\framed{Ridderstraat 27, 8061GH Hasselt}

\stoplinecorrection

you will get a better output. Only use these commands if really needed!

Ridderstraat 27, 8061GH Hasselt

Another command to deal with vertical spacing is:

\blank

The bracket pair is optional and within the bracket pair you can type the amount of spacing. Keywords like small, medium and big are related to the fontsize.

In official writings Hasselt always has the affix Ov. This is an abbrevation for the province of  ${\mathbb C}$ 

\blank[2\*big]

The funny thing is that there is no other Hasselt in the Netherlands. So it is redundant.

38

\blank

The affix is a leftover from the times that the Netherlands and Belgium were one country under the reign of King Philip II of Spain. \blank[2\*big]

Hasselt in Belgium lies in the province of Limburg. One wonders if the Belgian people write Hasselt (Li) on their letters.

The command \blank without the bracket pair is the default space.

The example would become:

In official writings Hasselt always has the affix Ov. This is an abbrevation for the province of *Overijssel*.

The funny thing is that there is no other Hasselt in the Netherlands. So it is redundant.

The affix is a leftover from the times that the Netherlands and Belgium were one country under the reign of King Philip II of Spain.

Hasselt in Belgium lies in the province of Limburg. One wonders if the Belgian people write Hasselt (Li) on their letters.

The default spacing can be set up with:

\setupblank

If you want to surpress vertical spacing you can use:

\startpacked

In this manual the whitespace is set at medium. In the next situation this set up is ignored and the lines are packed.

\startpacked

Hasselt (Ov) lies in Overijssel.

Hasselt (Li) lies in Limburg.

Watch out: we talk about Limburg in Belgium. There is also a Dutch Limburg.

\stoppacked

This will become:

Hasselt (Ov) lies in Overijssel.

38

Watch out: we talk about Limburg in Belgium. There is also a Dutch Limburg.

It is not hard to imagine why there is also:

\startunpacked

You can force vertical space with \godown. The distance is specified within the brackets.

\godown

Try not to use this command. It is always better use the \setup... commands to setup your spacing model.

## 38.3 Whitespace before and after text components

Most text components that are coded with CONTEXT have a \setup... command with which you can define the whitespace before and after that component.

\setupitemize
 [before=,after=]
\setuphead
 [chapter]
 [before=,after=]
\setupframedtexts
 [before=,after=]

The use of the \setup... commands prevents you from having to code whitespaces throughout your TEX document. This would lead to unreadable sources and inconsistent use of whitepaces.

## 38.4 Skipping space

You can introduce horizontal and vertical space with \hskip and \vskip commands.

Try to avoid these commands in your text. It will probably lead to inconsistent spacing.

#### 38.5 Indentation

You can set up the amount of the indentation with:

\setupindenting

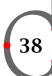

A reasonable indentation is achieved by:

\setupindenting[yes,]

This will lead to indented paragraphs. By default, indentation after white space (as issued by \blank) is suppressed.

You can locally influence the indentation state by using:

\indenting

When for instance you say never, from that moment on indentation will be surpressed. Saying none, only influences the next paragraph.

If you choose to use indentations, and at a certain place you explicitly *do not* want to indent, you can also say:

\noindenting

In some \setup... commands you can set the parameter indent=yes. This means that the paragraph that follows the textcomponent will indent:

\setupitemize[indentnext=yes]

39 Defining commands / macros 39

CONT<sub>E</sub>XT is a set of macros based on T<sub>E</sub>X. T<sub>E</sub>X is a programming language as well as a typographical system. This means that you can do the programming yourself if you need that kind of flexability.

You can define a new command with:

\define

The next example will explain its meaning.

You may have a well illustrated document and you are tired of typing:

\placefigure

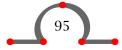

You could define your own command with a few variables like:

- logical name
- caption
- file name

Your command definition and call could look something like this:

```
\define[3]\myputfigure
    {\placefigure
        [here,force][fig:#1]
        {#2}{\externalfigure[#3][width=5cm]}}
\myputfigure{lion}{The Dutch lion is a sentry.}{ma-cb-13}
```

From then on the \myputfigure is available. Between brackets [3] indicates that you want to use three variables #1, #2 and #3. In the command call \myputfigure you have to place these variables between curly braces. The result is shown in figure 39.1.

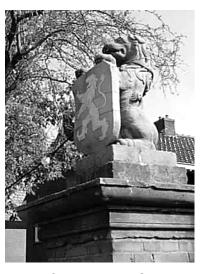

**Figure 39.1** The Dutch lion is a sentry.

Very sophisticated commands can be programmed, but this is left to your own inventiveness. In addition to defining commands you can also define \start...\stop command pairs.

\definestartstop

For example:

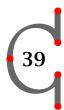

```
\definestartstop
  [attention]
  [before=\blank\startmarginrule,
    after=\stopmarginrule\blank]
```

\startattention

{\em Hasselter Juffers} are sweet cookies but the name is no coincidence. On July 21 in 1233 the {\em Zwartewaterklooster} (Blackwater Monastery) was founded. The monastery was meant for unmarried girls and women belonging to the nobility of Hasselt. These girls and women were called {\em juffers}. \stopattention

This will result in:

Hasselter Juffers are sweet cookies but the name is no coincidence. On July 21 in 1233 the Zwartewaterklooster (Blackwater Monastery) was founded. The monastery was meant for unmarried girls and women belonging to the nobility of Hasselt. These girls and women were called *juffers*.

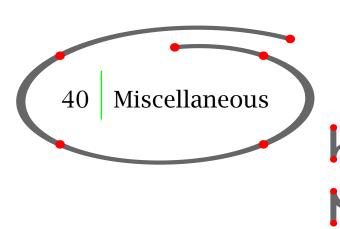

#### 40.1 A titlepage

In the first example of this manual on page 5 we used the command:

```
\startNAMEmakeup
```

This command can be used to define titlepages. Such a command is needed since title pages often have a different layout than that of the bodytext. With the command pair \start ... \stopstandardmakeup you can make up a page within the default page dimensions.

A simple titlepage may look like this:

```
\startstandardmakeup
\blank
\rightaligned{\tfd Hasselt in the 21st century}
\blank
```

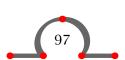

In a doublesided document you have to go through some additional actions to typeset the back of the titlepage.

\startstandardmakeup[doublesided=no]
\blank
\rightaligned{\tfd Hasselt in the 21st century}
\blank
\rightaligned{\tfb The future}
\vfill
\rightaligned{\tfa C. van Marle}
\rightaligned{Hasselt, \currentdate[year]}
\stopstandardmakeup
\startstandardmakeup[page=no]
\vfill
\copyright \currentdate[year]

This book is dedicated to the people living in Hasselt. We want to thank photographer J. Jonker for manipulating the photos in this book in such a way that readers can get a clear picture of Hasselt's future look.

\stopstandardmakeup

Your own make ups can be made and set up with:

\definemakeup

and

\setupmakeup

Please refer to the CONTEXT WIKI for more information on the \start...\stopmakeup command.

# 40.2 Overlays

The overlay mechanism gives you the opportunity to add a specific layout to a text component. When there is a background option in a CONTEXT command you can use overlays.

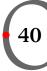

The flag of Hasselt could be defined with framed and a number of overlays:

```
\defineoverlay
    [verticalbar]
    [{\blackrule[height=2cm,width=.5cm,color=red]}]

\defineoverlay
    [horizontalbar]
    [{\blackrule[height=.5cm,width=12cm,color=red]}]

\framed
    [width=12cm,
    height=6cm,
    background={color,foreground,verticalbar,horizontalbar},
    offset=overlay,
    backgroundcolor=blue,
    frame=off]
    {\blackrule[width=12cm,height=2cm,color=white]}
```

This will become:

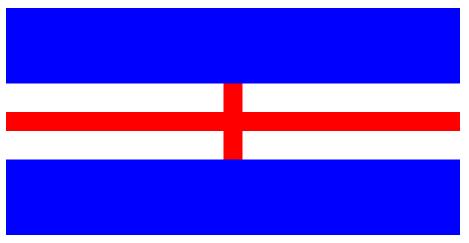

The pagenumber in this manual has a background with an overlay where the \MPclipFive command takes care of drawing the image with METAPOST.

```
\defineoverlay
  [NumberBackground]
  [\MPclipFive{\overlaywidth}{\overlayheight}{30pt}{5pt}]
\setuppagenumbering
  [\location={footer,middle},
  \command=\NummerCommand]
\def\NummerCommand#1%
  {\framed
     [\background=\NumberBackground,
     \frame=off,
     \offset=6pt]
  {\lower.5\dp\strutbox\hbox spread 60pt{\hss#1\hss}}}
```

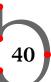

## 40.3 Setups

While defining the layout of a document you can define setups with \start...\stopsetups. Setups are placed in the setup area of input file and mostly used to combine a number of commands.

```
\startsetups colorize
   \blue
\stopsetups
\startsetups decolorize
   \black
\stopsetups
\setupitemize
    [before=\setups{colorize},
     after=\setups{decolorize}]
Some data on the church are:
\startitemize[packed, 3*broad]
\sym{997} mentioned for the first time
\sym{1380} destroyed by fire
\sym{1466} rebuild
\sym{1657} restored after shelling by enemy troops
\sym{1725} struck by lightning
\stopitemize
```

Which would result in:

Some data on the church are:

40

997 mentioned for the first time

1380 destroyed by fire

1466 rebuild

1657 restored after shelling by enemy troops

1725 struck by lightning

Another way of invoking the setups is by the setups option that comes with some CONTEXT commands:

```
\definestartstop[remark]
\setupstartstop[remark]
  [before=\startframed,
    after=\stopframed]
\startsetups important
  \inleftmargin
    [scope=local,
    hoffset=lem]{\bf\color[blue]{}}
\stopsetups
\setupframed
```

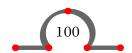

```
[align=normal,
    setups=important,
    frame=on,
    framecolor=blue,
    offset=5pt]
\startremark
    The Stephanus Church was built in 997. After an enormous
    fire in 1380 it was rebuilt and that's why it has Gothic
    features. The rebuilding was finished in 1466.\endgraf
\stopremark
```

This becomes:

The Stephanus Church was built in 997. After an enormous fire in 1380 it was rebuilt and that's why it has Gothic features. The rebuilding was finished in 1466.

## 40.4 Variables

There is a mechanism in CONTEXT that enables you to compact information in a list of variables that you can recall throughout the document.

The example below shows how to use variables in defining a coverpage.

```
\setvariables
[cover]
[set=\setups{coverpage},
   student=no,
   teacher=yes,
   title=From Hasselt to America,
   subtitle=An Odyssey,
   authors=\setup{allauthors},
   edition=2012,
   isbn=0123456789]
```

The moment you need the title on your cover page (or somewhere else in your document) you can summon it by:

```
\getvariable{cover}{title}
```

## 40.5 Floating blocks

A block in CONT<sub>E</sub>XT is a text element, for example a table or a figure that you can process in a special way. You have already seen the use of \placefigure and \placetable. These are both examples of floating blocks. The floating mechanism is described in chapter 12 and 13.

You can define these kind of blocks yourself with:

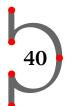

## \definefloat

The bracket pairs are used for the name in singular and plural form. For example:

```
\definefloat[intermezzo][intermezzi]
```

Now the following commands are available:

```
\placeintermezzo[][]{}{}
\startintermezzotext ... \stopintermezzotext
\placelistofintermezzi
\completelistofintermezzi
```

The newly defined floating block can be set up with:

\setupfloat

You can set up the layout of floating blocks with:

\setupfloats

You can set up the numbering and the labels with:

40

\setupcaption

These commands are typed in the set up area of your input file and will have a global effect on all floating blocks.

```
\setupfloat[intermezzo][location=middle]
\setupcaption[location=bottom,headstyle=boldslanted]
\placeintermezzo{An intermezzo.}
\startframedtext
At the beginning of this century there was a tram line from Zwolle to Blokzijl via Hasselt. Other means of transport beginning of the start of the start of the
```

At the beginning of this century there was a tram line from Zwolle to Blokzijl via Hasselt. Other means of transport became more important and just before the second world war the tram line was stopped. Nowadays such a tram line would have been very profitable.

\stopframedtext

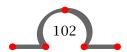

At the beginning of this century there was a tram line from Zwolle to Blokzijl via Hasselt. Other means of transport became more important and just before the second world war the tram line was stopped. Nowadays such a tram line would have been very profitable.

#### *Intermezzo 40.1* An intermezzo.

The framed texts inherits its layout from the example page 55.

Tables or figures may take up a lot of space. The placing of these text elements can be postponed till the next page break. This is done with: \start ... \stoppostponing:

```
\startpostponing
\placefigure
  {A postponed figure.}
  {\externalfigure[ma-cb-16][width=\textwidth]}
\stoppostponing
```

The figure will be placed at the top of the next page and will cause minimal disruption of the running text.

## 40.6 Storing text for later use

You can store information temporarily for future use in your document with:

#### For example:

```
\startbuffer[visit]

If you want to see what Hasselt has in store you should come and visit it some time. If you take this manual with you, you will recognise some locations.
\stopbuffer
\getbuffer[visit]
```

With \getbuffer[visit] you recall the stored text. The logical name is optional. With \typebuffer[visit] you get back the typeset version of the content of the buffer.

Buffers are set up with:

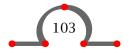

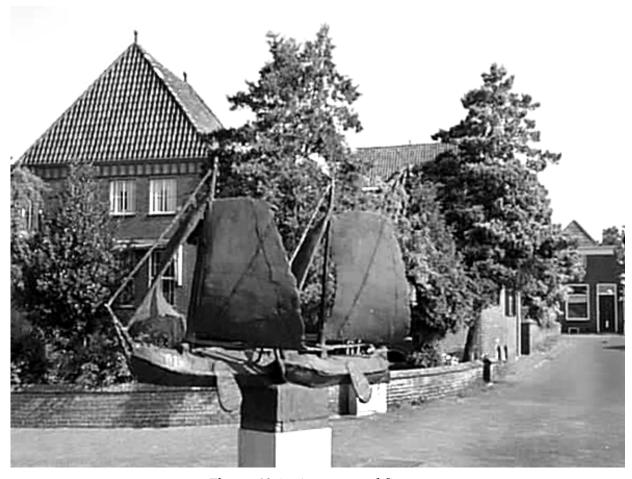

**Figure 40.1** A postponed figure.

40

\setupbuffer

You can also save a buffer to an external file with:

If you want to save the buffer visit in an external file called myfile-sightseeing.tmp you type:

\savebuffer[visit][sightseeing]

# 40.7 Lines

There are many comands to draw lines. For a single line you type:

\hairline

or:

| \thinrule                                                                                                    |
|----------------------------------------------------------------------------------------------------|
| For more lines you type:                                                                                                    |
| \thinrules                                                                                                    |
| Text in combination with lines is also possible:                                                                                          |
| — <b>Hasselt - Amsterdam</b> — If you draw a straight line from Hasselt to Amsterdam you would have to cover a distance of almost 145 km. |
| If you draw two straight lines from Hasselt to Amsterdam you would have to cover a distance of almost $290\mathrm{km}$ .                  |
| Amsterdam                                                                                                    |
| Hasselt                                                                                                    |

The code of this example is:

\starttextrule{Hasselt -- Amsterdam}

If you draw a straight line from Hasselt to Amsterdam you would have to cover a distance of almost 145 \unit{Kilo Meter}. \stoptextrule

If you draw two straight lines from Hasselt to Amsterdam you would have to cover a distance of almost 290 \unit{Kilo Meter}.

Amsterdam \thinrules[n=3] Hasselt

You always have to be careful in drawing lines. Empty lines around \thinrules must not be forgotten and the vertical spacing is always a point of concern.

You can set up line spacing with:

\setupthinrules

There are a few complementary commands that might be very useful.

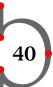

### \setupfillinrules

These commands are introduced in the examples below:

\setupfillinrules[width=2cm]

\setupfillinlines[width=3cm]

\fillinrules[n=1]{\bf name}

\fillinrules[n=3]{\bf adress}

\fillinline{Can you please state the \underbar{number} of houses in Hasselt.} \par

Strike out \overstrikes{Hasselt in this text}\periods[18]

This will become:

name

adress

Can you please state the <u>number</u> of houses in Hasselt.

Strike out Hasselt in this text.....

These commands are used in questionaires. Text that is struck out or underlined will not be hyphenated.

In section 40.2 you have already seen the use of the \blackrule command that can be set up with:

\setupblackrules

\blank

\blackrule[width=\textwidth,height=1cm,color=blue]

This will result in a rather fat line:

### 40.8 Super- and subscript in text

Hasselt's economy has known its  $^{\rm ups}$  and  $_{\rm downs}$ . Since the nineties of the last century its economy is  $^{\rm so}_{\rm so}$ .

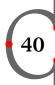

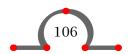

This ugly text was made with \low{}, \high{} and \lohi{}{}. The text was placed between the curly braces.

### 40.9 Date

You can invoke the system date in your text with:

\currentdate

With \currentdate[day], \currentdate[month] and \currentdate[year] you can invoke day, month and year separately.

### 40.10 Rotating text

Sometimes you may want to rotate text or images. You can rotate text and other objects with:

\rotate

The first bracket pair is optional. Within that bracket pair you specify the rotation: rotation=90. The curly braces contain the text or object you want to rotate.

Hasselt got its municipal rights in 1252. From that time on it had the \rotate[rotation=90]{right} to use its own seal on official documents. This seal showed Holy Stephanus known as one of the first Christian martyrs, and was the \rotate[rotation=270]{patron} of Hasselt. After the Reformation the seal was redesigned and Stephanus lost his \quote{holiness} and was from that time on depicted without his aureole.

This results in a very ugly paragraph:

Hasselt got its municipal rights in 1252. From that time on it had the to use its own seal on official documents. This seal showed Holy Stephanus known as one of the first Christian martyrs,

and was the  $\frac{\pi}{8}$  of Hasselt. After the Reformation the seal was redesigned and Stephanus lost his 'holiness' and was from that time on depicted without his aureole.

You can rotate an image just as easily:

```
\placefigure
[][fig:rotation]
{The 180 \unit{Degrees} rotated fishing port (de Vispoort).}
{\rotate[rotation=180]{\externalfigure[ma-cb-15][width=10cm]}}
```

You can see in figure 40.2 that it is not always clear what you get when you rotate.

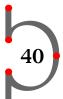

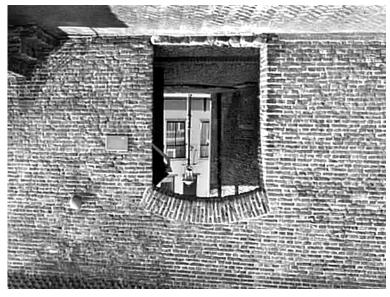

**Figure 40.2** The 180° rotated fishing port (de Vispoort).

We can set up rotating with:

\setuprotate

In the example above you could also rotate image and caption by:

```
\placefigure
 [180][fig:rotation]
 {The 180 \unit{Degrees} rotated fishing port (de Vispoort).}
 {\externalfigure[ma-cb-15][width=10cm]}
```

### 40.11 Scaling text

For some obscure reasons you may want to scale text. You can scale text and other objects with:

\scale

After 1810 the Dedemsvaart brought some prosperity to Hasselt. All ships went through the canals of Hasselt and the  $\colon both$ 

sides of the canals \scale[factor=10]{prospered}.

Which will result in:

After 1810 the Dedemsvaart brought some prosperity to Hasselt. All ships went through the canals of Hasselt and the **Shops** on both sides of the canals **prospered**.

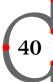

### 40.12 Space

The command \space will produce a space. In CONTEXT the ~ (tilde) is a non-breakable space.

The Ridderstraat in Hasselt is about  $160\sim m$  long and 5 to  $6\sim m$  wide with houses on both sides of the street.

Tildes can also be used to align numbers in a row. The command \fixedspaces will give the tilde the fixed width of a number.

```
\fixedspaces
\bTABLE[frame=off]
\bTR \bTD Ridderstraat \eTD \bTD 160 m \eTD \eTR
\bTR \bTD Prinsengracht \eTD \bTD 240 m \eTD \eTR
\bTR \bTD Kalverstraat \eTD \bTD ~60 m \eTD \eTR
\bTR \bTD Meestersteeg \eTD \bTD ~45 m \eTD \eTR
\eTABLE
```

### 40.13 Carriage return

A new line can be enforced with:

```
\crlf
```

As a CONTEXT user you should use this command only as a last resort.

When a number of lines should be followed by a carriage return and line feed you can use:

```
\startlines
.
.
.
\stoplines
On a wooden panel in the town hall of Hasselt you can read:
\startlines
Heimelijcken haet
eigen baet
jongen raet
Door diese drie wilt verstaen
is het Roomsche Rijck vergaen.
```

\stoplines

This little rhyme contains a warning for the magistrates of Hasselt: don't allow personal benefits or feelings to influence your wisdom in decision making.

This will become:

On a wooden panel in the town hall of Hasselt you can read:

Heimelijcken haet

eigen baet

jongen raet

Door diese drie wilt verstaen

is het Roomsche Rijck vergaen.

This little rhyme contains a warning for the magistrates of Hasselt: don't allow personal benefits or feelings to influence your wisdom in decision making.

In a few commands new lines are generated by \\. For example if you type \inmargin{in the\margin} then the text will be divided over two lines.

### 40.14 Hyphenation

When writing multi-lingual texts you have to be aware of the fact that hyphenation may differ from one language to another.

To activate a language you type:

\mainlanguage

40

Between the brackets you fill in af, ca, cs, cs, da, de, en, fi, fr, it, la, nl, nb, nn, pl, pt, es, sv and tr for afrikaans, catalan, czech, slovak, danish, german, english, finnish, french, italian, latin, dutch, bokmal, nnynorsk, polish, portuguese, spanish, swedish and turkish respectively.

To change from one language to another you can use:

\language[n1] \language[en] \language[de] \language[fr] \language[sp] ... or the shorthand versions:

\nl \en \de \fr \sp ...

An example:

If you want to know more about Hasselt, the best book to read is probably \quote{\nl Uit de geschiedenis van Hasselt} by F.~Peereboom.

If you want to know more about Hasselt, the best book to read is probably 'Uit de geschiedenis van Hasselt' by F. Peereboom.

If a word is wrongly hyphenated you can define the hyphenation points yourself. This is done in the set up area of your input file:

```
\hyphenation{his-to-ry}
```

Note that the language setting is also responsible for the way quotes are placed around quotes and quotations (see section 17).

In some languages (like Dutch) compound words are used that are connected with a hyphen. The separate words have to be hyphenated correctly. In order to do that you can use ||.

If your looking for an English||speaking person in Hasselt you should go to the Tourist Information Office. There you may expect to find full|| and part||time employees who are fluent in German, English, French and of course Dutch.

### This will become:

If your looking for an English-speaking person in Hasselt you should go to the Tourist Information Office. There you may expect to find full- and part-time employees who are fluent in German, English, French and of course Dutch.

The double | | takes care of the hyphen and the correct hyphenation of the separate words. Also note the suspended compounds.

#### 40.15 Charts

To enable you to draw flow diagrams CONTEXT contains the core module chart. A simple organogram may look like this:

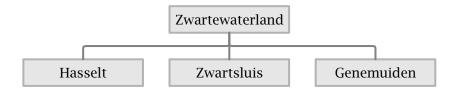

This diagram is defined with the commands below:

```
\setupFLOWcharts
  [width=9\bodyfontsize,
   height=2\bodyfontsize,
   dx=1\bodyfontsize,
   dy=1\bodyfontsize]
\setupFLOWlines
  [arrow=no]
\startFLOWchart[organogram]
  \startFLOWcell
  \shape   {action}
  \name   {01}
  \location {2,1}
```

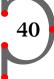

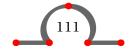

```
{Zwartewaterland}
    \text
               [bt]{02}
    \connect
    \connect [bt]{03}
    \connect [bt]{04}
  \stopFLOWcell
  \startFL0Wcell
               {action}
    \shape
    \name
               {02}
    \label{location {1,2}}
    \text
               {Hasselt}
  \stopFLOWcell
  \startFL0Wcell
    \shape
               {action}
    \name
               {03}
    \label{location {2,2}}
               {Zwartsluis}
    \text
  \stopFLOWcell
  \startFL0Wcell
    \shape
               {action}
    \name
               {04}
    \label{location {3,2}}
               {Genemuiden}
    \text
  \stopFL0Wcell
\stopFL0Wchart
```

It is of good practice to define your setups and flow diagrams in separate definition files (environments).

The flowchart can then be invoked by:

\FLOWchart[organogram]

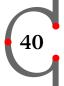

## 40.16 Comment in input file

All text between \start...\stoptext will be processed while running CONTEXT. Sometimes however you may have text fragments you don't want to be processed or you want to comment on your CONTEXT commands.

If you preceed your text with the percentage sign % it will not be processed.

```
% In very big documents you can use the command \input for
% different files.
%
% For example:
%
% \input hass01.tex % chapter 1 on Hasselt
% \input hass02.tex % chapter 2 on Hasselt
% \input hass03.tex % chapter 3 on Hasselt
```

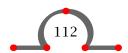

When you delete the % before \input the three files will be processed. The comment describing the contents of the files will not be processed.

#### 40.17 Notes

If you want your comment in the input file visible as a 'note' in the PDF file you can use:

\startcomment

\startcomment

The image of the Vispoort should be in color.

\stopcomment

The command will produce a sticky note in the PDF.

The note is only visible when interactivity is set with \setupinteraction and the comment with \setupcomment.

### 40.18 Hiding text

Text can be hidden with:

\starthiding

The text between \start ... \stophiding will not be processed.

### 40.19 Input of another tex file

In a number of situations you may want to insert other T<sub>E</sub>X files in your input file. For example, sometimes it is more efficient to specify CONT<sub>E</sub>XT sources in more than one file in order to be able to partially process your files.

Another file (with the name another.tex) can be inserted by:

\input another.tex

The extension is optional so this will work too:

\input another

The command  $\setminus$ input is a  $T_EX$  command.

For a more systematic approach in maintaining your documents CONT<sub>E</sub>XT supports a project structure with commands like \start...\stopenvironment and \start...\stopproduct. Please refer to the magazine *Project structure* for more information.

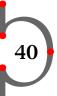

### 40.20 XML (eXtended Markup Language)

Normally you code your document with CONTEXT commands so you can tell CONTEXT what to do with the coded text elements.

A more rigid way to code your content is XML (eXtended Markup Language) which enables you to have more control over your content (scripting, xslt, validation). A simple XML coded document could look like this:

CONTEXT is able to deal with XML directly without underlying XML2TEX conversions. Please refer to the manual Dealing with XML for more information on how to process XML documents.

CONTEXT also supports MATHML (presentational and content markup) and OPENMATH with which math expressions can be coded in XML documents.

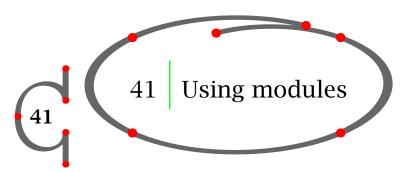

For reasons of efficiency CONT<sub>E</sub>XT comes with a number of modules that contain specific functionality. Loading a module is done in the set up area of your input file by means of:

```
\usemodule
```

When you load a module CONTEXT looks for a file with the following (prefix-)name:

- m-modulename (core module)
- p-modulename (private module)

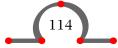

- s-modulename (CONTEXT style file)
- x-modulename (XML module)
- t-modulename (third party module)
- modulename

A few example core modules are:

- m-fields (m-fields.mkiv): for PDF forms
- m-morse (m-morse.mkvi): for morse
- m-spreadsheet (m-spreadsheet.mkiv): for spreadsheets
- m-visual (m-visual.mkiv): for visual debugging
- m-zint (m-zint.mkiv): for generating bar codes
- s-pre-\*\* (s-pre-\*\*): for presentations

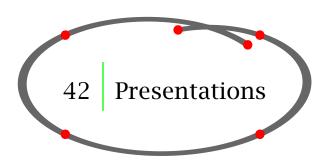

You can use CONT<sub>E</sub>XT for making your own presentations. A CONT<sub>E</sub>XT presentation is an interactive PDF document with a screen layout. Often presentations are good examples of the cooperation between CONT<sub>E</sub>XT and METAPOST.

CONTEXT comes with a number ready-to-use presentations. A presentation is a module with the prefix s- and that you can load with the \usemodule command.

If you want to use an already existing presentation the best way to proceed is:

- goto ../your-contextdir/tex/texmf-context/tex/context/base in your text editor
- open a presentation: for example s-pre-05.tex
- goto the end of the file and study the commands between the \start...\stoptext pair
- copy the commands into your own presentation file
- invoke the presentation with \usemodule[s][pre-05] in de setup area of your presentation file
- process the file to view the result
- edit the content of your presentation

A stepwise setup of a presentation is given at the CONTEXT WIKI.

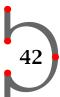

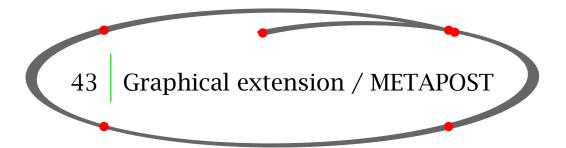

The graphical possibilities of T<sub>E</sub>X-related macro packages are rather limited. However, by using the graphical package METAPOST of John Hobby a complete range of graphical features has become available that may improve the look of your documents.

In CONT<sub>E</sub>XT there is a direct link to METAPOST so users can apply the features of METAPOST directly into their documents. The chapter headers and page numbers of this manual are extended by some graphical elements that are generated by METAPOST.

If you look carefully at these METAPOST extensions you will notice a lot of contextual adaptation (width and height dependend) and randomization. So you can do things in your document that are not possible in other typesetting applications.

A more practical example (for a mathematician at least) is drawn in figure 43.1:

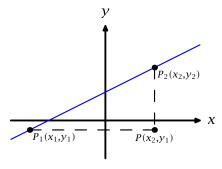

**Figure 43.1** METAPOST example.

This example is taken from the mathematical text book *Algetrigulus* by Philip Brown. All graphics in his book are made by means of METAPOST. This one is defined by:

```
\startreusableMPgraphic{origin}
  path pb; pb:=(5.5cm,0cm)..(10.5cm,0cm);
  path qb; qb:=(8cm,-1cm)..(8cm,2.5cm);
  pickup pencircle scaled 0.5mm;
  drawarrow pb;
  drawarrow qb;
  draw thelabel.rt(btex $x$ etex,(10.6cm,0cm));
  draw thelabel.top(btex $y$ etex,(8cm,2.6cm));
  path l; l:=(5.5cm,-0.5cm)..(10.5cm,2cm);
  pickup pencircle scaled 0.3mm;
  draw l withcolor blue;
```

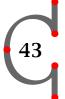

```
pair A; A:=(6cm,-0.25cm);
pair B; B:=(9.3cm,1.4cm);
pair C; C:=(9.3cm,-0.25cm);
pickup pencircle scaled 0.15cm;
drawdot A; drawdot B; drawdot C;
draw thelabel.lrt(btex $\scriptstyle P_1(x_1,y_1)$ etex ,A);
draw thelabel.lrt(btex $\scriptstyle P_2(x_2,y_2)$ etex ,B);
draw thelabel.bot(btex $\scriptstyle P(x_2,y_1)$ etex ,C);
path s; s:=A..(9.3cm,-0.25cm);
draw s dashed (evenly scaled 1mm) withpen pencircle scaled 0.3mm;
path t; t:=B..(9.3cm,-0.25cm);
draw t dashed (evenly scaled 1mm) withpen pencircle scaled 0.3mm;
\stopreusableMPgraphic
```

The usage and features of METAPOST within CONT<sub>E</sub>XT are described in the extensive METAFUN manual.

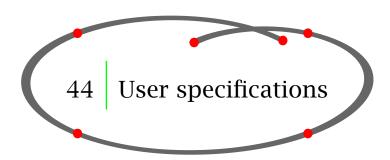

The setup area of your document is the area before the \starttext command. For example:

```
first line of your file

set the width of your text
empty line for readability

starttext starts your text

Hello Hasselt. your text
stoptext ends your text
```

Note that the first line of this file is empty. However, this first line is a preamble and can be used for specific user specifications. For example:

| % engine=luatex          | use the luatex engine      |
|--------------------------|----------------------------|
|                          | empty line for readability |
| \setuplayout[width=25cm] | set the width of your text |
|                          | empty line for readability |
| \starttext               | starts your text           |
| Hello Hasselt.           | your text                  |
| \stoptext                | ends your text             |

Note that CONTEXT sees the text after the % sign in this first line not as a comment.

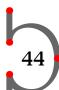

The preamble can have a meaning for both CONTEXT and SCITE:

% engine=pdftex interface=en modes=screen language=uk

\starttext

Hello Hasselt.

\stoptext

This will be interpreted as:

engine=pdftex CONTEXT : run as PDFTEX

interface=en CONTEXT : expect english CONTEXT commands (lexing)

SCITE : use english lexing

 $modes=screen \quad CONT_{\hbox{\it E}}XT: invoke mode screen that is set in the text$ 

language=uk SCITE : use the english spell checker

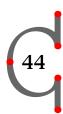

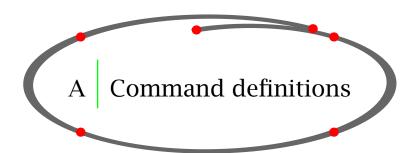

Here we summarize the commands we introduced in the previous chapters. This is just a selection of the whole repertoire of CONTEXT commands. Those who want to see them all can take a look at the more extensive manual or the *Quick Reference Manuals* that give a complete overview of all CONTEXT-commands.

Arguments that are typeset *slanted* are optional and can be omited. The number points to the page where the command is explained. Black arrows indicate that the command is only of use in interactive documents and gray arrows tell us that additional functionality is provided in interactive mode. Keep in mind that we only show the commands we described in this manual, there are many more.

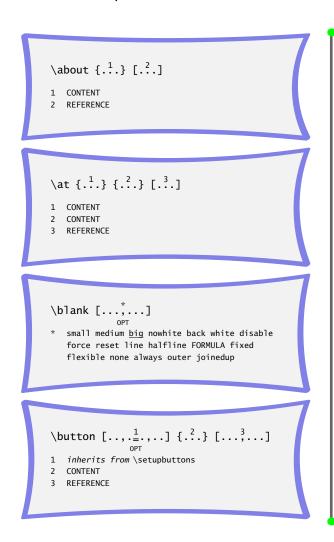

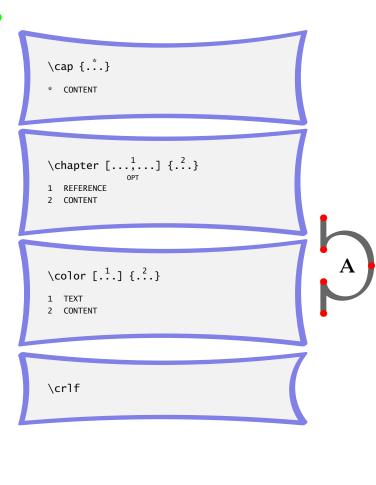

```
\currentdate [...,*...]

* inherits from \date

\define [.1.] \.^2. {.3.}

OPT

1 NUMBER
2 CSNAME
3 CONTENT
```

```
A
```

```
\definecolor [.1.] [.., 2...]

1 IDENTIFIER
2 r = TEXT
    g = TEXT
    b = TEXT
    c = TEXT
    m = TEXT
    y = TEXT
    k = TEXT
    k = TEXT
    s = TEXT
    h = TEXT
    t = TEXT
    a = TEXT
    p = TEXT
    e = TEXT
```

```
\definecombinedlist [.1.] [..., ...]
[\ldots, \frac{3}{=}, \ldots]
     OPT
1 IDENTIFIER
2 LIST
3 inherits from \setupcombinedlist
\definedescription [.1.] [..., .2.]
1 IDENTIFIER
2 inherits from \setupdescriptions
\defineenumeration [..., 1] [...] [...]
[.., \frac{3}{=}., ...]
1 IDENTIFIER
2 IDENTIFIER
3 inherits from \setupenumerations
\definefloat [.1.] [.2.]
1 SINGULAR NAME
2 PLURAL NAME
\definehead [...^1] [...^2]
1 IDENTIFIER
2 SECTION
\definemakeup [.1] [..., 2]
1 IDENTIFIER
2 inherits from \setupmakeup
\defineregister [.1] [.2]
```

1 SINGULAR NAME 2 PLURAL NAME \definesorting [.1] [.2] [.3]

- 1 SINGULAR NAME
- 2 PLURAL NAME
- 3 COMMAND

\definestartstop [.1]  $[..., \frac{2}{=}.,..]$ 

- 1 IDENTIFIER
- 2 before = COMMAND

= COMMAND after

= normal bold slanted boldslanted style

type cap small... COMMAND

commands = COMMAND

\definesynonyms [. $^{1}$ .] [. $^{2}$ .] [. $^{3}$ .] [.4.]

- 1 SINGULAR NAME 2 PLURAL NAME
- 3 COMMAND
- 4 COMMAND

\definetabulate [.1.] [.2.] [.3.]

- 1 IDENTIFIER
- 2 IDENTIFIER 3 TEXT

\externalfigure [.1] [..., .2]

- 2 inherits from \setupexternalfigures

\footnote [. $^1$ .] {. $^2$ .}

- 1 REFERENCE
- 2 CONTENT

\framed  $\left[\ldots, \frac{1}{=}, \ldots\right] \left\{ \begin{array}{c} 2 \\ \cdot \\ \cdot \end{array} \right\}$ 

- 1 inherits from \setupframed
- 2 CONTENT

\from [.\*.]

REFERENCE

 $\godown [...]$ 

\* DIMENSION

\goto  $\{...\}$   $\{...\}$  [..., 3,...]

- 1 CONTENT
- 2 CONTENT
- 3 REFERENCE

\hairline

 $\inf \{...\} \{...\} [...]$ 

- 1 CONTENT
- 2 CONTENT
- 3 REFERENCE

\indenting [...,..]

never none not no yes always first next small medium big normal odd even DIMENSION

\inmargin [. $^{1}$ .] [. $^{2}$ .] {. $^{3}$ .} OPT OPT 1 + - low 2 REFERENCE 3 CONTENT

\mainlanguage [.\*.]

\* nl fr en uk de es cz ..

\note [.\*.]

\* REFERENCE

\page [...,\*...]

yes makeup no preference bigpreference left right disable last quadruple even odd blank empty reset start stop

\pagereference [.\*.]

\* REFERENCE

\placefootnotes  $[..., \stackrel{*}{=}.,..]$ 

\* inherits from \setupfootnotes

\placeformula [..., 1, ...]  $\{...\}$  \\$\\$.\\$\\$

- 1 REFERENCE
- 2 CONTENT
- 3 DISPLAY MATH

\placelist [..., 1, ...]  $[..., \frac{2}{=}, ...]$ 

- 1 IDENTIFIER
- 2 inherits from \setuplist

\placelocalfootnotes  $[..,.\overset{*}{=}.,..]$ 

\* inherits from \setupfootnotes

\rotate  $[\ldots, \frac{1}{=}, \ldots]$  {.2.}

- 1 inherits from \setuprotate
- 2 CONTENT

\scale  $[..., \frac{1}{=}.,..]$  {.2.} 1 sx = NUMBER

- sy = NUMBER
- 2 CONTENT

\section  $[\ldots, 1, \ldots]$  {.2.}

- 1 REFERENCE
- 2 CONTENT

\setupalign [...,\*...]

width left right middle inner outer wide broad height bottom line reset hanging nothanging hyphenated nothyphenated lesshyphenation morehyphenation new old normal yes no flushleft flushright flushouter flushinner center hz nohz spacing nospacing tolerant verytolerant stretch extremestretch lefttoright righttoleft

# \setupbackgrounds [.1.] [...,...]

- 1 top header TEXT footer bottom page paper leftpage rightpage
- 2 leftedge leftmargin TEXT rightmargin rightedge
- state = start stop cd:repeat  $inherits\ from\ \backslash {\tt setupframed}$

### \setupblackrules $[..,.^*_{=}.,..]$

- = DIMENSION max width height = DIMENSION max depth = DIMENSION max
  - alternative =  $\underline{a}$  b distance = DIMENSION = NUMBER color = IDENTIFIER

#### \setupblank [.\*.] OPT

normal default standard line halfline DIMENSION big medium small fixed flexible global unknown

### \setupbodyfont [...,\*...]

IDENTIFIER serif regular roman sans support sansserif mono type teletype handwritten calligraphic 5pt ... 12pt

## \setupbuffer [.1] [..., 2]

- 1 IDENTIFIER
- paragraph = NUMBER before = COMMAND = COMMAND after

## \setupcaption [.1.] [..., .2.]

- 1 IDENTIFIER
- inherits from \setupcaptions

### \setupcaptions $[.., \stackrel{*}{\underline{=}}., ..]$

- \* location = top bottom none high low middle left middle right lefthanging righthanging leftmargin rightmargin innermargin outermargin = fit broad max DIMENSION width
  - minwidth = fit DIMENSION headstyle = normal bold slanted
  - boldslanted type cap small... COMMAND
  - = normal bold slanted style boldslanted type cap small...
  - COMMAND number = yes no none inbetween = COMMAND
  - align = inner outer left right flushleft flushright middle center normal no yes broad
  - last r21 12r conversion = numbers characters Characters romannumerals Romannumerals
  - = bytext bycd:section separator = TEXT = TEXT stopper command = COMMAND = DIMENSION

distance

## \setupcolumns $[..,.\overset{*}{=}.,..]$

- = NUMBER = NUMBER ntop rule = on off = DIMENSION height
  - tolerance = verystrict strict tolerant verytolerant stretch
  - distance = DIMENSION balance = yes no
  - align = text inner outer left right flushleft flushright middle center normal no yes broad last
    - r21 12r = fixed halfline line flexible
  - big medium small = background option direction = left right

inherits from \setupframed

## \setupcombinedlist [.1.] [..., ...]

- 1 IDENTIFIER
- level = 1 2 3 4 SECTION current inherits from \setuplist

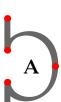

### Command definitions

```
\setupdescriptions [\ldots, \frac{1}{2}, \ldots] [\ldots, \frac{2}{2}, \ldots]
1 IDENTIFIER
2 style
                  = normal bold slanted
                     boldslanted type cap
                     small... COMMAND
                  = IDENTIFIER
   color
   width
                  = fit broad DIMENSION
                  = DIMENSION
   distance
   sample
                  = TEXT
   text
                  = TEXT
   closesymbol
                  = TEXT
   closecommand = \...#1
   closesymbol = TEXT
   titleleft
                  = TEXT
   titleright
                = TEXT
   titledistance = DIMENSION
   titlestyle = normal bold slanted
                     boldslanted type cap
                    small... COMMAND
                  = IDENTIFIER
   titlecolor
   align
                  = inner outer left right
                     flushleft flushright middle
                     center normal no yes broad
                     last r21 12r
                  = standard yes <u>no</u> DIMENSION
   margin
   location
                  = <u>left</u> right top serried
                     inmargin inleft inright
                     hanging
                  = normal bold slanted
   headstyle
                     boldslanted type cap
                     small... COMMAND
                  = IDENTIFIER
   headcolor
                = COMMAND
   headcommand
                  = fit broad NUMBER
   before
                  = COMMAND
                  = COMMAND
   inbetween
                  = COMMAND
   after
   indentnext
                  = yes no
   indenting
                  = never none not no yes
                    always first next small
                     medium big normal odd even
                     DIMENSION
                  = COMMAND
   command
   display
                  = <u>yes</u> no
```

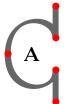

```
\setupenumerations [..., \frac{1}{1}, ...] OPT

1 IDENTIFIER
```

2 inherits from \setupdescriptions

```
\setupfillinrules [..., \stackrel{*}{=}.,..]
```

= fit broad DIMENSION width = DIMENSION distance before = COMMAND after = COMMAND = normal bold slanted style boldslanted type cap small... COMMAND = NUMBER interlinespace = small medium big separator = TEXT

```
\setupfloat [.1] [..., 2]
```

1 IDENTIFIER = DIMENSION 2 height = DIMENSION width = DIMENSION maxheight maxwidth = DIMENSION minwidth = DIMENSION default = IDENTIFIER pageboundaries = LIST leftmargindistance = DIMENSION rightmargindistance = DIMENSION location = left middle right inherits from \setupframed

```
\setupfloats [.., \stackrel{*}{=}., ..]
```

= left right middle location = fit DIMENSION width before = COMMAND = COMMAND after = DIMENSION margin = small medium big none spacebefore spaceafter = small medium big none sidespacebefore = small medium big none sidespaceafter = small medium big none indentnext = yes no = NUMBER ntop = NUMBER nbottom = NUMBER nlines default = IDENTIFIER tolerance = 0 1 2 leftmargindistance = DIMENSION rightmargindistance = DIMENSION sidealign = normal line numbering = yes nocheck  $inherits\ from\ \backslash setup framed$ 

# \setupfooter [.1.] $[..., \frac{2}{=}.,..]$

- inherits from \setupheader
- inherits from \setupheader

## \setupfootertexts [.1] [.2] [.3]

- TEXT SECTION date MARK pagenumber
- TEXT SECTION date MARK pagenumber

### \setupfootnotes $[.., \stackrel{*}{=}, ..]$

- conversion = numbers characters
  - Characters romannumerals
  - Romannumerals
  - = bytext bycd:section way
  - = page TEXT columns location
    - firstcolumn lastcolumn
    - high none
  - rule = on off before = COMMAND
  - after = COMMAND
- = DIMENSION width = DIMENSION height
- = 5pt ... 12pt small big bodyfont
- style = normal bold slanted
  - boldslanted type cap
  - small... COMMAND
- = DIMENSION distance
- columndistance = DIMENSION
- margindistance = DIMENSION
- = NUMBER
- numbercommand = \...#1 textcommand = \...#1
- = tolerant strict verystrict split
  - NUMBER
- textstyle = normal bold slanted
  - boldslanted type cap
  - small... COMMAND
- = IDENTIFIER textcolor interaction = yes no
- paragraph = yes no
- = NUMBER factor
- inherits from \setupframed

## \setupframed [. $^1$ .] [.., $^2$ .,..]

- 1 IDENTIFIER
- height = fit broad DIMENSION width
  - = fit broad fixed local DIMENSION
  - autowidth = yes no force
  - offset = none overlay default
    - DIMENSION
  - location = depth hanging high lohi
    - low top middle bottom
  - option = none empty
  - = yes no global local strut = inner outer left right align
    - flushleft flushright
      - middle center normal no
    - yes broad last r21 12r
  - bottom = COMMAND = COMMAND top
  - = on off none overlay frame
  - topframe = on off bottomframe = on off
  - leftframe = on off
  - rightframe = on off
  - frameoffset = DIMENSION
- framedepth = DIMENSION
- = round rectangular framecorner = DTMFNSTON
- frameradius framecolor = IDENTIFIER
- background = screen color none
  - foreground IDENTIFIER
- backgroundscreen = NUMBER
- backgroundcolor = IDENTIFIER
- backgroundoffset = frame DIMENSION
- backgrounddepth = DIMENSION
- backgroundcorner = round rectangular backgroundradius = DIMENSION
- = DIMENSION
- depth corner
- = round rectangular
  = DIMENSION radius
- = yes no
- foregroundcolor = IDENTIFIER
- foregroundstyle = normal bold slanted
  - boldslanted type cap
    - small... COMMAND
- rulethickness = DIMENSION

### Command definitions

```
\setupframedtexts [.1.] [..., 2...]
1 IDENTIFIER
2 bodyfont
                  = 5pt ... 12pt small big
   style
                  = normal bold slanted
                    boldslanted type cap
                     small... COMMAND
                  = COMMAND
   left
   right
                  = COMMAND
                  = COMMAND
   before
   after
                  = COMMAND
   inner
                  = COMMAND
   linecorrection = on off
   depth correction = on off
                 = standard yes no
   margin
                  = left right middle none
   location
   indenting
                  = never none not no yes
                     always first next small
                     medium big normal odd
                     even DIMENSION
   inherits from \setupframed
```

```
\setuphead [\ldots, 1, \ldots] [\ldots, 1, \ldots]
1 SECTION
2 style
                     = normal bold slanted
                        boldslanted type cap
                        small... COMMAND
                     = normal bold slanted
   textstyle
                        boldslanted type cap
                       small... COMMAND
                     = normal bold slanted
   numberstyle
                        boldslanted type cap
                        small... COMMAND
   color
                     = IDENTIFIER
   textcolor
                     = IDENTIFIER
                     = IDENTIFIER
   numbercolor
   number
                     = yes no
   ownnumber
                     = yes no
   page
                     = left right yes
   continue
                     = yes no
   header
                     = none empty high
                       nomarking
   text
                     = none empty high
                       nomarking
   footer
                     = none empty high
                        nomarking
                     = COMMAND
   before
   inbetween
                     = COMMAND
                     = COMMAND
   after
   alternative
                     = normal inmargin middle
                        TEXT
                     = none broad fit line
   hang
                        NUMBER
   command
                     = \...#1#2
   numbercommand
                     = \...#1
                     = \...#1
   textcommand
   deepnumbercommand = \...#1
   deeptextcommand = \...#1
   prefix
                     = + - TEXT
   placehead
                     = yes no empty
   incrementnumber = yes no LIST FILE
                     = yes no
   resetnumber
                     = IDENTIFIER
   file
   expansion
                     = yes no command
                     = yes no
   margintext
                     = list none
   interaction
   inherits\ from \setminus setupheads
```

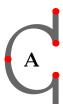

#### \setupheader [.1.] [..., 2...]1 <u>TEXT</u> margin edge 2 state = normal stop start empty high none nomarking IDENTIFIER = yes no = normal bold slanted stvle boldslanted type cap small... COMMAND leftstyle = normal bold slanted boldslanted type cap small... COMMAND rightstyle = normal bold slanted boldslanted type cap small... COMMAND leftwidth = DIMENSION rightwidth = DIMENSION = COMMAND before after = COMMAND

# \setupheadertexts [.1] [.2] [.3]

- <u>text</u> margin edge
- 2 TEXT SECTION date MARK pagenumber
- 3 TEXT SECTION date MARK pagenumber

### \setupheads $[.., \stackrel{*}{=}., ..]$

sectionnumber = yes NUMBER no

alternative = normal margin middle TEXT paragraph

= TEXT

separator stopper = TEXT

= inner outer left right align

flushleft flushright middle

center normal no yes broad

last r21 12r

aligntitle = yes float no

tolerance = verystrict strict tolerant

verytolerant stretch

indentnext = yes no = \...#1#2 command = DIMENSION margin

### \setupindenting [..., ...]

never none not no yes always first next small medium big normal odd even DIMENSION

```
\setupinmargin [.1] [.., 2]
  left right NUMBER
 location = left right both
   style
            = normal bold slanted boldslanted
               type cap small... COMMAND
            = COMMAND
   before
   after
            = COMMAND
            = inner outer left right
   align
               flushleft flushright middle
               center normal no yes broad last
               r21 12r
   line
            = NUMBER
   distance = DIMENSION
   separator = TEXT
           = DIMENSION
   width
   distance = DIMENSION
   stack
            = yes no
   inherits from \setupframed
```

## \setupinteraction $[..,._{=}^{n},...]$

state = start stop menu = on off = yes no page

= yes no split = yes no display = new

= REFERENCE openaction = REFERENCE closeaction openpageaction = REFERENCE

closepageaction = REFERENCE calculate = IDENTIFIER strut = yes no = DIMENSION width = DIMENSION

height = DIMENSION depth

= normal bold slanted style boldslanted type cap

small... COMMAND

= IDENTIFIER color contrastcolor = IDENTIFIER symbolset = IDENTIFIER title = TEXT

subtitle author = TEXT = TEXT date keyword = TEXT

= auto IDENTIFIER fieldlayer

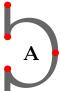

### Command definitions

```
\setupinteractionmenu [..., 1,...]
[\ldots, \frac{2}{=}, \ldots]
1 IDENTIFIER
                   = COMMAND
2 before
   after
                   = COMMAND
   inbetween
                   = COMMAND
  left
                   = COMMAND
   right
                   = COMMAND
                   = COMMAND
  middle
   state
                   = start stop none local
   style
                   = normal bold slanted
                     boldslanted type cap
                      small... COMMAND
                   = IDENTIFIER
  color
                 = IDENTIFIER
   contrastcolor
  distance
                   = overlay DIMENSION
   samepage
                   = yes empty no none
   unknownreference = yes empty no none
   leftoffset = DIMENSION
                  = DIMENSION
   rightoffset
                   = DIMENSION
   topoffset
   bottomoffset
                   = DIMENSION
   position
                   = yes no
   inherits from \setupframed
```

```
\setuplanguage [.1] [..., .2] nl fr en uk de es cz .. 2 inherits from \installlanguage
```

```
\setuplayout [.., \stackrel{*}{=}., ..]
                       = DIMENSION fit middle
  width
                       = DIMENSION fit middle
   height
   backspace
                       = DIMENSION
   topspace
                       = DIMENSION
                       = DIMENSION
   margin
   leftmargin
                      = DIMENSION
   rightmargin
                      = DIMENSION
   header
                      = DIMENSION
   footer
                       = DIMENSION
   top
                       = DIMENSION
                       = DIMENSION
   bottom
   leftedge
                       = DIMENSION
                       = DIMENSION
   rightedge
   headerdistance
                      = DIMENSION
   footerdistance
                       = DIMENSION
   topdistance
                       = DIMENSION
   bottomdistance
                       = DIMENSION
   leftmargindistance = DIMENSION
   rightmargindistance = DIMENSION
                    = DIMENSION
= DIMENSION
   leftedgedistance
   rightedgedistance
   horoffset
                       = DIMENSION
   veroffset
                       = DIMENSION
   style
                       = normal bold slanted
                         boldslanted type cap
                         small... COMMAND
   color
                       = IDENTIFIER
   marking
                       = on off color screen
                         TEXT page
   location
                       = left middle
                         right bottom
                         top singlesided
                         doublesided
   scale
                       = DIMENSION
                       = NUMBER
   nx
                       = NUMBER
   ny
                       = DIMENSION
   dx
                       = DIMENSION
   dν
                       = NUMBER
   lines
   columns
                       = NUMBER
   columndistance
                       = DIMENSION
   grid
                       = yes no
                       = DIMENSION
   bottomspace
                       = DIMENSION
   cutspace
   textdistance
                       = DIMENSION
   textwidth
                       = NUMBER
   textmargin
                       = DIMENSION
   clipoffset
                         DIMENSION
                         IDENTIFIER
   page
                       = IDENTIFIER
   paper
```

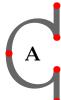

### Command definitions

```
\setuplist [\ldots, 1, \ldots] [\ldots, 2, \ldots]
1 IDENTIFIER
2 state
                    = start stop
   alternative
                    = a b c ... none command
   coupling
                    = on off
   criterium
                    = SECTION local previous
                      current here intro all
                    = LIST
   extras
   style
                    = normal bold slanted
                       boldslanted type cap
                       small... COMMAND
   numberstvle
                    = normal bold slanted
                       boldslanted type cap
                       small... COMMAND
   textstyle
                    = normal bold slanted
                       boldslanted type cap
                       small... COMMAND
                    = normal bold slanted
   pagestyle
                       boldslanted type cap
                       small... COMMAND
   color
                    = IDENTIFIER
   command
                    = \...#1#2#3
   numbercommand
                    = \...#1
   textcommand
                    = \...#1
   pagecommand
                    = \...#1
                    = sectionnumber text
   interaction
                       pagenumber all none
   before
                    = COMMAND
   after
                    = COMMAND
                    = COMMAND
   inbetween
   left
                    = TEXT
   right
                    = TEXT
   label
                    = yes no
   prefix
                    = yes no none
   pagenumber
                    = yes no
   headnumber
                    = yes no
   cd:sectionnumber = yes no
   aligntitle
                   = yes no
   margin
                    = DIMENSION
   width
                   = DIMENSION fit
   height
                    = DIMENSION fit broad
   depth
                    = DIMENSION fit broad
                   = DIMENSION
   distance
                   = TEXT
   separator
   stopper
                   = TEXT
   symbol
                    = none 1 2 3 ...
   expansion
                    = yes no command
   maxwidth
                    = DIMENSION
                    = command all normal
   order
   inherits from \setupframed
```

```
\setupmakeup [.1] [..., 2]
1 IDENTIFIER
   width
               = DIMENSION
               = DIMENSION
   height
               = left yes right
   page
   commands
               = COMMAND
   doublesided = yes no empty
   headerstate = normal stop start empty none
                 nomarking
   footerstate = normal stop start empty none
                 nomarking
   textstate = normal stop start empty none
                 nomarking
   topstate
             = stop start
   bottomstate = stop start
   pagestate = stop start
color = IDENTIFIER
```

```
\setupmarginblocks [.., \stackrel{*}{=}., ..]
  location = inmargin left middle right
   style
             = normal bold slanted boldslanted
                type cap small... COMMAND
   width
             = DIMENSION
   align
             = inner outer left right
                flushleft flushright middle
                center normal no yes broad last
                r21 12r
             = COMMAND
   top
   inbetween = COMMAND
   bottom
             = COMMAND
             = COMMAND
   left
             = COMMAND
   right
             = COMMAND
   before
             = COMMAND
   after
```

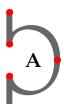

### \setuppagenumbering $[.., \stackrel{*}{=}., ..]$

= singlesided doublesided alternative location = header footer left right middle margin marginedge inleft inright conversion = numbers characters Characters romannumerals Romannumerals = normal bold slanted style boldslanted type cap small... COMMAND 1eft right = TEXT = bytext bycd:section wav text = TEXT numberseparator = TEXT textseparator = TEXT cd:sectionnumber = yes no separator = TEXT strut = yes no state = start stop width = DIMENSION command = \...#1 = last yes no page

### \setupparagraphs [.1] [.2] $[\ldots, 1]$

1 IDENTIFIER

NUMBER each

3 style = normal bold slanted boldslanted

type cap small... COMMAND

width = DIMENSION

= DIMENSION height

align = inner outer left right flushleft flushright middle

center normal no yes broad last

r21 12r

tolerance = verystrict strict tolerant

verytolerant stretch

distance = DIMENSION = COMMAND before after = COMMAND = COMMAND inner = COMMAND command rule = on off

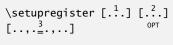

1 SINGULAR NAME

pagestyle

IDENTIFIER

= NUMBER balance = yes no

= inner outer left right align

> flushleft flushright middle center normal no

yes broad last r21 12r style = normal bold slanted

boldslanted type cap

small... COMMAND

= normal bold slanted

boldslanted type cap

small... COMMAND

textstyle = normal bold slanted boldslanted type cap

small... COMMAND

indicator = ves no coupling = yes no cd:sectionnumber = yes no

criterium = SECTION local all distance = DIMENSION

symbol = 1 2 ... n a ... none = pagenumber TEXT interaction

expansion = yes no command = on off referencing

command = \...#1

location = left middle right = DIMENSION maxwidth unknownreference = empty none alternative = abAB

= both first none prefix compress = no yes

deeptextcommand = \...#1

## \setuprotate $[.., \stackrel{*}{=}., ..]$

rotation = NUMBER

location = normal high fit broad depth

inherits from \setupframed

## \setupsectionblock [. $^1$ .] [.., $^2$ .,..]

1 IDENTIFIER

number = yes no
page = yes right
before = COMMAND

after = COMMAND

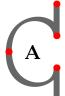

#### \setuptabulate [.1] [..., 2]1 IDENTIFIER = DIMENSION 2 unit indenting = never none not no yes always first next small medium big normal odd even DIMENSION = COMMAND before after = COMMAND inner = COMMAND = TEXT rulecolor = IDENTIFIER = inner outer left right align flushleft flushright middle center normal no yes broad last r21 12r rulethickness = DIMENSION distance = blank grid depth DIMENSION small medium big none bodyfont = 5pt ... 12pt small big = normal line rule split = yes no

### \setupthinrules $[.\overset{*}{=}.]$

\* interlinespace = small medium big = NUMBER = COMMAND before = COMMAND inbetween = COMMAND after color = IDENTIFIER backgroundcolor = IDENTIFIER height = DIMENSION max = DIMENSION max depth alternative = abcd rulethickness = DIMENSION = IDENTIFIER background = color backgroundcolor = IDENTIFIER

## \setuptype $[.., \stackrel{*}{=}., ..]$

\* space = on off option = slanted normal none

style = normal bold slanted boldslanted

type cap small... COMMAND

color = IDENTIFIER
left = COMMAND
right = COMMAND
command = COMMAND

```
\setuptyping [.\frac{1}{2}.] [\ldots, \ldots\frac{2}{=}.\frac{2}{2}.]
1 file typing IDENTIFIER
              = on off
   space
   page
               = yes no
               = slanted normal commands color
                 none
               = yes no
   text
             = COMMAND
   icommand
   vcommand
              = COMMAND
   ccommand
              = COMMAND
   before
               = COMMAND
   after
               = COMMAND
               = DIMENSION standard yes no
   margin
   evenmargin = DIMENSION
   oddmargin = DIMENSION
              = DIMENSION small medium big
   blank
                 standard halfline line
               = TEXT
   escape
               = on off
   space
               = NUMBER yes no
   tab
   page
               = yes no
   indentnext = yes no
   style
               = normal bold slanted
                 boldslanted type cap small...
                 COMMAND
              = IDENTIFIER
   color
               = IDENTIFIER
   palet
   range
               = TEXT
   lines
               = yes no hyphenated
   empty
               = yes all no
   numbering
             = line file no
               = 5pt ... 12pt small big
   bodyfont
   strip
               = no auto NUMBER
```

## \setupwhitespace [.\*.]

\* <u>none</u> small medium big line fixed fix DIMENSION

\startalignment [...,\*...] ... \stopalignment OPT

\* inherits from \setupalign

\startbuffer  $[\overset{*}{\dots}]$  ... \stopbuffer

\* IDENTIFIER

\startcolumns [..., \* ...] ...
\stopcolumns

\* inherits from \setupcolumns

\startcombination [.\*.] ...
\stopcombination

\* N\*M

\startcomment [.1.] [..., 2...] ...
\stopcomment OPT OPT

1 IDENTIFIER
2 inherits from \setupcomment

\starthiding ... \stophiding

\startinteractionmenu [.\*.] ...
\stopinteractionmenu

\* IDENTIFIER

\startlines ... \stoplines \\
\startlocalfootnotes ... \stoplocalfootnotes

\startlinecorrection ...

\stoplinecorrection

 $\startpacked [...] \dots \stoppacked$ \* blank \startquotation  $[\dots, *]$  ... \stopquotation \* left <u>middle</u> right \starttable [...] ... \stoptable \* TEXT IDENTIFIER \startunpacked ... \stopunpacked \subject  $[\dots, \frac{1}{1}, \dots]$  {...} 1 REFERENCE 2 CONTENT \subsection  $[\ldots, 1, \ldots]$  {...} 1 REFERENCE 2 CONTENT \subsubject [..., 1, ...] {.2.} 1 REFERENCE 2 CONTENT \switchtobodyfont [...,\*...] \* IDENTIFIER serif regular roman sans support

sansserif mono type teletype handwritten calligraphic 5pt ... 12pt small big

### Command definitions

```
\textreference [.1.] \{.2.\}
1 REFERENCE
2 CONTENT
\thinrule
\thinrules \begin{bmatrix} . * \\ - . \end{bmatrix}
* inherits from \setupthinrules
\title [..., 1] \{...\}
1 REFERENCE
2 CONTENT
\type {.*.}
* CONTENT
\useexternaldocument [.1.] [.2.]
\begin{bmatrix} 1 & 3 & 1 \end{bmatrix}
1 IDENTIFIER
2 file
3 TEXT
\usemodule [\dots, *]
* IDENTIFIER
```

```
\useURL [.1.] [.2.] [.3.] [.4.]

1 IDENTIFIER
2 TEXT
3 file
4 TEXT
```

```
\writetolist [.1.] [..., 2...] {.3.} {.4.}

1 SECTION IDENTIFIER
2 location = here none
3 CONTENT
4 CONTENT
```

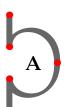

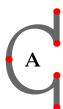

# B Command index

| \abbreviation $65$                     |
|----------------------------------------|
| \adaptlayout 83                        |
| \at 68,74                              |
| \bf 81                                 |
| \blank 92                              |
| \bTABLE 34                             |
| \bTD 34                                |
| \bTR 34                                |
| \cap 81                                |
| \chapter 11                            |
| \chemical 26                           |
| \color <i>71</i>                       |
| \column 43                             |
| $\complete content$ $61$               |
| \completeindex 64                      |
| $\complete list of abbreviations$ $65$ |
| $\complete list of sorts 66$           |
| \completeregister $64$                 |
| \crlf 109                              |
| \currentdate 107                       |
| \DC 34                                 |
| \DL 34                                 |
| \DR 34                                 |
| $\define body font 81$                 |
| \definecolor 71                        |
| $\definecombinedlist$ $61$             |
| $\del{definedescription} 49$           |
| $\delimins$ \defineenumeration $51$    |
| $\definefloat$ $101$                   |
| \definelist 61                         |
| \definemakeup 97                       |
| \defineregister 64                     |
| \definesorting $66$                    |
| $\definesymbol$ 14                     |
| \definesynonyms 65                     |

```
\del{definetabulate} 41
\del{definetextbackground} 90
\em 82
\en 110
\eTABLE 34
\eTD 34
\eTR 34
\externalfigure 29
\FLOWchart 111
\FR 34
\fixedspaces 109
\footnote 46
\framed 52
\from 74
\getbuffer 103
\getvariable 101
\goto 74
\HL 34
\hairline 104
\head 14
\high 106
\hskip 94
\in 68,74
\indenting 94
\index 64
\infull 65
\inleft 56
\inmargin 56
\input 113
\item 14
\LOW 34
\LR 34
\language 110
```

### Command index

| \leftlines 72                                                                                                    | \setupbodyfont $78$           |
|----------------------------------------------------------------------------------------------------|-------------------------------|
| $\label{eq:constraints} egin{aligned} \ \ \ \ \ \ \ \ \ \ \ \ \ \ \ \ \ \ \$                                                                                                    | \setupbuffer 103              |
| \lohi 106                                                                                                    | \setupcaptions 29,34,101      |
| \low 106                                                                                                    | \setupcolors 71               |
| \MR 34                                                                                                    | \setupcolumns $43$            |
| $\mbox{\mbox{\it mainlanguage}} \ 110$                                                                                                    | \setupcombinedlist $61$       |
| \margintext 56                                                                                                    | \setupdescriptions $49$       |
| \margintitle 56                                                                                                    | \setupenumerations 51         |
| \midaligned 72                                                                                                    | \setupfigures 29              |
| \NC 34, 41                                                                                                    | \setupfloat 101               |
| \NR 34, 41                                                                                                    | \setupfloats 29, 34, 101      |
| \nl 110                                                                                                    | \setupfooter 60               |
| \noheaderandfooterlines 60                                                                                                    | \setupfootertexts 60          |
| \noindenting $94$                                                                                                    | \setupfootnotes $46$          |
| \nowhitespace 92                                                                                                    | \setupformulas 24             |
| \overstrikes 104                                                                                                    | \setupframed 52               |
| \page 57                                                                                                    | \setupframedtext 54           |
| \pagereference 68                                                                                                    | \setuphead 11                 |
| \par 91                                                                                                    | \setupheader 60               |
| \paragraph 11,91                                                                                                    | \setupheadertexts 60          |
| \periods 104                                                                                                    | \setupheads 11                |
| \placecontent 61                                                                                                    | \setupindenting $94$          |
| \placefigure 29                                                                                                    | \setupinteraction 74          |
| $\protect\protect\pro$ | \setupitemize 14              |
| $\protect\protect\pro$ | \setuplayout 83               |
| \placeintermezzo 101                                                                                                    | \setuplist 61                 |
| $\protect\protect\pro$ | \setupmakeup 97               |
| $\protect\protect\pro$ | \setuppagenumbering <i>57</i> |
| \placepublications 29                                                                                                    | \setuppublications 29         |
| \placeregister 64                                                                                                    | \setupregister 64             |
| \placetable 34                                                                                                    | \setupscale 108               |
| \quote $48$                                                                                                    | \setupsorting $66$            |
| \rightaligned 72                                                                                                    | \setupsynonyms $65$           |
| \rm 81                                                                                                    | \setupTABLE 34                |
| \rotate 107                                                                                                    | \setuptables 34               |
| \SR 34                                                                                                    | \setuptabulate 41             |
| \savebuffer 103                                                                                                    | \setuptextbackground 90       |
| \scale 108                                                                                                    | \setupthinrules $104$         |
| \setup 100                                                                                                    | \setuptype 82                 |
| \setup tolerance 72                                                                                                    | \setuptyping 82               |
| \setupalign 72                                                                                                    | \setupuserpagenumber 57       |
| \setupbackgrounds 89                                                                                                    | \setupwhitespace 92           |
| \setupbibtex 29                                                                                                    | \setupxtable 34               |
| \setupblank 92                                                                                                    | \setvariables 101             |

### Command index

| \showframe 83           |
|-------------------------|
| \showlayout 83          |
| \showmakeup 83          |
| \showsetups 83          |
| \sl 81                  |
| \sort 66                |
| \space 109              |
| \ss 81                  |
| \startbuffer 103        |
| \startcolums 43         |
| \startcombination 29,34 |
| \startcomment 113       |
| \startfiguretext 29     |
| \startformula 24        |
| \startframedtext 54     |
| \starthiding 113        |
| \startitemize 14        |
| \startlinecorrection 92 |
| \startlines 109         |
| \startlocal 83          |
| \startpacked 92         |
| \startstandardmakeup 97 |
| \starttable 34          |
| \starttabulate 41       |
| \starttextbackground 90 |
| \starttextrule 104      |
| \starttyping 82         |
| \startunpacked 92       |
| \startxcell 34          |
| \startxrow 34           |
| \startxtable 34         |
| \stopxtable 34          |
| \subject 11             |
| \subparagraph 11        |
| \subsubject 11          |
| \switchtobodyfont 78    |
| \THREE 34               |
| \TWO 34                 |
| \tfa 81                 |
| \tfb 81                 |
| \tfc 81                 |
| \tfd 81                 |
| \thinrule 104           |
| \thinrules $104$        |
| \CITTILI WICS 10T       |

\title 11
\tt 81
\type 82
\typebuffer 103
\underbar 104
\unit 27
\useexternaldocument 74
\usemodule 114
\VL 34
\vskip 94
\whitespace 92
\writebetweenlist 61
\writetolist 61

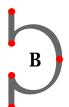

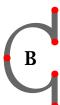

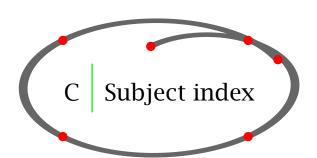

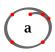

AMS 78 accents 83 alignment 72 auxilliary files 155

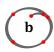

BIBT<sub>E</sub>X 29 background page areas 89 text 90 bibliography 29

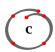

Computer Modern Roman 78 carriage return 109 chart 111 chemical equitation 26 chemistry 26 citation 48 color 71 columns 41, 43 columns in itemize 14 comment 112

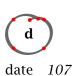

definition 49 display mode 19

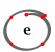

emphasized 82 errors 149 extreme tables 34

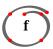

figure 29
floating blocks 29, 34, 101
font
size 78
style 78
fontsize 81
footnote 46
foreign characters 83
formula 24

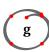

graphical features 116

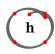

headers 11 hiding text 113 hyphenation 110

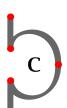

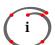

indentation 94
input file 5, 117
processing 6
input other TEX-files 113
inter paragraph spacing 92
interaction
external 74
internal 74
interactive mode 74
itemize 14

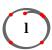

Lucida Bright 78 label 68 language 110 layout 10, 83 lines 104 list 61

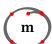

margin text 56 math 18 math mode 19 mathml 114 METAPOST 116 module 114

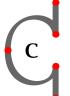

n

natural tables 34 non-breakable space 109 note 113 numbered definition 51

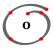

openmath 114 outline paragraph 54 text 52 overlay 98

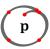

page areas 89 page breaking 57 page design 83 page footer 60 page header 60 page numbering 57 paragraph 91 indentation 94 pdf-file 6 % in input file 112 picture see figure postponing a block 101 preamble 117 presentation 115 problems 149 processing TeX file 153

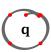

quote 48

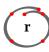

ACROBAT READER 73 refering 68 register 64 rotating 107

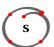

scaling 108
set up 10
setups 100
SI-unit 27
small caps 81
sorted lists 66
space 109
special characters 7
storing text 103
subscript 106
superscript 106
support 143
symbols in math mode 148
synonyms 65

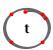

table of contents 61
tables 34
running text 41
tabulation 41
text mode 19
tilde 109
tilepage 97
tuc-file 155
type 82
context (command) 153
mtxrun (command) 153

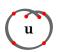

units 27

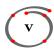

variables 101 verbatim 82

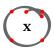

xml 114

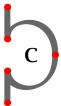

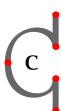

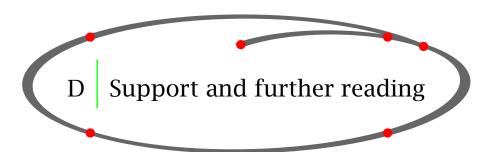

#### D.1

For your Questions and Answers you can subscribe to the CONTEXT mailing list.

Visit the Pragma ADE website for extensive information about CONT<sub>E</sub>XT.

Goto the ConTeXt Garden to find all kinds of practical information on how to use CONTEXT.

## D.2 Manuals

Chemical Formulas in  $CONT_EXTColor$  SeparationColumnsCONT\_EXT, the manualDealing with XMLExtreme TablesFiguresFonts in  $CONT_EXT$ luatools, mtxrun, contextMETAFUN manualNatural TablesPPCHT\_EX ManualQuick Reference (dutch)Quick Reference (english)SCITE in  $CONT_EXT$ UnitsWidgets

## D.3 Magazines

CONTEXT Magazine 1103Project structure

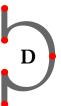

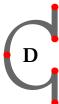

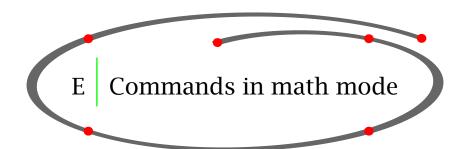

## E.1 Greek characters

```
\alpha \alpha
                                  \iota
                                                      \varrho
    \beta \beta
                                              Σ
                                  \kappa
                                                      \sigma
                             κ
                                                 \sigma
Γ
  γ \gamma
                                  \lambda
                         \Lambda \lambda
                                                      \varsigma
                                                  ς
\Delta \delta \delta
                                  \mu
                                                  τ
                                                      \tau
                             μ
    \epsilon \epsilon
                                                      \upsilon
                             \nu
                                  \nu
    \varepsilon \varepsilon \Xi
                                  \xi
                                                      \phi
                                              \Phi
    ζ \zeta
                                  0
                                                      \varphi
                             0
                                                  \varphi
    \eta \eta
                         \Pi \pi
                                  \pi
                                                      \chi
                                                  χ
\Theta \theta \theta
                                  \varpi
                                              Ψ
                                                       \psi
                             \overline{\omega}
                                                  Ψ
       \vartheta
                             ρ
                                  \rho
                                              \Omega \omega
                                                       \omega
```

# E.2 Special symbols

| ĸ             | \aleph   | ,           | \prime     | $\forall$ | \forall      |
|---------------|----------|-------------|------------|-----------|--------------|
| ħ             | \hbar    | Ø           | \emptyset  | 3         |              |
| 1             | \imath   | $\nabla$    | \nabla     | $\neg$    | \neg         |
| J             | \jmath   |             | \surd      | Ь         | \flat        |
| $\ell$        | \e11     | Т           | \top       | þ         | \natural     |
| Ø             | \wp      | $\perp$     | \bot       | #         | \sharp       |
| $\Re$         | \Re      |             | \Vert      | *         | \clubsuit    |
| $\mathfrak I$ | \Im      | _           | \angle     | ?         | \diamondsuit |
| 9             | \partial | $\triangle$ | \triangle  | ?         | \heartsuit   |
| $\infty$      | \infty   | \           | \backslash | •         | \spadesuit   |

# E.3 Operators in addition to +

| $\pm$      | \pm       | $\cap$           | \cap           | V         | \vee    |
|------------|-----------|------------------|----------------|-----------|---------|
| <b>=</b>   | \mp       | $\cup$           | \cup           | $\wedge$  | \wedge  |
| \          | \setminus | +                | \uplus         | $\oplus$  | \oplus  |
|            | \cdot     | $\Box$           | \sqcap         | $\Theta$  | \ominus |
| ×          | \times    | $\sqcup$         | \sqcup         | $\otimes$ | \otimes |
| *          | \ast      | $\triangleleft$  | \triangleleft  | $\oslash$ | \oslash |
| *          | \star     | $\triangleright$ | \triangleright | $\odot$   | \odot   |
| $\Diamond$ | \diamond  | }                | \wr            | †         | \dagger |

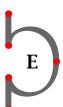

#### Commands in math mode

## E.4 Operators

\sum \prod \coprod П П ſ \int \oint \bigcap ∪ \bigcup Ш \bigsqcup \bigvee ∧ \bigwedge ⊙ \bigotimes \bigodot ⊕ \bigoplus ⊕ \biguplus

## E.5 Relation in addition to >

 $\leq$ \lea \geq \equiv  $\prec$ \sim \prec  $\succ$ \succ  $\leq$ \preceq  $\succeq$ \succeq \simeq ≪ \11  $\gg$ \asymp \gg  $\subset$ \subset  $\supset$ \supset \approx  $\subseteq$ \subseteq  $\supseteq$ \supseteq  $\cong$ \cong \sqsubseteq  $\exists$ \sqsupseteq ⋈ \bowtie  $\in$ \in  $\ni$ \ni \propto  $\infty$ \vdash \dashv \models \smile \mid \doteq \parallel \frown \perp  $\perp$ 

## E.6 Negated relations

\not> ≠ \not= ≰ \not\leq ≱ \not\geq **≢** \not\equiv ⊀ \not\prec  $\not\succ$ \not\succ \not\sim /≤ \not\preceq /≥ \not\succeq  $\not\supset$ \not\supset ⊈ \not\subseteq ⊉ \not\supseteq \not\sqsubseteq ⊉ \not\sqsupseteq \* \not\asymp

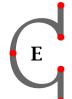

#### E.7 Some arrows

\leftarrow \longleftarrow \uparrow \Leftarrow \Longleftarrow \Uparrow \rightarrow \Rightarrow \downarrow \Rightarrow \Longrightarrow **\Downarrow** \leftrightarrow \longleftrightarrow \1 \updownarrow \Leftrightarrow ←⇒ \Longleftrightarrow \Updownarrow

#### Commands in math mode

## E.8 Alternative commands

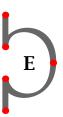

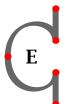

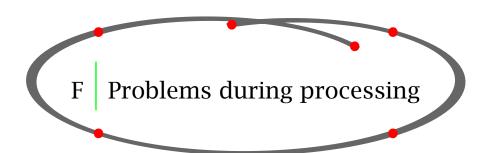

If processing is not successful —for example because you typed \stptext instead of \stoptext— CONTEXT produces a ? on your screen and tells you it has just processed an error. It will give you some basic information on the type of error and the line number where the error becomes effective.

At the instant of ? you can type:

- H for help information on your error
- I for inserting the correct CONTEXT command
- Q for quiting and entering batch mode
- X for exiting the running mode

ENTER for ignoring the error

Most of the time you will type ENTER and processing will continue. Then you can edit the input file and fix the error.

Some errors will produce a \* on your screen and processing will stop. This error is due to a fatal error in your input file. You can't ignore this error and the only option you have is to type \stop or Ctrl Z. The program will be halted and you can fix the error in your text editor.

A well known error is:

! I can't write on file 'myfile.pdf'.

Please type another filename for output:

This error is due to the fact that the file myfile.pdf is stil open in ACROBAT READER.

The best way to proceed is:

- close the file in ACROBAT READER
- type ENTER at the console

Sometimes the error messages are very obscure. Finding the location of the error in an extensive document can then be a tedious job. You could try to isolate the error:

- open the file in your text editor
- save a copy of your file (to be on the safe side)
- isolate the error
  - 1. place a \stoptext command higher up in your text
  - 2. process the file
  - 3. repeat step 1 and 2 until the file processes correctly
- study the content that produces the error

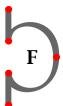

- fix the error
- place the **\stoptext** command after the corrected error
- process your file
- etc.

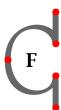

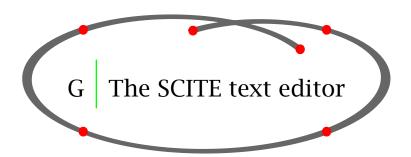

The developers of CONT<sub>E</sub>XT have always been able to proces their T<sub>E</sub>X files from a text editor. In that way CONT<sub>E</sub>XT became an effective authoring tool.

At this moment the text editors SCITE and T<sub>E</sub>XWORKS are more or less part of the CONT<sub>E</sub>XT distribution.

Please refer to the CONTEXT WIKI and learn how to install SCITE.

#### SCITE supports the:

- processing T<sub>E</sub>X of files
- colored display of commands (lexing)
- syntax checking of T<sub>F</sub>X, XML and LUA files
- spell checking of your text

The CONT<sub>E</sub>XT specific support of SCITE is described in the manual SCITE in CONT<sub>E</sub>XT.

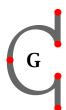

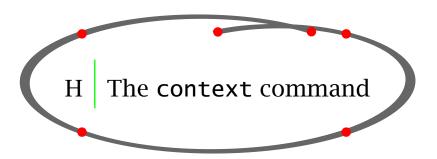

You can process a T<sub>E</sub>X file or run CONT<sub>E</sub>XT with the command context that you can type at your console:

context myfile

CONTEXT will make multiple runs to get the layout, references, lists and pagenumbering straight. You can see those runs echoed on your screen and listed in the myfile.log file.

You can add parameters to give the command context additional tasks while processing the file. If you want start up ACROBAT READER automatically you can type:

context --autopdf myfile

A full overview of the parameters is given when you type:

context --help

Please refer to the manual luatools, mtxrun, context for more information on running CONTEXT.

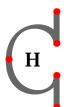

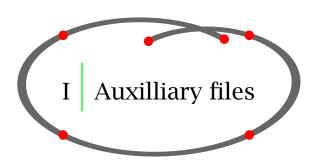

CONTEXT will produce a number of auxilliary files during processing. If your input file is called myfile.tex the following files may appear on your working directory.

| CONT <sub>E</sub> XT MkII | CONT <sub>E</sub> XT MkIV | Meaning               |
|---------------------------|---------------------------|-----------------------|
| myfile.tex                | myfile.tex                | your text file        |
| myfile.log                | myfile.log                | log information       |
| myfile.tuo                | myfile.tuc                | output information    |
| myfile.tui                |                           | input information     |
| myfile.tmp                |                           | temporary information |
| mpgraph.mp                |                           | METAPOST information  |
| myfile.pdf                | myfile.pdf                | result file           |

The myfile.tuc file contains information about registers, lists and references which will be used when necessary. The myfile.log can be viewed in case there are problems during processing.

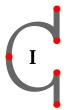

Main author: Ton Otten
PRAGMA ADE

Design and style: Hans Hagen

Illustrations: Johan Jonker

PRAGMA ADE Ridderstraat 27 8061GH Hasselt NL www.pragma-ade.com

August 13, 2015

\about \adaptlayout \appendix \atpage \background \blackrule \blackrules \blank \bookmark \but \button \bypassblocks \color \comment \Character \chapter \character \characters \chem \clip \clonefield \column \comparecolorgroup \correctwhitespace \couplepage \decouplemarking \defineblank \definebodyfont \definecolorgroup \definecombinedlist \defineconversion \definedescription inecolor This manual describes some \definedfont \definefont \definefiguresymbol \definefloat \definefontfeature \definefonthandling features of CONTEXT, a \definefontsynonym \defineindentedtext \defineinteractionmenu:1 \defineinteractionmenu:2 \definelabel document production \definelist \definepapersize system, based on T<sub>E</sub>X. \definesection \definesectionblock \definesorting \defineprogram \defineregister \definestartstop \definetabletemplate \definetabulate \definetext \definetype \definetypeface \definetvping \disableinteractionmenu \emptvlines \externalfigure \field elistcharacteristics CONTEXT offers the user a \fieldstack \fitfield \fixedspaces \followprofile \followprofileversion \followversion flexible and high quality \godown \gotobox \graycolor \footnote \footn typesetting environment. No \getmarking \qoto in-depth knowledge of T<sub>F</sub>X \ininner \inline \inothermargin \headnumber \hea \inleft \inmargin is needed. The parameter \installlanguage \keepblocks \labels \language driven character of CONTEXT \load\* \logfield \marginrule \mediaeval \margintext \marking \markversion enables users to define their \midaligned own layout rather easy. \overstrikes \nop \nospace \overbars \overstrike \packed \placelocalfootnotes \placeformula \placelistof \periods \placelegend \placelist \part potnotes \placelogos \placeregister:1 \placesidebyside \placesubformula \place\* \place:2\* \position \pla CONT<sub>E</sub>XT is developed and tested \processblocks in a production environment \Romannumerals \reference \referral \referraldate and is used for typesetting simple books as well as complex \selectversion \setupbackground \setupbackgrounds \setupblackrules \setupblank \setupblock documents, paper and/or screen \setupbodyfont \setupbuffer \setunbuttons ottomtexts \setupcapitals \setupcaption based. This introduction manual \setupcombinedlist \setupclipping combinations \setupcomment \setupdescriptions describes the functionality \setupexternalfig needed for everyday publications, like manuals \setupframed \setupfontsynonym \setupforms \setupformulas \setupfootnotes and educational materials. \setuphead \setuphyphenmark \setupindentedtext \set \setupheads \setupheadtext \setupindenting \setupinmargin nteractionmenu \setupinteractionscreen \setupinterlinespace:1 \setupinterlinespace:2 \setupitemgroup etuplayout \setuplegend \setuplinenumbering \setuplines \setuplinewidth This manual is also available as \setuplistalternat \setupmarking \setupnarrower an interactive document, be it \setupoutput getransitions \setuppalet \setuppapersize \setupparagraphnumbering \setuppaper in a bit different layout. The \setupparagraphs \setuppublications \setupreferencelist \setupreferencing macro package CONT<sub>E</sub>XT, some rograms \setupauote more advanced examples and \setupregister \setupsectionblock \setupsorting \setupspacing \setupstrut \setupsubpagenumber additional information can be \setupsymbolset found at www.pragma-ade.com. \setuptextrules \setuptoptexts \setuptype \setuptyping \setupversions \showcolorgroup \showexternalfigures \showframe vironment \showcolor \showarid \someline \splitfloat \show \showsetups \showstruts \showsvmbolset \somewhere PRAGMA ADE \startalignment \startcolumns \startcombination \startcomment \startcomponent \startdocument Ridderstraat 27 \startenvironment \startlegend 8061 GH Hasselt NL \startmakeup \startmakeup\* \startmarginblock \startmarginrule www.pragma-ade.com \startprofile \startopposite \startpositioning \startproduct \startpostponing \startquotation ole. \starttables \starttextrule \starttext\* \startunpacked \startversion \stretched \switchtobodyfont \type \typ oding \useexternalfigure \useexternalfile \useexternalfiles \underbars \useexternaldocument \useexternalsoundtrack \usemodule \usereferences \usesymbols \usetypescriptfile \usespecials \usetypescript \useURL \version \writetolist \writetoreferencelist \WORDS \weekdav \writebetweenlist \ WORD \Word \Words \whitespace \wordright \writetoregister